# TruSight Whole Genome

# illumına

## Instrucciones de uso

PARA USO DIAGNÓSTICO IN VITRO.

# Uso previsto

TruSight™ Whole Genome es un dispositivo de diagnóstico cualitativo in vitro diseñado para la secuenciación del genoma completo y la detección de variantes de nucleótido único, inserciones/deleciones, variantes de número de copias, experimentos de homocigosis, expansiones de repeticiones cortas en tándem y variaciones mitocondriales en el ADN genómico humano extraído de la sangre.

TruSight Whole Genome incluye TruSight Whole Genome Dx Library Prep con índices UD y el software TruSight Whole Genome Analysis Application. El dispositivo está diseñado para utilizarse con aplicaciones de línea germinal posteriores compatibles para desarrollar ensayos de diagnóstico in vitro, y por personal de laboratorio cualificado y desarrolladores de ensayos.

TruSight Whole Genome está indicado para utilizarse en NovaSeq™ 6000Dx Instrument.

# Resumen y explicación

TruSight Whole Genome es un ensayo de secuenciación de nueva generación que utiliza la preparación de genotecas sin PCR basada en tagmentación, a partir del ADN genómico (ADNg) extraído de sangre humana completa periférica, y la secuenciación y el análisis principal en Illumina® NovaSeq 6000Dx Instrument.

El análisis secundario se realiza con el software TruSight Whole Genome Analysis Application en el incluido y requerido Illumina DRAGEN Server for NovaSeq 6000Dx e incluye demultiplexado, alineación con el genoma de referencia humano GrCh38/hg38 y llamada de variantes, así como anotación y aplicación de las especificaciones de los parámetros de medición de control de calidad (CC) en la [Tabla 1](#page-1-0) para garantizar el rendimiento analítico. Los resultados del ensayo incluyen informes de CC del experimento y la muestra, y archivos de formato de llamada de variantes de genoma (VCF) para su uso con software compatible de análisis terciario posterior y de generación de informes.

TruSight Whole Genome evalúa globalmente las variantes genómicas en las regiones codificantes y no codificantes del genoma humano. La evaluación de variantes incluye la detección de variantes pequeñas, variantes en el número de copias (CNV), experimentos de homocigosis (ROH) y expansiones de repeticiones cortas en tándem (STR). Además, TruSight Whole Genome detecta la ausencia del alelo c.840C de SMN1 (NM\_ 000344.3:c.840C>T), que podría indicar la deleción del gen SMN1 o la conversión del gen SMN1/SMN2.<sup>1,2</sup> La pérdida bialélica del alelo c.840C de SMN1 es responsable de aproximadamente el 95 % de los casos de atrofia muscular espinal (AME).³

[Tabla 2](#page-1-1) proporciona información sobre los tipos de variantes validados con TruSight Whole Genome.

## illumina

## Instrucciones de uso de TruSight Whole Genome

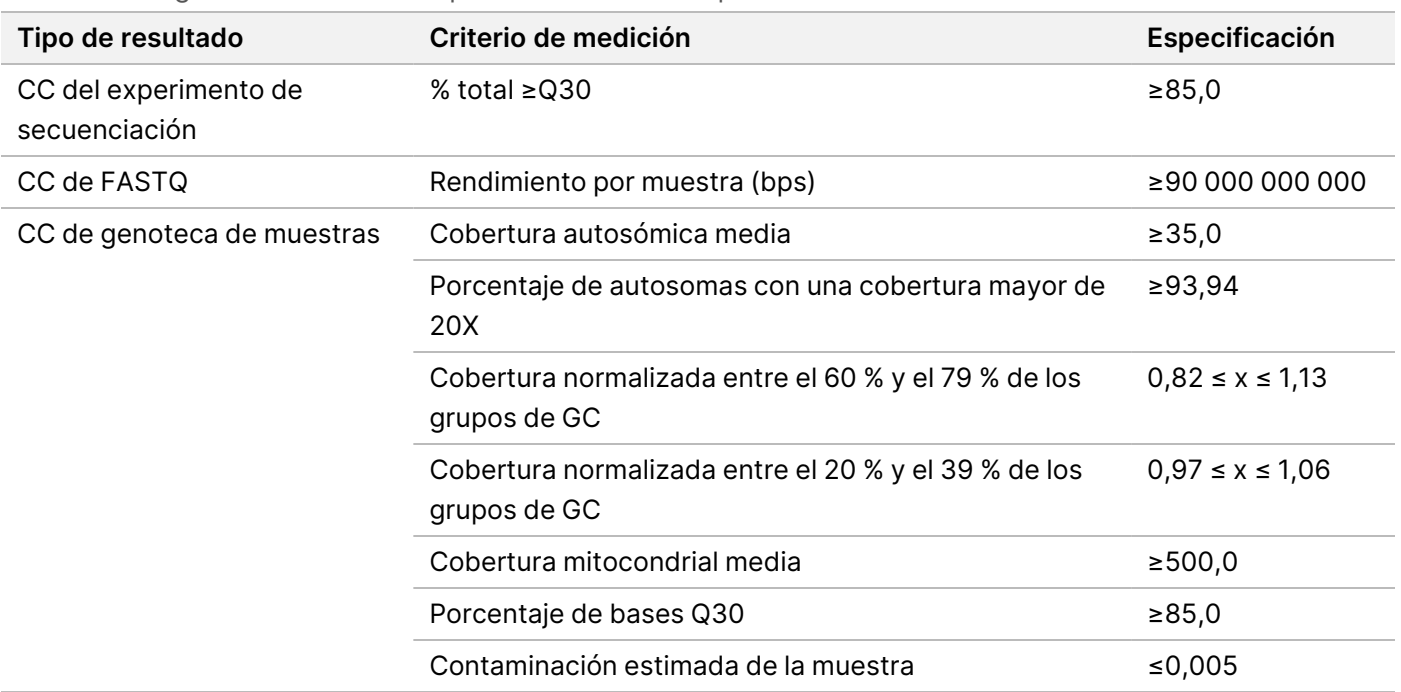

#### <span id="page-1-0"></span>Tabla 1 TruSight Whole Genome Especificaciones de los parámetros de medición de calidad

#### <span id="page-1-1"></span>Tabla 2 Variantes detectadas validadas con TruSight Whole Genome

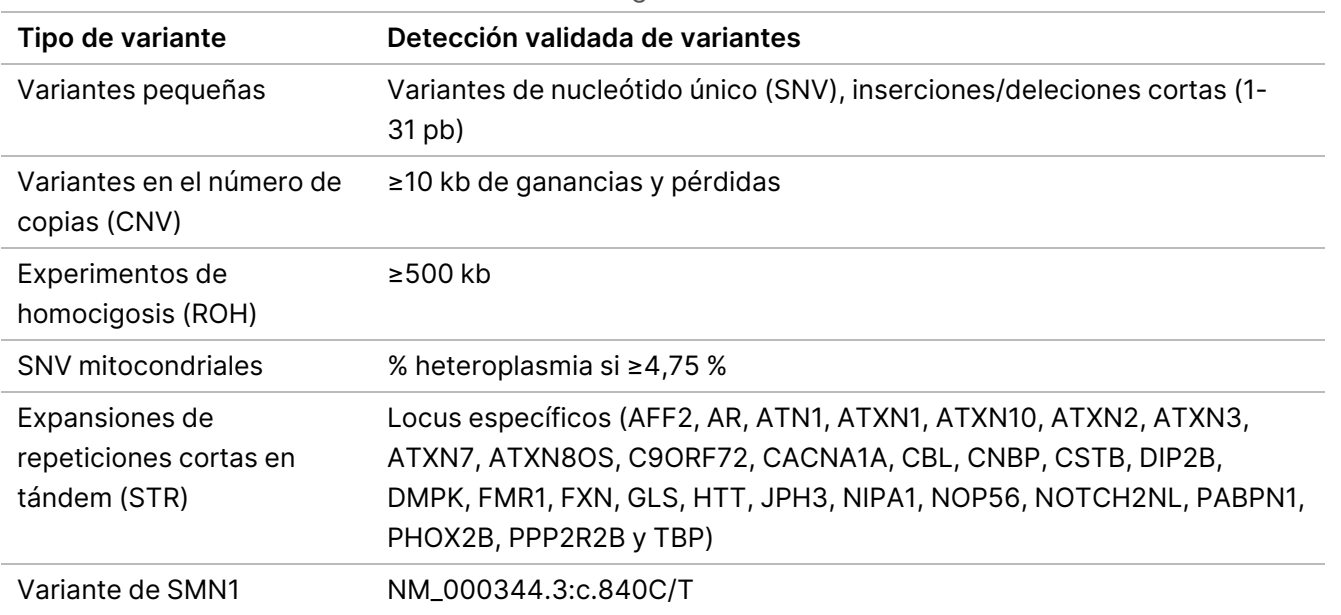

# Principios del procedimiento

TruSight Whole Genome está indicado para la preparación de genotecas sin PCR para producir datos de secuenciación del genoma completo humano. El ensayo comienza con la preparación de genotecas a partir de ADN genómico cuantificado extraído de sangre completa humana periférica, incluye secuenciación y análisis en NovaSeq 6000Dx Instrument utilizando el TruSight Whole Genome Analysis Application, y finaliza con la determinación y anotación de variantes.

El procedimiento del ensayo de TruSight Whole Genome consta de los siguientes pasos:

- **Planificación de lotes y creación de experimentos**: se recomienda encarecidamente planificar el lote y los experimentos antes de iniciar la preparación de la genoteca. Se pueden preparar hasta 24 genotecas de muestras en un lote de preparación de genotecas. En función del número de muestras, se pueden utilizar diferentes configuraciones de celda de flujo (6 unidades de plexado en S2 y 16 unidades de plexado en S4). El ID del tubo de genotecas, los nombres de las muestras y la indexación correspondiente se registran durante la planificación y la creación del experimento. Consulte Guía de TruSight Whole Genome Analysis Application (n.º de documento 200049931) para obtener más información sobre la creación de experimentos. Siga el lote planificado durante la ejecución del flujo de trabajo de preparación de genotecas.
- **Preparación para el protocolo**: algunos reactivos están congelados y deben ponerse a temperatura ambiente. Debido al flujo de trabajo corto, es posible completar la preparación y comenzar la secuenciación el mismo día. Por lo tanto, los consumibles de secuenciación para los experimentos planificados también pueden descongelarse durante este paso. Las muestras de ADN genómico cuantificado se descongelan y diluyen para optimizar la entrada de ADN.
- **Preparación de genotecas**
	- **Tagmentación de ADN genómico**: utiliza Bead-Linked Transposomes PCR-Free (BLT-PF) para tagmentar la entrada de ADN. Durante la tagmentación, el ADNg se fragmenta, se tagmenta con adaptadores y se inmoviliza en la superficie de las bolas magnéticas de BLT-PF.
	- **Limpieza posterior a la tagmentación**: limpia el ADN tagmentado con adaptador en las BLT-PF y elimina el tampón de parada para prepararse para la ligación de índices.
	- **Ligación de índices**: agrega índices dobles únicos a las genotecas para permitir la multiplexación. Realiza la extensión del espacio y eluye las genotecas de ADN de una cadena de las bolas.
	- **Selección de tamaño y limpieza de las genotecas**: un procedimiento de purificación de bolas con selección de tamaño bilateral elimina fragmentos demasiado pequeños y demasiado grandes para alcanzar una longitud media de fragmento de aproximadamente 450 pb, con un intervalo de aproximadamente 360 a 550 pb.
	- **Agrupar y desnaturalizar genotecas**: la función de autonormalización de BLT-PF permite la agrupación por volumen sin qPCR u otra normalización. El volumen especificado de cada genoteca se agrupa de acuerdo con el plan para cada experimento y se desnaturaliza con 0.2N NaOH (HP3 diluido). A continuación, la agrupación desnaturalizada se transfiere al tubo de genotecas de NovaSeq 6000Dx con el ID correspondiente al experimento planificado.
- **Secuenciación y análisis**: los consumibles en la configuración S2 y/o S4 se cargan en el NovaSeq 6000Dx Instrument, incluidos los tubos de genotecas de NovaSeq 6000Dx asociados con genotecas agrupadas. Tras la carga, se escanea el ID del tubo de genotecas y, si se introduce durante la planificación del experimento, se utiliza para seleccionar el experimento planificado correspondiente. De lo contrario, el experimento planificado asociado debe seleccionarse manualmente.

Secuenciación y análisis primario: las genotecas agrupadas se colocan en una celda de flujo y, a continuación, se secuencian mediante la química de secuenciación por síntesis (SBS) del NovaSeq 6000Dx. El proceso químico de SBS usa un método basado en terminadores reversibles para detectar bases de nucleótidos únicos marcados con un colorante fluorescente a medida que se incorporan a las cadenas de ADN en crecimiento.

El software Real-Time Analysis (RTA) realiza un análisis principal que incluye una llamada de base y la asignación de una puntuación de calidad a cada llamada de base. Los datos del análisis principal se transfieren automáticamente a Illumina DRAGEN Server.

La demultiplexación y el análisis de DRAGEN se realizan automáticamente con TruSight Whole Genome Analysis Application. Como parte de este análisis, cada experimento y genoteca de muestras se revisan para comprobar su validez utilizando los parámetros analíticos descritos en [Controles](#page-34-0) de calidad, en la [página](#page-34-0) 35, y los resultados se proporcionan en informes de muestras individuales y consolidados. Para las genotecas de muestras válidas, se generan archivos de formato de llamada de variante (VCF) del genoma anotado. Para obtener más información sobre el flujo de trabajo del análisis, consulte Guía de TruSight Whole Genome Analysis Application (n.º de documento 200049931).

# Limitaciones del procedimiento

- Para uso diagnóstico in vitro.
- TruSight Whole Genome es compatible con ADN genómico derivado de sangre completa periférica humana.
- El ensayo no incluye reactivos para la extracción o cuantificación de ADN. Los resultados de las pruebas analíticas, incluidas las *Sustancias [interferentes](#page-39-0)*, en la página 40, se han obtenido con sangre completa utilizando kits de extracción de ADN representativos y kits de cuantificación de ADN. Todas las pruebas de diagnóstico desarrolladas para su uso con TruSight Whole Genome requieren una validación completa de todos los aspectos del rendimiento con el kit de extracción y cuantificación de ADN elegido.
- El ensayo se ha configurado y probado para los conjuntos de índice y plexicidad de la muestra indicados en la tabla siguiente.

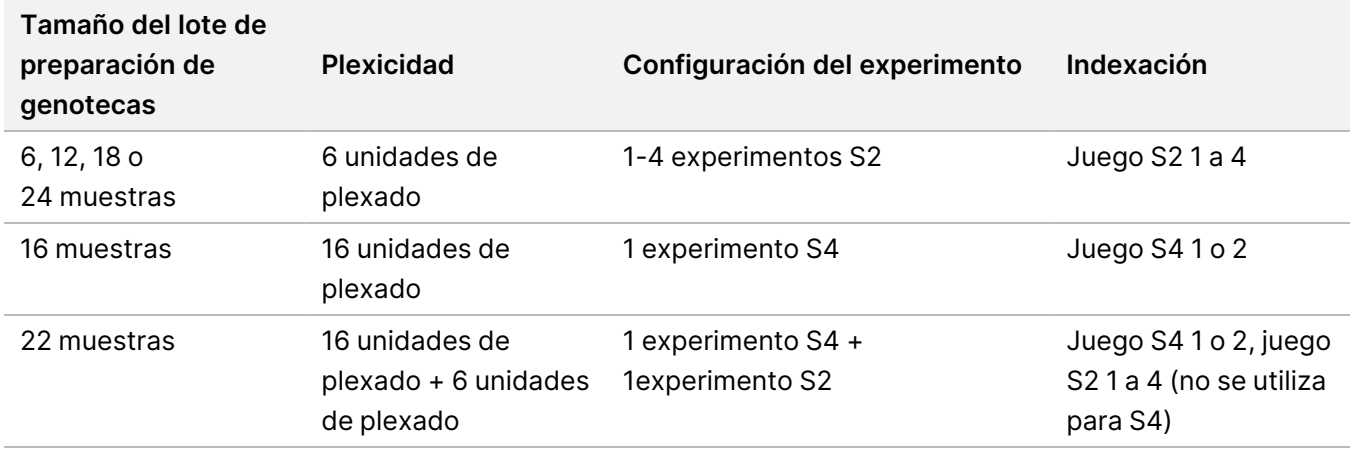

- El ensayo no exige el seguimiento positivo de las muestras. Aunque el resultado resumido del CC de la ploidía notificado por el software puede utilizarse opcionalmente para identificar intercambios de muestras, no identificará a los hombres intercambiados por hombres ni a las mujeres intercambiadas por mujeres.
- El ensayo solo proporciona validación hasta la salida de los archivos VCF del genoma. Todas las pruebas de diagnóstico desarrolladas para su uso con TruSight Whole Genome requieren una validación completa de todos los aspectos de su rendimiento con las aplicaciones posteriores elegidas.
- El ensayo no informa de las llamadas de variantes de las muestras que no superan el control de calidad.
- El ensayo define niveles de confianza altos solo para SNV e inserciones/deleciones de 1-5 pb debido a los estrictos criterios utilizados para definir un contexto genómico como de confianza alta para un tipo de variante dado en la [Determinación](#page-40-0) del nivel de confianza de las variantes pequeñas, en la página 41.
- El ensayo está diseñado para evaluar las CNV en todo el genoma notificable, independientemente del contexto genómico, y excluye regiones con características que reflejan limitaciones del genoma de referencia, como centrómeros, telómeros y CNV comunes segregadas en poblaciones.
- El rendimiento del ensayo no se evaluó para variantes de número de copias inferiores a 10 kb.
- El ensayo no notifica translocaciones, inversiones ni reordenaciones equilibradas.
- El rendimiento del ensayo no se evaluó para las inserciones o deleciones de ADN mitocondrial (ADNmt).
- El ensayo solo notifica los resultados de los locus de STR enumerados en la [Tabla 2](#page-1-1). Cuando las longitudes de STR expandidas reales superan aproximadamente los 135 pb, la longitud observada a menudo será una subestimación de la longitud real debido a limitaciones técnicas de lecturas cortas, siendo este efecto aún más pronunciado en FMR1. Una vez que la longitud real de STR supera la longitud mediana del fragmento (aproximadamente 330 pb), la longitud de STR se estabiliza.
- El ensayo no notifica el número de copias de SMN1 o SMN2.
- El ensayo no hace afirmaciones sobre la patogenicidad de las variantes detectadas.

# Componentes del producto

TruSight Whole Genome consta de lo siguiente:

- TruSight Whole Genome Dx Library Prep with UD Indexes, 24 sample (n.º de catálogo 20093209) y
- TruSight Whole Genome Analysis Application (n.º de catálogo 20106190, instalado por personal capacitado de Illumina)

# <span id="page-5-0"></span>Reactivos

## **Reactivos suministrados**

## **TruSight Whole Genome Dx Library Prep Box 1, n.º de referencia 20072256**

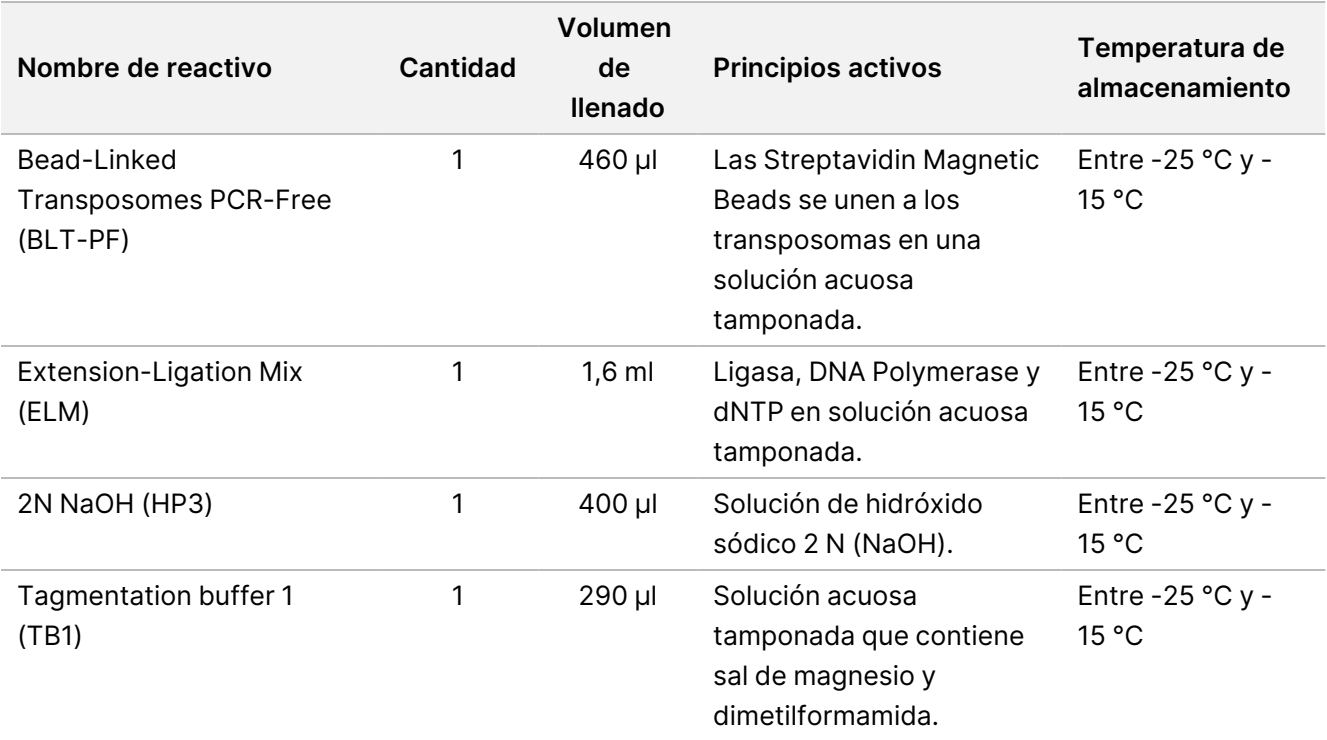

## **TruSight Whole Genome Dx Library Prep Box 2, n.º de referencia 20072257**

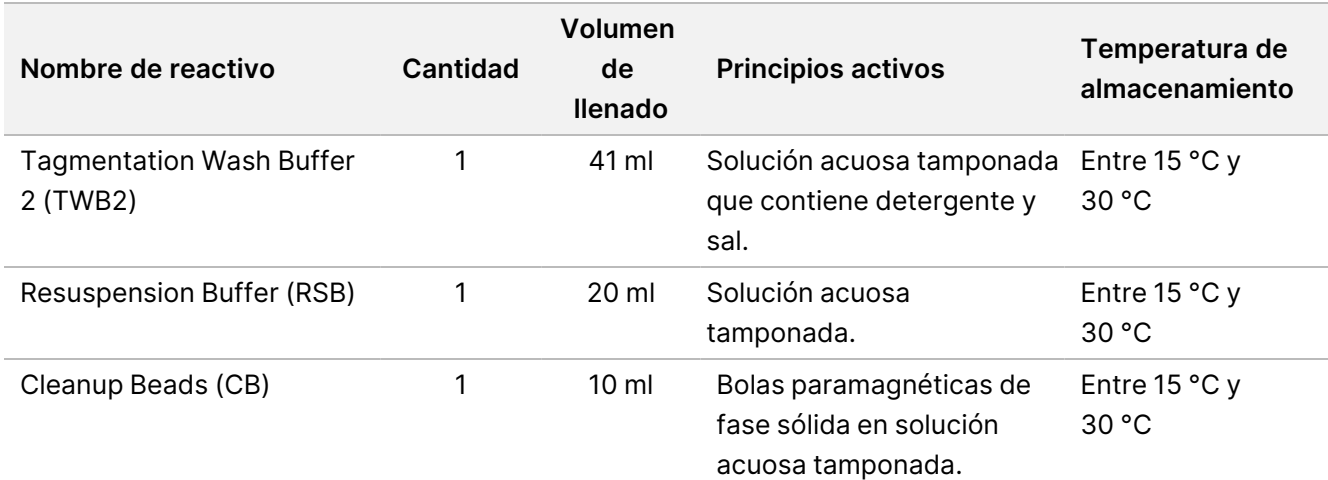

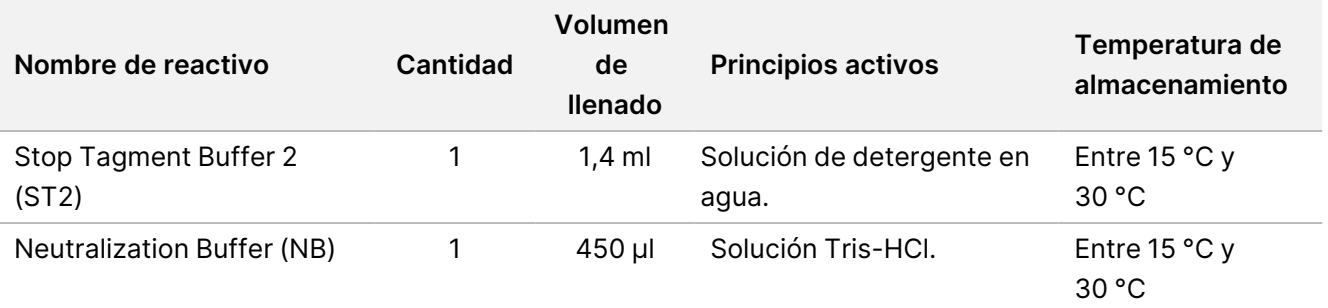

### **TruSight Whole Genome Dx 32 Unique Dual Indexes, n.º de referencia 20072258**

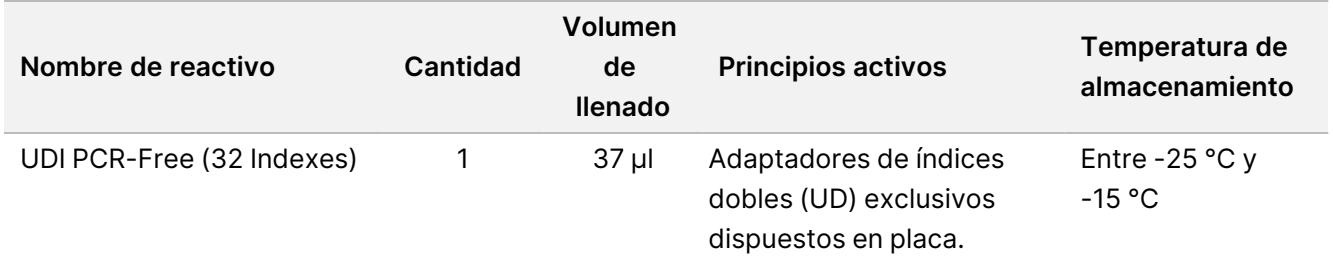

## **Consumibles necesarios, no suministrados**

- Etanol al 100 % (etanol puro), de biología molecular
- Agua libre de RNasa/DNasa certificada
- NovaSeq 6000Dx S2 Reagent Kit (n.º de catálogo 20046931)
- NovaSeq 6000Dx S4 Reagent Kit (300 ciclos) (n.º de catálogo 20046933)
- NovaSeq 6000Dx S2 Buffer Cartridge (n.º de catálogo 20062292)
- NovaSeq 6000Dx S4 Buffer Cartridge (n.º de catálogo 20062293)
- NovaSeq 6000Dx Library Tube (n.º de catálogo 20062290)
- NovaSeq 6000Dx Library Tube, envase de 24 (n.º de catálogo 20062291)

# Conservación y manipulación

- La temperatura ambiente se define como la temperatura que varía entre 15 °C y 30 °C.
- Si alguno de los envases o contenidos de TruSight Whole Genome Dx Library Prep está dañado o comprometido, póngase en contacto con el servicio de atención al cliente de Illumina.
- Los reactivos son estables si se conservan siguiendo las indicaciones hasta la fecha de caducidad especificada en las etiquetas de los kits. Para conocer las condiciones de almacenamiento, consulte

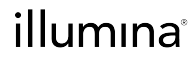

Reactivos [suministrados](#page-5-0), en la página 6. Conserve los componentes del ensayo a la temperatura especificada y no utilice reactivos caducados. No intercambie los componentes de lotes de kit distintos. Los lotes de kit se identifican con las etiquetas del ensayo.

- Los cambios en el aspecto físico de los reactivos proporcionados pueden señalar el deterioro de los materiales. Si se producen cambios en el aspecto físico (por ejemplo, cambios evidentes en el color del reactivo o un aspecto turbio), no use los reactivos. Si se observan precipitados en el ST2, caliente a una temperatura de 37 °C durante 10 minutos y, a continuación, agite en vórtex hasta que se disuelvan los precipitados.
- Se ha evaluado la estabilidad de TruSight Whole Genome Dx Library Prep y se ha demostrado el rendimiento de los tubos congelados para un máximo de cuatro usos cuando se congelan entre usos.

# Materiales y equipo

## **Equipo necesario, no suministrado**

Compruebe el estado de calibración del equipo antes de iniciar el ensayo.

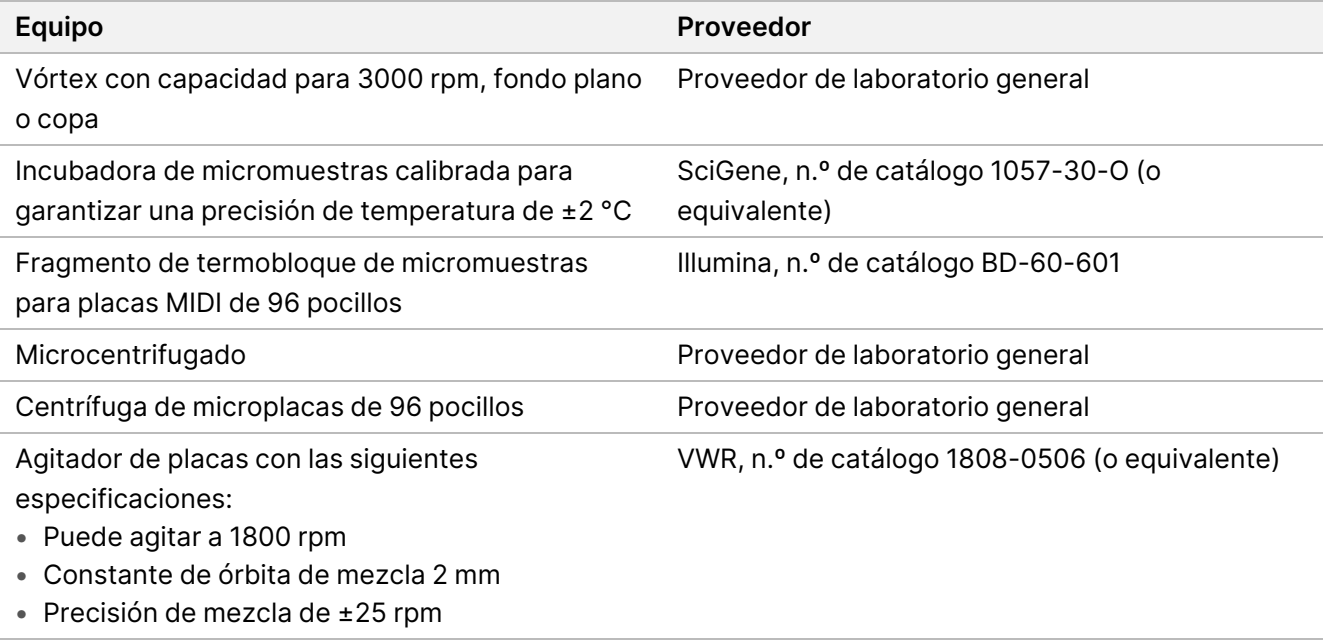

Rodillo o cuña de sellado el proveedor de laboratorio general

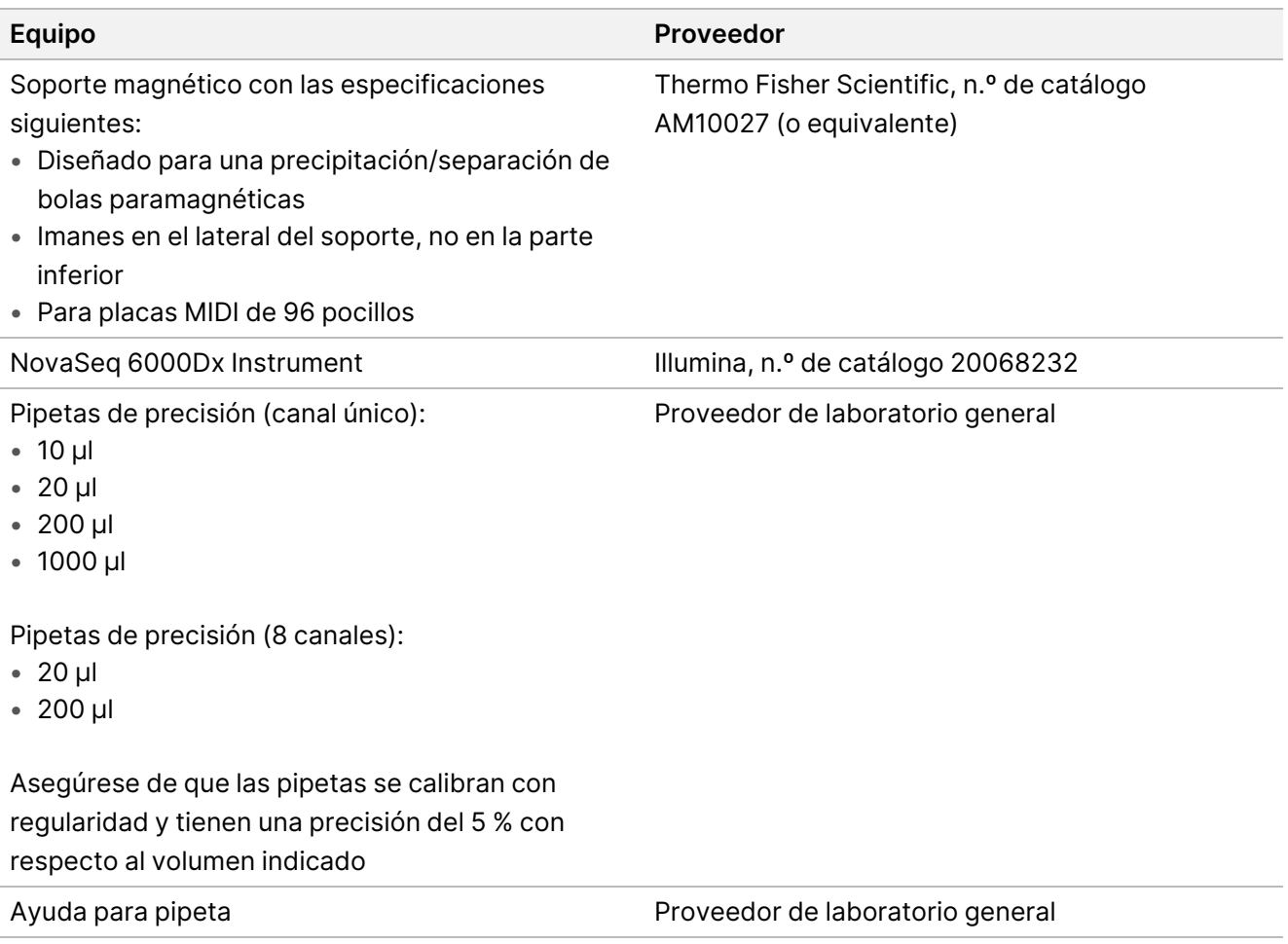

# **Materiales necesarios, no suministrados**

Asegúrese de que dispone de los materiales necesarios antes de empezar el protocolo.

El protocolo se ha optimizado y validado usando los elementos enumerados. No se garantiza un rendimiento comparable cuando se usan materiales alternativos.

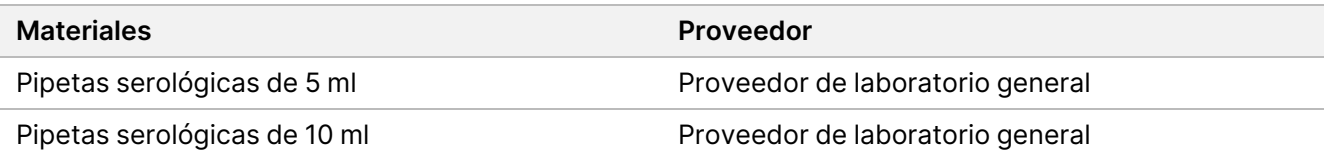

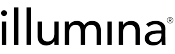

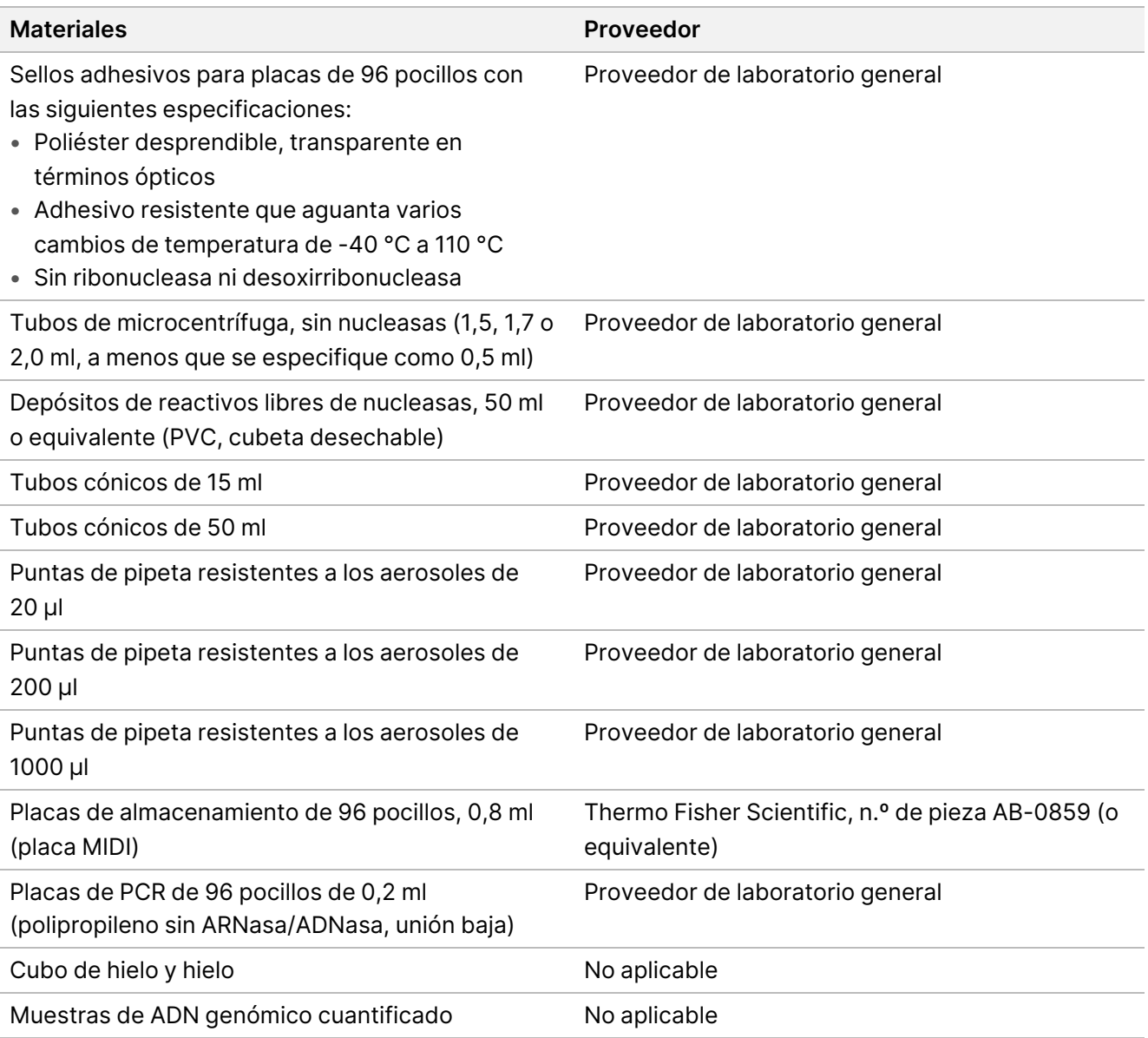

# Recopilación, transporte y almacenamiento de muestras

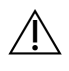

### PRECAUCIÓN

Manipule todas las muestras como si fueran agentes potencialmente infecciosos.

• Siga los procedimientos de seguridad, incluido el uso de EPP, al recoger, transportar, almacenar y procesar muestras de sangre humana.

- El transporte de sangre total debe cumplir con la regulación nacional, federal, estatal y local en materia de transporte de agentes etiológicos.
- Recoja 2–5 ml de sangre completa periférica en tubos de EDTA y consérvelos entre 2 °C y 8 °C durante un máximo de cinco semanas antes de la extracción.
- No se han observado efectos adversos en el rendimiento del ensayo con muestras de sangre completa con presencia elevada de bilirrubina, hemoglobina, triglicéridos, biotina o EDTA. Consulte Sustancias interferentes.
- TruSight Whole Genome es compatible con los kits de extracción disponibles en el mercado y con los protocolos adecuados para su uso en la secuenciación de próxima generación (NGS). Consulte [Evaluación](#page-38-0) del método de [extracción](#page-38-0) de ADN, en la página 39.
- TruSight Whole Genome es compatible con el ADN eluido en una solución tamponada de Tris que contenga ≤10 mM de EDTA, como 10 mM de Tris, 1 mM de EDTA, pH 8,0 (TE).
- <span id="page-10-0"></span>• Se recomienda la elución y el almacenamiento del ADN en TE. Para mayor estabilidad, evite almacenarlo en agua.

## **Recomendaciones de entrada de ADN**

- Antes de comenzar el ensayo con TruSight Whole Genome, cuantifique el ADN genómico extraído de sangre completa mediante cualquier método de cuantificación fluorométrica que utilice fluoróforos de unión de ácido nucleico. Se recomienda que el ADNg de las muestras destinadas a un lote concreto de preparación de genotecas y a un experimento de secuenciación se cuantifique conjuntamente para eliminar la variabilidad entre lotes cuando sea posible, o que se utilicen controles del proceso para garantizar una variabilidad entre lotes de la cuantificación del ADN ≤25 %.
- Evite pipetear volúmenes de muestra pequeños (<2 μl) para garantizar una cuantificación y una entrada del ADN precisas.
- El TruSight Whole Genome Dx Library Prep requiere suficiente ADN para saturar los BLT-PF para una normalización automática eficaz de los rendimientos de la genoteca y un funcionamiento óptimo. Debido a la variación de los resultados de los distintos métodos de cuantificación, la siguiente tabla proporciona la entrada de ADN recomendada para tres métodos de cuantificación con el fin de garantizar un rendimiento óptimo del ensayo. El uso de otros métodos de cuantificación puede requerir optimización. Consulte [Sensibilidad](#page-39-1) de entrada de ADN, en la página 40.

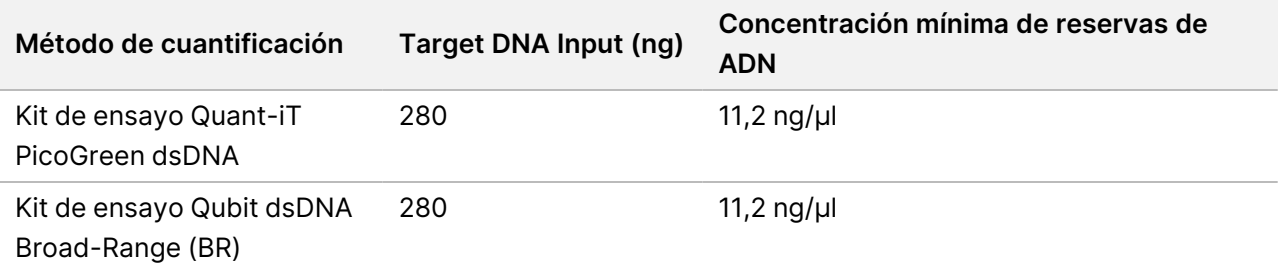

illumina®

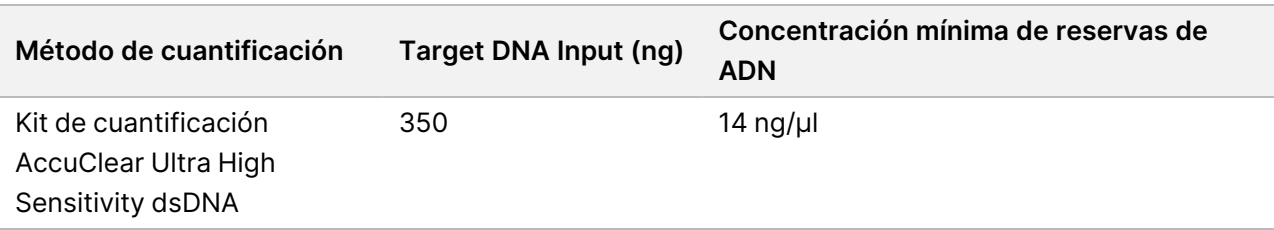

# Recomendaciones de competencia

La competencia del operador y la realización satisfactoria del ensayo pueden evaluarse realizando el flujo de trabajo completo una vez de acuerdo con las instrucciones de uso. Este flujo de trabajo se puede realizar con una única preparación de genoteca de 6 muestras y un experimento de secuenciación utilizando una celda de flujo S2 o una única preparación de genoteca de 16 muestras y un experimento de secuenciación utilizando una celda de flujo S4. El éxito se indica mediante la superación de los parámetros de control de calidad del experimento y de la genoteca registrados en el informe consolidado generado por el software TruSight Whole Genome Analysis Application. Consulte Guía de TruSight Whole Genome Analysis Application (n.º de documento 200049931).

Illumina recomienda la inclusión de muestras de ADN genómico extraídas de sangre completa periférica que cumplan los criterios de cualificación de concentración y volumen de reserva de ADN para demostrar la integración satisfactoria del ensayo con los procesos de laboratorio previos, como la recogida y el almacenamiento de muestras, y los procedimientos de extracción y cuantificación de ADN. También se pueden utilizar muestras de referencia de ADN genómico disponibles en el mercado derivadas de un único donante humano, como NA24385/HG002 (National Institute of Standards and Technology Genome in a Bottle Consortium).

Si surgen [problemas](#page-74-0), consulte la sección *Solución de problemas*, en la página 75 para conocer las acciones recomendadas y póngase en contacto con el servicio técnico de Illumina.

# Advertencias y precauciones

- **Algunos componentes de este ensayo contienen productos químicos potencialmente peligrosos. Evite** su inhalación, su ingestión y el contacto con la piel o los ojos, puesto que pueden provocar lesiones. **Utilice un equipo de protección, incluidos gafas, guantes y batas de laboratorio adecuados para el riesgo de exposición. Manipule los reactivos usados como residuos químicos y deséchelos de conformidad con las normativas y leyes regionales, nacionales y locales aplicables.** Para consultar las hojas de datos de seguridad (SDS), visite [support.illumina.com/sds.html.](http://support.illumina.com/sds.html)
- Comunique de inmediato cualquier incidente grave relacionado con este producto a Illumina y las autoridades competentes de los Estados miembros en los que se encuentren el usuario y el paciente.
- Manipule todas las muestras como si fueran infecciosas.

- Utilice las precauciones habituales del laboratorio. No pipetee con la boca. No coma, beba ni fume en las zonas de trabajo designadas. Use guantes desechables y batas de laboratorio para la manipulación de muestras y reactivos del ensayo. Lávese bien las manos tras la manipulación de muestras y reactivos del ensayo.
- Este ensayo contiene polietilenglicol. Evite su inhalación, su ingestión y el contacto con la piel o los ojos, puesto que pueden provocar lesiones.
- Este ensayo contiene hidróxido sódico. Evite su inhalación, su ingestión y el contacto con la piel o los ojos, puesto que pueden provocar lesiones.
- Los procedimientos de preparación de genotecas requieren un entorno libre de RNasa/DNasa. Descontamine a fondo las zonas de trabajo con una solución de limpieza que inhiba la RNasa/DNasa.
- Use tubos de microcentrífuga, placas, puntas de pipeta y depósitos libres de nucleasas.
- Use un equipo calibrado durante todo el ensayo. Asegúrese de calibrar el equipo a las velocidades, temperaturas y volúmenes especificados en este protocolo.
- Use pipetas de precisión para garantizar la administración precisa tanto del reactivo como de la muestra. Calibre de forma periódica según las especificaciones del fabricante.
- Asegúrese de usar el equipo especificado para el ensayo y de ajustar los programas según se indica.
- Las temperaturas especificadas para la incubadora de micromuestras indican la temperatura de reacción establecida, no necesariamente la temperatura del equipo.
- No intercambie los componentes del kit de lotes de TruSight Whole Genome Dx Library Prep distintos. Los lotes se identifican con la etiqueta de la caja.
- Se precisan prácticas de laboratorio adecuadas para evitar que las nucleasas y los productos de PCR contaminen los reactivos, los instrumentos, las muestras y las genotecas. La contaminación de nucleasas y productos de PCR puede dar lugar a resultados imprecisos y poco fiables.
- Para un almacenamiento y un rendimiento del ensayo óptimos, es preciso usar el tipo de placa adecuado. Asegúrese de seguir las instrucciones para la transferencia de placas en las *[Instrucciones](#page-16-0) de uso*, en la [página](#page-16-0) 17.
- Puede producirse contaminación cruzada o pérdida de muestras si los sellos de la placa no se aplican o retiran con cuidado (consulte [Manipulación](#page-14-0) de las placas de preparación de genotecas, en la página 15).
- El incumplimiento de los procedimientos descritos puede provocar resultados erróneos o una reducción considerable de la calidad de las genotecas.
- Almacene los reactivos o componentes de ensayo a la temperatura especificada.
- No almacene los reactivos en una unidad de almacenamiento sin congelación.
- No use reactivos que se hayan almacenado incorrectamente.
- No utilice ningún componente más allá de su fecha de caducidad indicada.
- Prepare el 0.2N NaOH (HP3 diluido) nuevo el día de uso y deseche el volumen restante después de su uso.

• Prepare etanol nuevo al 80 % con agua libre de RNasa/DNasa el día de su uso. El etanol puede absorber agua del aire, lo que podría afectar a los resultados. Deseche el etanol al 80 % después de su uso en virtud de la regulación local, estatal o federal. Utilice etanol para biología molecular.

# Notas del procedimiento

## **Sugerencias y técnicas**

#### **Procedimientos para evitar la contaminación cruzada**

- Cuando añada o transfiera muestras, cambie las puntas entre *cada muestra*.
- Cuando añada adaptadores o cebadores de índices con una pipeta multicanal, cambie las puntas entre cada pocillo.
- Selle y quite la junta de las placas cuidadosamente sobre una mesa de trabajo para evitar la contaminación cruzada de las muestras.
- Para evitar la contaminación, cada pocillo de índice es de un solo uso.
- Utilice los volúmenes de cubeta indicados y no vierta el volumen restante de la cubeta de nuevo en los tubos de reserva, ya que esto puede provocar contaminación. Hay suficiente volumen para soportar el flujo de trabajo.
- No mezcle genotecas de diferentes preparaciones.

#### **Precisión del pipeteado**

Use las siguientes directrices a la hora de usar las pipetas multicanal:

- Asegúrese de que las puntas de barrera encajan debidamente y que son adecuadas para la marca y el modelo de la pipeta multicanal.
- Fije las puntas con un movimiento giratorio para asegurarse de que todas queden fijadas correctamente.
- Aspire con niveles de líquido de volumen iguales en todas las puntas.
- Pipetee las soluciones viscosas (BLT-PF,CB,ELM,TWB2) lentamente.
- Después de la dispensación, asegúrese de que el líquido se haya dispensado de cada punta.

#### **Evitar la formación de espuma**

• Pipetee lentamente e invierta para mezclar. No agite en vórtex la ELM ni el TWB2.

#### **Manipulación de placas de índice**

- Perfore el sello de aluminio solo de los índices que se utilizarán.
- Manipule la placa por los bordes y evite tocar el sello de aluminio con cualquier otra cosa que no sean puntas de pipeta limpias.
- No reutilice los pocillos perforados.

## illumına

- Deseche el volumen no utilizado (aproximadamente 30 μl) después del uso de los pocillos perforados de la placa de índices y coloque el sello sobre los pocillos perforados para evitar la contaminación cruzada.
- <span id="page-14-0"></span>• No coloque el sello sobre los pocillos no utilizados, ya que esto interfiere con la perforación.

#### **Manipulación de las placas de preparación de genotecas**

- Selle siempre la placa antes de almacenarla, agitarla, incubarla o centrifugarla.
- Para sellar la placa, aplíquele la cubierta adhesiva con una cuña o un rodillo de sellado.
- Asegúrese de que los bordes y los pocillos estén completamente sellados para reducir el riesgo de contaminación cruzada y evaporación.
- Selle siempre las placas con un sello adhesivo para placas nuevo. No reutilice los sellos.
- Coloque la placa en una superficie plana antes de retirar el sello con cuidado.
- Si no se especifica lo contrario, se pueden realizar pasos con la placa dentro o fuera del imán.

#### **Transferencias de placa**

• Cuando transfiera volúmenes entre placas, transfiera el volumen especificado desde cada pocillo de la placa de origen al pocillo correspondiente de la placa de destino.

#### **Cubetas**

- Las cubetas de reactivos pueden utilizarse donde se indique. Utilice las siguientes pautas:
	- Prepare la cubeta con CB después de agitar en vórtex. No es necesario devolver las CB al tubo y agitar antes del segundo paso de adición de bolas.
	- Etiquete las cubetas TWB2 y RSB para evitar confusiones.
	- Deseche los reactivos cuando esté indicado o al final del flujo de trabajo.
- Utilice el volumen recomendado. Los volúmenes recomendados incluyen un excedente de 1 ml para el volumen muerto.
- El RSB y el TWB2 están envasados en tubos similares. Lea atentamente cada etiqueta antes del uso.

#### **Centrifugación**

• Centrifugue solo en los pasos indicados del procedimiento para consolidar el líquido o las bolas en el fondo del pocillo para evitar pérdidas de la muestra.

#### **Manipulación de las bolas**

- No congele las Cleanup Beads (CB).
- Cuando lave las bolas:
	- Utilice el soporte magnético para 96 pocillos con todas las placas MIDI.
	- Dispense el líquido de modo que no quede ninguna bola adherida al lateral del pocillo.
	- Mantenga la placa en el soporte magnético.
- Añada siempre los reactivos al centro o al fondo del pocillo sin alterar la microesfera de bolas. No añada reactivos a la parte superior del pocillo.
- Pipetee las suspensiones de bolas lentamente.

- Agite en vórtex las bolas hasta que estén bien dispersas. El color del líquido debe parecer homogéneo. Agite en vórtex cuando se especifique en el protocolo para asegurarse de que las bolas se resuspendan en el momento del uso.
- Si las bolas no se resuspenden, agítelas de nuevo.
- Si se aspiran las bolas con las puntas de las pipetas cuando no corresponde, dispense las reacciones en la placa con el soporte magnético y espere hasta que el líquido se vuelva transparente (aproximadamente 2 minutos).
- Almacene las bolas en posición vertical para asegurarse de que estén sumergidas en el tampón cuando vuelva a guardarlas después de usarlas.

# Controles

TruSight Whole Genome utiliza controles analíticos integrados en el software TruSight Whole Genome Analysis Application para la calificación de datos y no requiere el uso de controles de lotes externos. Consulte [Controles](#page-34-0) de calidad, en la [página](#page-34-0) 35 para obtener más información sobre las especificaciones de los parámetros.

# <span id="page-16-0"></span>Instrucciones de uso

# **Flujo de trabajo de TruSight Whole Genome Dx Library Prep**

El siguiente diagrama ilustra el flujo de trabajo de TruSight Whole Genome Dx Library Prep. Los puntos de detención de seguridad se marcan entre los pasos.

Si se detiene, devuelva los reactivos restantes a los tubos originales a la temperatura de almacenamiento indicada en Reactivos [suministrados](#page-5-0), en la página 6. Si continúa, pase a la siguiente sección del protocolo con los reactivos preparados.

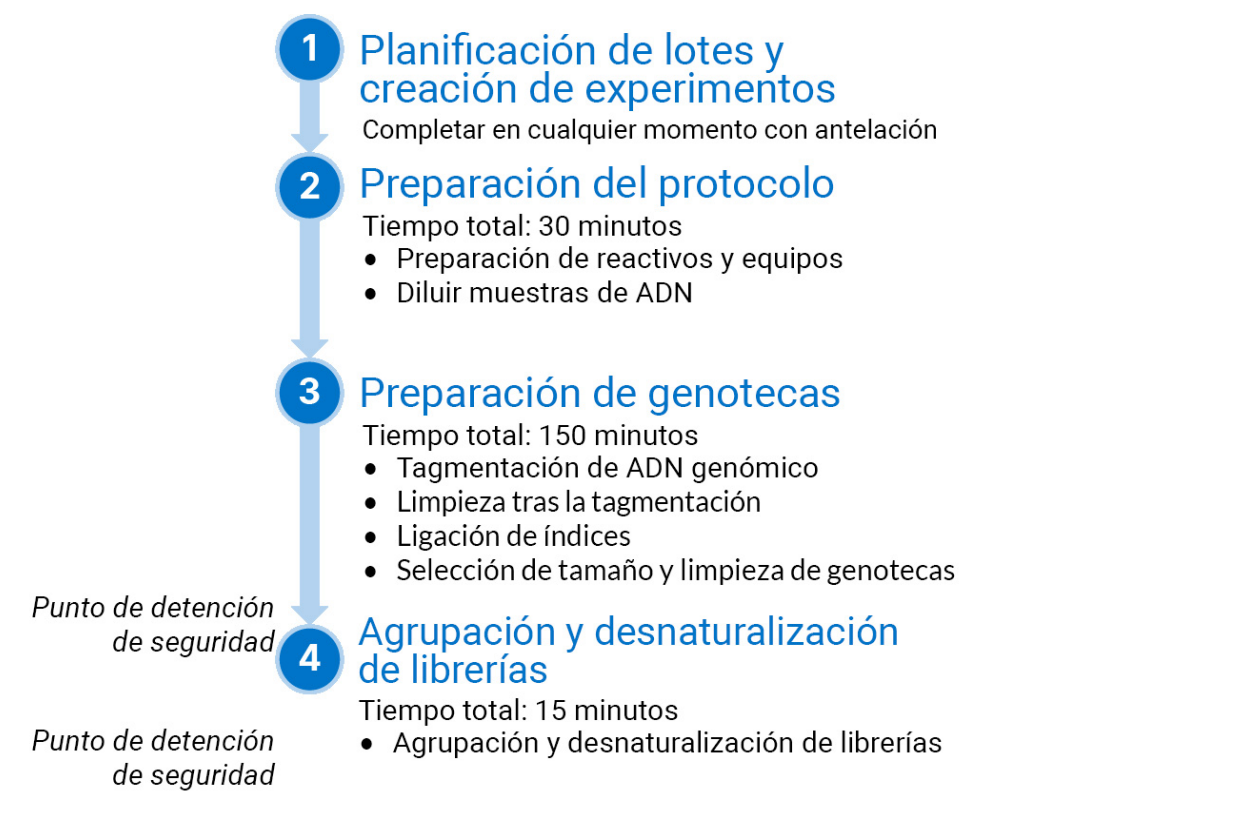

# <span id="page-16-1"></span>**Planificación de lotes y creación de experimentos**

Planifique el número de genotecas de muestras para el lote, y la indexación y agrupación para los experimentos de secuenciación.

TruSight Whole Genome se ha evaluado y se ha demostrado su rendimiento para cuatro juegos de índices para la celda de flujo S2 ([Figura](#page-18-0) 1, [Tabla 4](#page-18-1)) y dos juegos de índices para la celda de flujo S4 ([Figura](#page-19-0) 2, [Tabla 5](#page-19-1)). El software impone el uso de juegos de índices específicos. No mezcle ni combine los juegos de índices especificados.

No se admite la plexicidad de la secuenciación fuera de estas recomendaciones.

Los juegos de índices S2 y S4 admiten tamaños de lote de preparación de genotecas de 6, 12, 16, 18, 22 y 24 muestras. Utilice los juegos de índices compatibles enumerados en la [Tabla 3](#page-17-0) para cada tamaño de lote de preparación de genoteca.

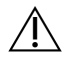

### PRECAUCIÓN

Organice las muestras en la placa utilizando una orientación que coincida con la indexación planificada, es decir, las filas A a H para 16 unidades de plexado, o las filas A a F para 6 unidades de plexado. Añada los índices utilizando una pipeta multicanal para evitar saltarse un pocillo o añadir dos juegos de índices a una misma muestra, lo que puede provocar que no se obtengan resultados o que se obtengan resultados falsos, respectivamente.

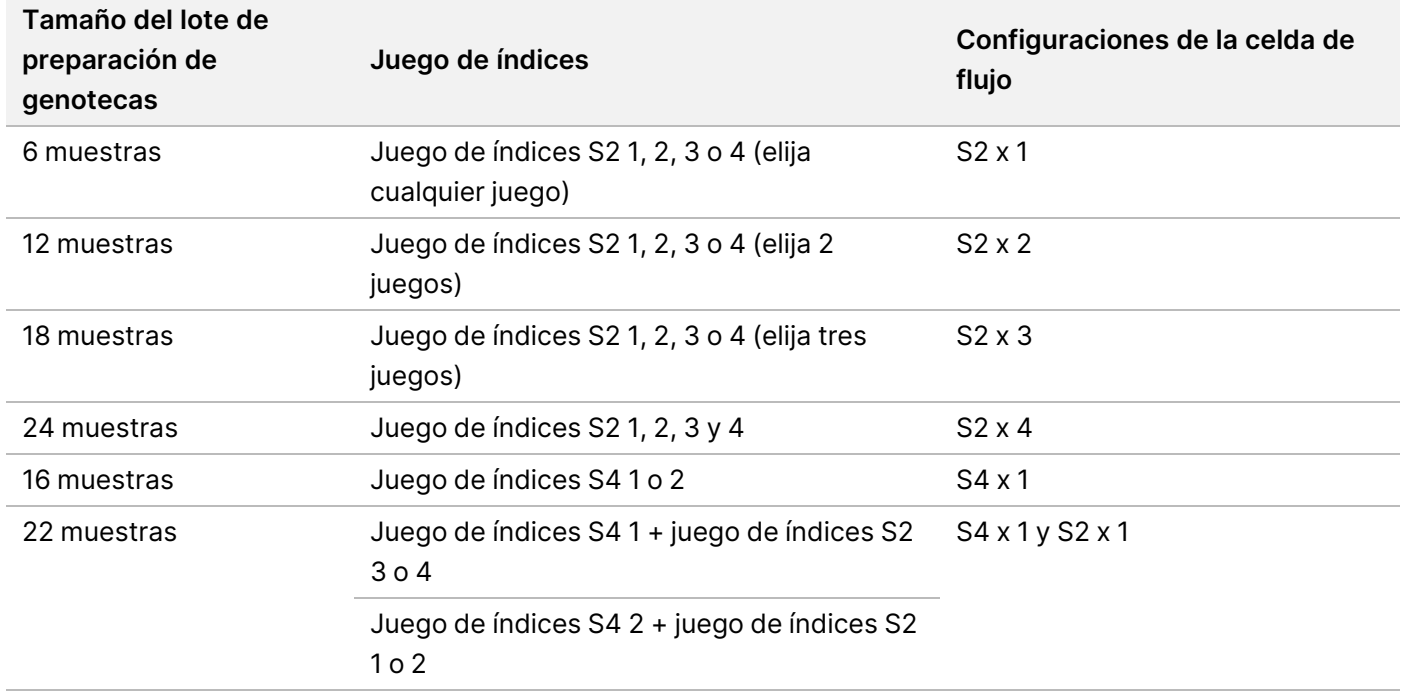

<span id="page-17-0"></span>Tabla 3 Opciones del juego de índices para el lote de preparación de genotecas

<span id="page-18-0"></span>Figura 1 Disposición de la placa de índices que muestra cuatro juegos de índices para la secuenciación de células de flujo S2

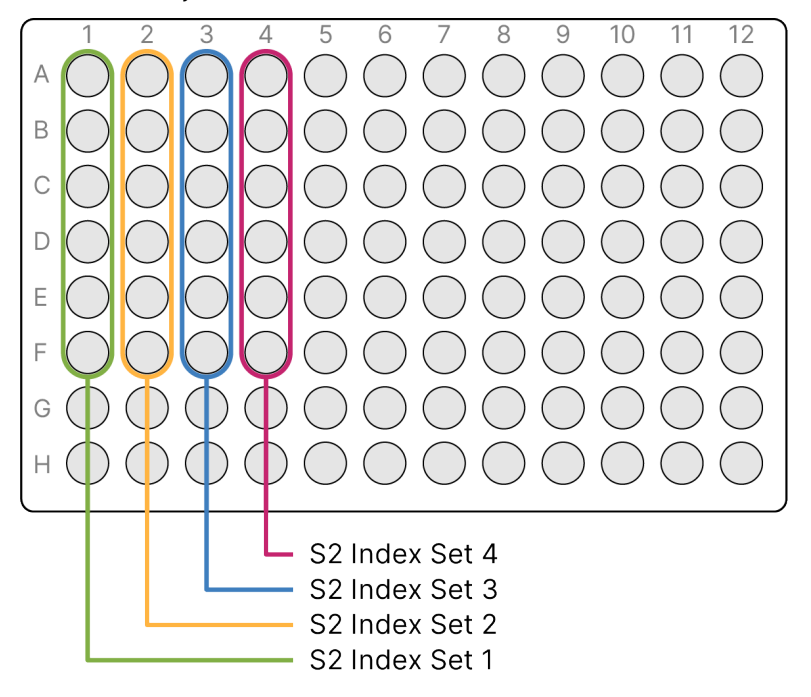

<span id="page-18-1"></span>Tabla 4 Juegos de índices S2 para celda de flujo S2

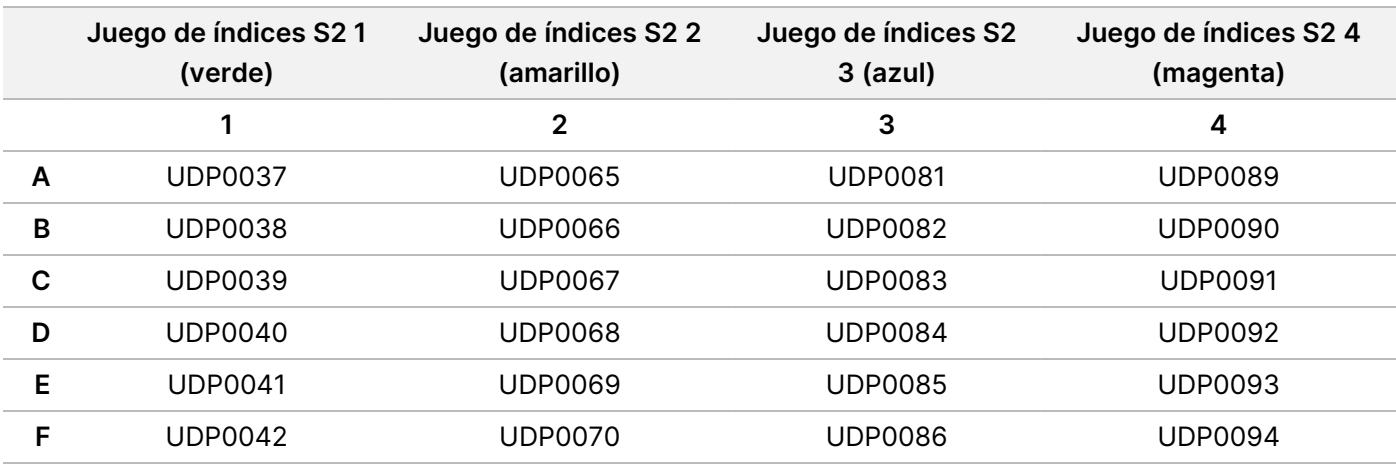

<span id="page-19-0"></span>Figura 2 Disposición de la placa de índices que muestra dos juegos de índices para la secuenciación de células de flujo S4

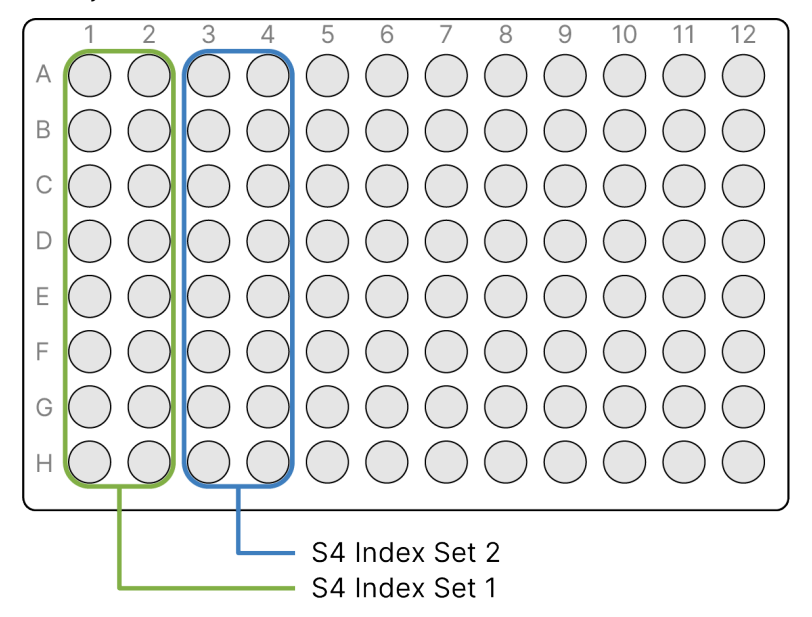

<span id="page-19-1"></span>Tabla 5 Juegos de índices S4 para celda de flujo S4

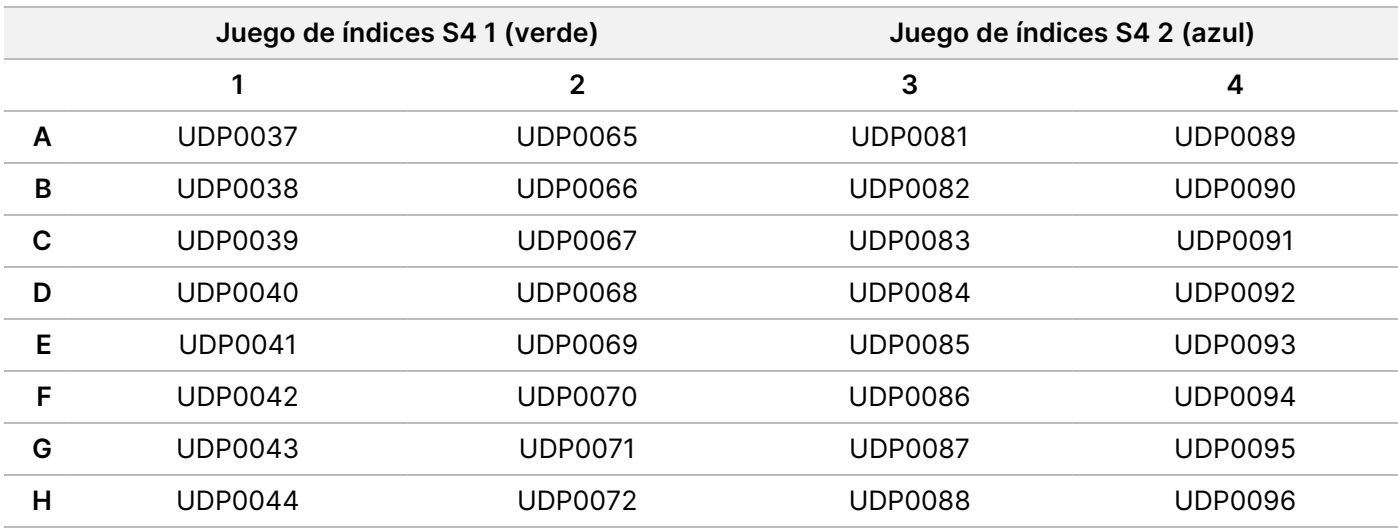

Registre el nombre del lote único y los datos de la muestra, incluidos el ID de la muestra, el ID del pocillo de la placa indicadora asociada (consulte el [Apéndice](#page-89-0) A, en la página 90), la placa de la genoteca, el ID del pocillo de la placa de la genoteca y el ID del tubo de la genoteca (si se conoce). Esta información se introduce durante la creación del experimento.

Para obtener instrucciones sobre cómo utilizar la aplicación para crear experimentos, consulte Guía de TruSight Whole Genome Analysis Application (n.º de documento 200049931). Registre el nombre de la serie que se utilizará durante la carga de consumibles.

## /N

### PRECAUCIÓN

Asegúrese de que los índices y las muestras asociadas utilizadas durante la preparación de la genoteca coincidan con los registrados y utilizados para crear el experimento. Las discrepancias pueden provocar la notificación de resultados incorrectos o la ausencia de resultados.

# **Preparación del protocolo**

### **Preparación de reactivos y equipos**

Si tiene previsto secuenciar el mismo día, descongele los consumibles de secuenciación con antelación. Consulte Documentación de NovaSeq 6000Dx Instrument (documento #200010105) para obtener instrucciones detalladas.

- 1. Precaliente una incubadora de micromuestras con un inserto de placa MIDI a 47 °C.
- 2. Retire los siguientes reactivos de la caja y descongélelos de la siguiente manera.

#### **Reactivo Nombre de la caja Instrucciones de descongelación** BLT-PF TruSight Whole Genome Dx Library Prep 1 Descongele a temperatura ambiente durante 30 minutos. ELM TruSight Whole Genome Dx Library Prep 1 Descongele a temperatura ambiente durante 30 minutos. Luego, manténgalo en hielo hasta que sea necesario. HP3 TruSight Whole Genome Dx Library Prep 1 Descongele a temperatura ambiente durante 30 minutos. TB1 TruSight Whole Genome Dx Library Prep 1 Descongele a temperatura ambiente durante 30 minutos. Índices UD TruSight Whole Genome Dx 32 Unique Dual Indexes Descongele a temperatura ambiente durante 30 minutos.

#### Tabla 6 Almacenamiento entre -25 °C y -15 °C

Tabla 7 Almacenamiento entre 15 °C y 30 °C

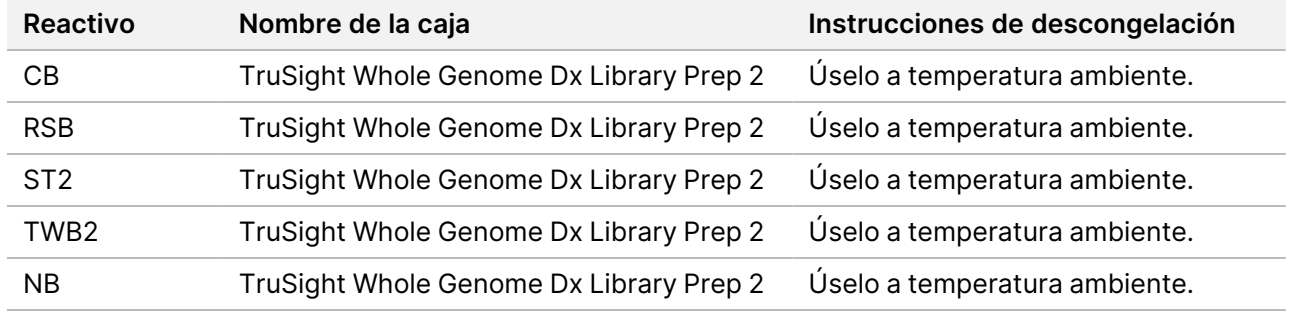

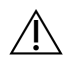

## PRECAUCIÓN

Este conjunto de reactivos contiene sustancias químicas que pueden ser peligrosas. Evite su inhalación, su ingestión y el contacto con la piel o los ojos, puesto que pueden provocar lesiones. Utilice un equipo de protección, incluidos gafas, guantes y batas de laboratorio adecuados para el riesgo de exposición. Manipule los reactivos usados como residuos químicos y deséchelos de conformidad con las normativas y leyes regionales, nacionales y locales aplicables. Para obtener más información sobre seguridad, salud y medioambiente, consulte la SDS en [support.illumina.com/sds.html.](http://support.illumina.com/sds.html)

### **Preparación de las muestras de ADN**

Prepare los siguientes consumibles.

- Muestras de ADNg cuantificadas:
	- a. Deje que alcance la temperatura ambiente.
	- b. Centrifugue brevemente para recoger las gotas.
	- c. Agite en vórtex o pipetee para mezclar, y luego centrifugue brevemente.
- RSB: agite en vórtex o invierta para mezclar. Mantener a temperatura ambiente.
	- El RSB y el TWB2 están envasados en tubos similares. Lea atentamente cada etiqueta antes del uso.

#### Procedimiento

Dependiendo de la entrada de ADN, que varía en función del método de cuantificación de ADN utilizado, calcule los volúmenes necesarios para preparar muestras de ADN diluidas. A continuación se proporcionan fórmulas para los tres métodos de cuantificación de ADN analizados. Consulte [Recomendaciones](#page-10-0) de entrada de ADN, en la [página](#page-10-0) 11 y [Apéndice](#page-92-0) B, en la página 93 para obtener más información.

Los cálculos suponen un volumen mínimo de pipeteado de 2,0 μl e incluyen un excedente del 10 %. El redondeo debe realizarse en los últimos pasos, después de completar los cálculos, utilizando el número necesario de decimales para garantizar un pipeteado preciso.

Opción 1: entrada de ADN de 280 ng para métodos de cuantificación de amplio rango Qubit y Quant

La concentración mínima de la reserva de ADN de la muestra es de 11,2 ng/μl. Es más probable que las muestras <11,2 ng/μl no superen el CC de la genoteca después de la secuenciación. En función de la concentración de la reserva de ADN, utilice una de las siguientes ecuaciones para realizar cálculos.

- 1. Para una concentración de la reserva de ADN de 11,2 a 154,0 ng/μl, calcule el volumen de la reserva de ADN y RSB necesario utilizando un volumen total de ADN diluido de 27,5 μl (25 μl más 10 % de excedente) como constante:
	- a. Calcule el volumen de la reserva de ADN:

## illumına

Volumen de reserva de ADN  $(\mu l) = \frac{(objective de ADN de entrada (ng) + execute del 10 %)}{concataración de reserva de ADN (ng/μ)}$ 

- $= 280 \text{ ng } \times 1, 1$  / concentración de reserva de ADN (ng/ $\mu$ l)
- $=$  308 ng / concentración de reserva de ADN (ng/ $\mu$ l)
- b. Calcule el volumen de la reserva de RSB:

Volumen de RSB ( $\mu$ l) = Volumen total de ADN diluido ( $\mu$ l) - volumen de reserva de ADN calculado ( $\mu$ l)  $= 27, 5 (\mu l) - volume$ n de reserva de ADN calculado ( $\mu l$ )

- c. Verifique los cálculos: Confirme el volumen de la reserva de ADN calculado (μl) + el volumen calculado de RSB (μl) = 27,5 μl, el volumen total de ADN diluido (una constante, 25 μl más un excedente del 10 %).
- 2. De forma alternativa, para las concentraciones de la reserva de ADN >154,0 ng/μl, calcule el volumen total de ADN diluido y RSB necesario utilizando el volumen de la reserva de ADN 2,0 μl y la concentración de reserva de ADN diluida diana con 11,2 ng/μl como constantes.
	-

```
a. Calcule el volumen total de ADN diluido:<br>Volumen total de ADN diluido (\mul) = \frac{\text{concentration de ADN}}{2} de reserva (ng/\mu) × el volumen de ADN de reserva (\mul)
                                                                                Concentración objetivo de ADN de reserva diluido
      = concentración de ADN de reserva (ng/\mu l) \times 2,0 \mu l/11,2 \, ng/\mu l
```
b. Calcule el volumen de RSB:

```
Volumen de RSB (µl) = Volumen total calculado de ADN diluido (µl) - Volumen de reserva de ADN (µl)
= Volumen total calculado de ADN diluido (\mul) - 2,0 \mul
```
c. Verifique los cálculos: Confirme el volumen total de ADN diluido (μl) - el volumen calculado de RSB (μl) = 2,0 μl, el volumen de la reserva de ADN (una constante).

Continúe con el paso [3](#page-23-0) a continuación.

### Opción 2: entrada de ADN de 350 ng para el método de cuantificación de sensibilidad ultra alta Accuclear

La concentración mínima de la reserva de ADN de la muestra es de 14,0 ng/μl. Es más probable que las muestras <14,0 ng/μl no superen el CC de la genoteca después de la secuenciación. En función de la concentración de la reserva de ADN, utilice una de las siguientes ecuaciones para realizar cálculos.

- 1. Para una concentración de la reserva de ADN de 14,0 a 192,5 ng/μl, calcule el volumen de reserva de ADN y RSB necesario utilizando un volumen total de ADN diluido de 27,5 μl (25 μl más 10 % de excedente) como constante:
	- a. Calcule el volumen de la reserva de ADN:

```
Volumen de reserva de ADN (\mu l) = \frac{(objective de ADN de entrada (ng) + execute del 10 %)}{concentration de reserva de ADN (n a/u)}concentración de reserva de ADN (ng/\mu l)= 350 ng \times 1, 1 / concentración de reserva de ADN (ng/\mul)
```
- 
- $=$  385 ng / concentración de reserva de ADN (ng/ $\mu$ l)
- b. Calcule el volumen de la reserva de RSB:

Volumen de RSB ( $\mu$ l) = Volumen total de ADN diluido ( $\mu$ l) - volumen de reserva de ADN calculado ( $\mu$ l)  $= 27, 5 (\mu l) - volume$ n de reserva de ADN calculado ( $\mu l$ )

- c. Verifique los cálculos: Confirme el volumen de la reserva de ADN calculado (μl) + el volumen calculado de RSB (μl) = 27,5 μl, el volumen total de ADN diluido (una constante, 25 μl más un excedente del 10 %).
- 2. Como alternativa, para concentraciones de la reserva de ADN >192,5 ng/μl, calcule el volumen total de ADN diluido y RSB necesario utilizando el volumen de la reserva de ADN de 2,0 μl como constante.
	- a. Calcule el volumen total de ADN diluido:

Volumen total de ADN diluido  $(\mu l) = \frac{\text{concentration de reserva de ADN (ng/µl)} \times 2,0 \mu l}{14,0 \text{ ng/µl}}$ 14,0  $ng/ \mu l$ 

b. Calcule el volumen de RSB:

Volumen de RSB ( $\mu$ l) = volumen total de ADN diluido ( $\mu$ l) – volumen de reserva de ADN ( $\mu$ l)  $=$  volumen total  $(\mu l) - 2, 0 \mu l$ 

- c. Verifique los cálculos: Confirme el volumen total de ADN diluido (μl) el volumen calculado de RSB (μl) = 2,0 μl, el volumen de la reserva de ADN (una constante).
- <span id="page-23-0"></span>3. Etiquete un nuevo tubo de microcentrífuga de 0,5 ml para cada muestra diluida.
- 4. Añada el volumen de RSB calculado anteriormente al tubo correspondiente para cada muestra diluida.
- 5. Añada el volumen de la reserva de ADN calculado anteriormente al tubo correspondiente para cada muestra diluida.
- 6. Pulse el vórtex y, a continuación, centrifugue brevemente.

## **Preparación de genotecas**

Utilice los pasos de preparación de esta sección para preparar los reactivos con antelación.

A menos que se haya indicado un punto de parada de seguridad, continúe inmediatamente con el siguiente paso.

### **Preparación**

Prepare los siguientes consumibles:

- BLT-PF (Bead-Linked Transposomes PCR-Free): agite en vórtex para mezclar. Si utiliza varios tubos, agite en el vórtex para mezclarlos y después combínelos.
- TB1 (Tagmentation buffer 1):
	- a. Agite en un mezclador vorticial para mezclar.
	- b. Centrifugue brevemente.
- ST2 (Stop Tagment Buffer 2):
	- a. Inspeccione en busca de precipitados. Si se observan precipitados, caliente a una temperatura de 37 °C durante 10 minutos y, a continuación, agite en vórtice hasta que se disuelvan los precipitados.

- b. Agite en vórtex a fondo y, a continuación, centrifugue brevemente.
- ELM (Extension-Ligation Mix):
	- a. Invierta para mezclar. No lo agite en un mezclador vorticial.
	- b. Conservar en hielo hasta su uso.
- HP3 (2N NaOH):
	- a. Agite en vórtice y, a continuación, centrifugue brevemente.
	- b. Mantener a temperatura ambiente.
- NB (Neutralization Buffer):
	- a. Agite en vórtice y, a continuación, centrifugue brevemente.
	- b. Mantener a temperatura ambiente.
- CB (Cleanup Beads):
	- a. Agite en vórtex durante 1 minuto.
	- b. Invierta de 2 a 5 veces y luego agite bien para resuspender.
- Adaptadores de índices (UDI PCR-Free (32 Indexes)):
	- a. Agite en vórtice y, a continuación, centrifugue brevemente.
	- b. Mantener a temperatura ambiente.
- TWB2 (Tagmentation Wash Buffer 2):
	- a. Etiquete el tapón del tubo de TWB2.
	- b. Invierta bien para mezclar.
- En un tubo de microcentrífuga etiquetado como 0.2N NaOH, combine los siguientes volúmenes para preparar el 0.2N NaOH según el tamaño de lote planificado. Agite en un mezclador vorticial para mezclar.

NOTA Si planea agrupar y desnaturalizar genotecas el mismo día, prepare más 0.2N NaOH. Consulte [Preparación](#page-31-0), en la página 32.

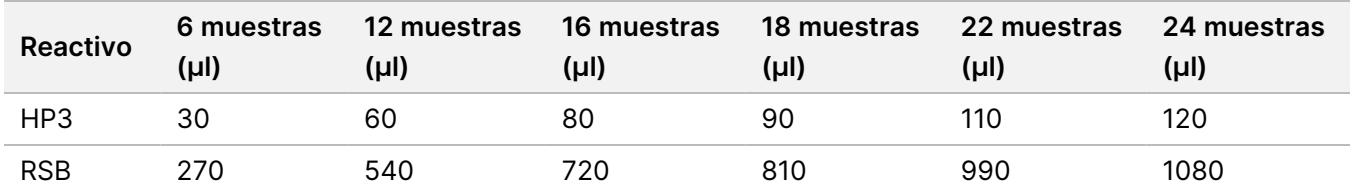

• En un tubo cónico de 15 ml, combine los siguientes volúmenes para preparar EtOH al 80 % de acuerdo con el tamaño de lote previsto. Se incluye el excedente para el uso de la cubeta. Agite en un mezclador vorticial para mezclar.

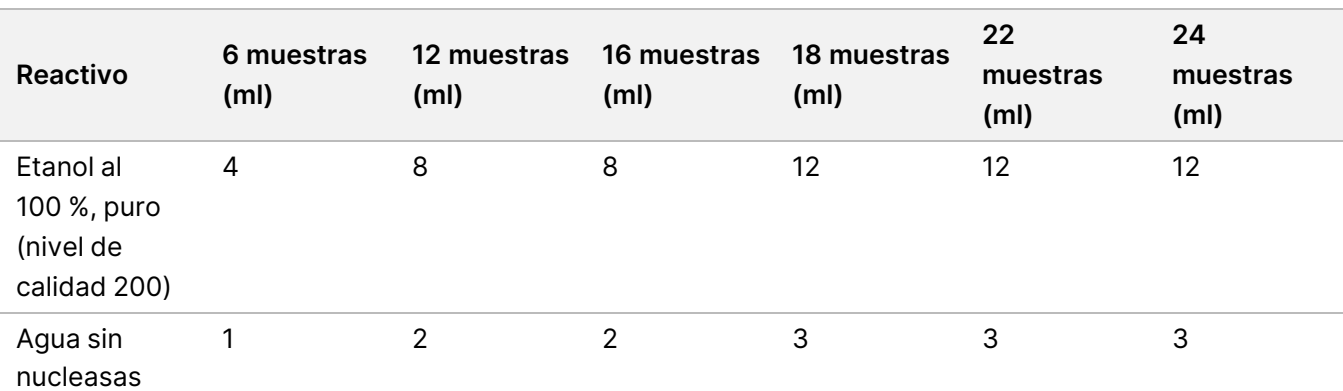

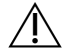

### PRECAUCIÓN

Este conjunto de reactivos contiene sustancias químicas que pueden ser peligrosas. Evite su inhalación, su ingestión y el contacto con la piel o los ojos, puesto que pueden provocar lesiones. Utilice un equipo de protección, incluidos gafas, guantes y batas de laboratorio adecuados para el riesgo de exposición. Manipule los reactivos usados como residuos químicos y deséchelos de conformidad con las normativas y leyes regionales, nacionales y locales aplicables. Para obtener más información sobre seguridad, salud y medioambiente, consulte la SDS en [support.illumina.com/sds.html.](http://support.illumina.com/sds.html)

### **Tagmentación de ADN genómico**

En este paso, se usa el Bead-Linked Transposomes PCR-Free (BLT-PF) para tagmentar el ADN, que es un proceso que fragmenta y etiqueta el ADN con secuencias de adaptadores.

#### **Consumibles**

- Placa MIDI de 96 pocillos
- BLT-PF (Bead-Linked Transposomes PCR-Free)
- Tagmentation buffer 1 (TB1)
- ST2 (Stop Tagment Buffer 2)

illumına

## illumina

### Procedimiento

- 1. Confirme que la incubadora de micromuestras con el inserto de placa MIDI está precalentada a 47 °C.
- 2. Etiquete una nueva placa MIDI de 96 pocillos como LP1 (Library Plate 1).
- 3. Designe y registre los ID de los pocillos de muestra para la tagmentación de las muestras de ADN diluido y los reactivos.
- 4. Transfiera 25 μl de ADN de muestra diluido a cada pocillo.
- 5. Añada 10 µl de TB1 a cada pocillo.
- 6. Agite en vórtex los BLT-PF enérgicamente durante 1 minuto para resuspender. No centrifugue. Repita según sea necesario.
- 7. Añada 15 µl de BLT-PF a cada pocillo.
- 8. Selle y agite la LP1 a 1800 rpm durante 1 minuto.
- 9. Incube la LP1 en la incubadora de micromuestras precalentada a 47 °C durante 8 minutos.

NOTA Es de esperar una ligera condensación en la junta de la placa. No centrifugue.

- 10. Retire el sello y añada 10 μl de ST2 a cada pocillo.
- 11. Selle y agite la LP1 a 1800 rpm durante 1 minuto y luego continúe con el siguiente paso.

### **Limpieza tras la tagmentación**

Los siguientes pasos eliminan el ADN no unido y realizan el intercambio del tampón para prepararse para el siguiente paso.

#### **Consumibles**

- TWB2 (Tagmentation Wash Buffer 2)
- Cubeta

#### **Acerca de los reactivos**

- Pipetee el TWB2 lentamente para minimizar la formación de espuma.
- El RSB y el TWB2 están envasados en tubos similares. Lea atentamente cada etiqueta antes del uso.

#### Procedimiento

- 1. Retire el sello, coloque la LP1 en el soporte magnético y espere hasta que el líquido esté transparente (2 minutos).
- 2. Prepare la cubeta de TWB2 con los volúmenes indicados en la tabla siguiente y etiquete claramente la cubeta TWB2. Los volúmenes incluyen un excedente de 1 ml para el volumen muerto. Guarde la cubeta para pasos posteriores.

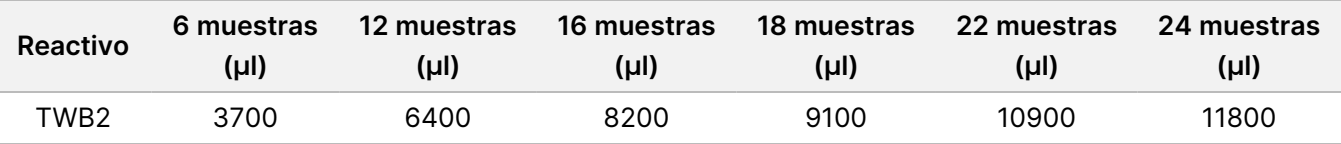

- 3. Con la LP1 en el soporte magnético, use una pipeta multicanal ajustada a 60 µl para retirar y desechar el sobrenadante de cada pocillo sin alterar la microesfera de bolas.
- 4. Utilizando una pipeta multicanal, añada 150 μl de TWB2 a cada pocillo.
- 5. Selle y agite la LP1 a 1800 rpm durante 1 minuto.
- 6. Retire el sello, coloque la LP1 en el soporte magnético y espere hasta que el líquido esté transparente (2 minutos).
- 7. Vuelva a congelar la BLT-PF durante la incubación y continúe con el siguiente paso.

### **Ligación de índices**

En esta sección, los usuarios ligan los adaptadores de índices dobles únicos a cada muestra de acuerdo con la indexación planificada durante la Planificación de lotes y creación de [experimentos](#page-16-1), en la página 17.

#### **Consumibles**

- ELM (Extension-Ligation Mix)
- Adaptadores de índices (UDI PCR-Free (32 Indexes))
- Cubeta de TWB2 (Tagmentation Wash Buffer 2)
- 0.2N NaOH (HP3 diluido)

#### **Acerca de los reactivos**

- Los pocillos de la placa de índices no se pueden reutilizar.
- Aspire y dispense la ELM lentamente debido a la viscosidad de la solución.
- El RSB y el TWB2 están envasados en tubos similares. Lea atentamente cada etiqueta antes del uso.

#### Procedimiento

- 1. Mantenga la LP1 en el soporte magnético y complete los siguientes pasos:
	- a. Utilice una pipeta multicanal ajustada a 150 µl para retirar y desechar el sobrenadante de cada pocillo.
	- b. Sin alterar la microesfera de bolas, use una pipeta ajustada a 20 µl para retirar y desechar los residuos de TWB2 de cada pocillo.
	- c. Añada 45 µl de ELM a cada pocillo.
	- d. Perfore el sello de aluminio de la placa adaptadora de índices en cada uno de los pocillos de índices planificados utilizando una pipeta multicanal P200 y puntas de pipeta nuevas. Para evitar la contaminación, utilice una punta de pipeta nueva para cada pocillo.

- e. Añada adaptadores de índices de 5 μl a los pocillos de muestra correspondientes de la LP1 de acuerdo con los índices seleccionados durante la planificación del lote utilizando una pipeta multicanal P-10 o P-20.
- 2. Selle y agite la LP1 a 1800 rpm durante 1 minuto.
- 3. Incube la LP1 en la incubadora de micromuestras precalentada a 47 °C durante 8 minutos.

NOTA Es de esperar una ligera condensación en la junta de la placa. No centrifugue.

- 4. Vuelva a congelar la ELM durante la incubación.
- 5. Retire el sello, coloque la LP1 en el soporte magnético y espere hasta que el líquido esté transparente (2 minutos).
- 6. Con la LP1 en el soporte magnético, use una pipeta multicanal ajustada a 50 µl para retirar y desechar el sobrenadante de cada pocillo sin alterar la microesfera de bolas.
- 7. Lave las bolas de la siguiente manera.
	- a. Añada 150 μl de TWB2 a las bolas de cada pocillo utilizando una pipeta multicanal.
	- b. Selle y agite la LP1 a 1800 rpm durante 1 minuto.
	- c. Retire el sello, coloque la LP1 en el soporte magnético y espere hasta que el líquido esté transparente (2 minutos).
	- d. Con la LP1 en el soporte magnético, use una pipeta multicanal ajustada a 150 µl para retirar y desechar el sobrenadante de cada pocillo sin alterar la microesfera de bolas.
- 8. Lave las bolas una **segunda** vez.
- 9. Con la LP1 en el soporte magnético, use una pipeta multicanal ajustada a 20 µl para retirar y desechar los residuos de TWB2 de cada pocillo sin alterar la microesfera de bolas.
- 10. Añada 45 μl de 0.2N NaOH preparado previamente a cada pocillo.
- 11. Selle y agite la LP1 a 1800 rpm durante 1 minuto y luego continúe con la siguiente sección.

### **Selección de tamaño y limpieza de genotecas**

En este paso se utiliza una selección de genotecas bilateral. En el primer paso, se añaden Cleanup Beads a las genotecas eluidas y las bolas de BLT-PF. A continuación, el sobrenadante que contiene la genoteca eluida de una sola cadena se transfiere a una nueva placa mientras que los fragmentos demasiado grandes se quedan atrás. En el segundo paso, se añaden Cleanup Beads a las genotecas transferidas y se eliminan los fragmentos demasiado pequeños. A continuación, las genotecas se eluyen y se transfieren a la placa final de genotecas (FLP).

#### **Consumibles**

- Placa MIDI de 96 pocillos
- Cubetas (3)
- Placa de PCR
- CB (Cleanup Beads)
- RSB (Resuspension Buffer)
- Etanol al 80 % de nueva preparación (EtOH al 80 %)

### Preparación

- 1. Agite la CB en vórtex y, a continuación, invierta hasta la completa resuspensión.
- 2. Prepare la cubeta de CB con los volúmenes indicados en la tabla siguiente y etiquete la cubeta CB. Los volúmenes son suficientes para ambos pasos de adición e incluyen un excedente de 1 ml en la cubeta para el volumen muerto mínimo. No es necesario mezclar entre los pasos de adición de CB. Las bolas permanecerán dispersas durante todo el procedimiento.

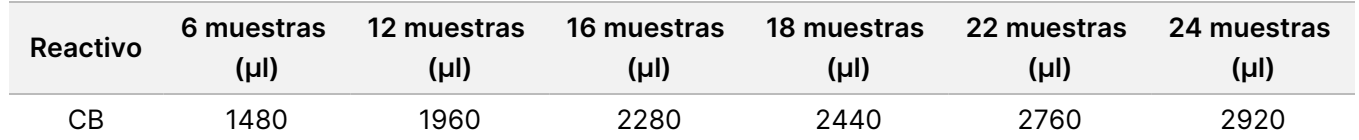

### Procedimiento

- 1. Retire el sello y añada 40 μl de CB a los pocillos de la placa LP1 MIDI que contiene BLT-PF y 0.2N NaOH.
- 2. Selle y agite la LP1 a 1800 rpm durante 1 minuto.
- 3. Incube la LP1 fuera del soporte magnético a temperatura ambiente durante 2 minutos.
- 4. Retire el sello, coloque la LP1 en el soporte magnético y espere hasta que el líquido esté transparente (5 minutos).
- 5. Mientras la placa se incuba, etiquete una nueva placa MIDI de 96 pocillos como LP2.
- 6. Transfiera 80 μl de sobrenadante de LP1 mientras está en el soporte magnético a los pocillos correspondientes de LP2 utilizando una pipeta multicanal.
- 7. Añada 40 µl de CB a cada pocillo de la placa MIDI LP2.
- 8. Selle y agite la LP2 a 1800 rpm durante 1 minuto.
- 9. Deseche la placa MIDI LP1.
- 10. Incube la LP2 fuera del soporte magnético a temperatura ambiente durante 2 minutos.
- 11. Retire el sello, coloque la LP2 en el soporte magnético y espere hasta que el líquido esté transparente (5 minutos).
- 12. Con la LP2 en el soporte magnético, use una pipeta multicanal ajustada a 120 µl para retirar y desechar el sobrenadante de cada pocillo sin alterar la microesfera de bolas.
- 13. Vierta EtOH al 80 % preparado previamente en una cubeta etiquetada y lave las bolas con LP2 en el imán de la siguiente manera.
	- a. Añada 180 μl de EtOH al 80 % utilizando una pipeta multicanal.
	- b. Espere 30 segundos.
- c. Use una pipeta ajustada a 180 µl para retirar y desechar todo el sobrenadante de cada pocillo sin alterar la microesfera de bolas.
- 14. Lave las bolas una **segunda** vez.
- 15. Con la LP2 en el soporte magnético, use una pipeta multicanal ajustada a 20 µl para retirar y desechar los residuos de EtOH de cada pocillo sin alterar la microesfera de bolas.
- 16. Mantenga la LP2 en el soporte magnético durante 4 minutos para que se seque al aire.
- 17. Deseche el EtOH al 80 % no utilizado y la cubeta.
- 18. Prepare la cubeta de RSB con los volúmenes indicados en la tabla siguiente y etiquete la cubeta RSB. Los volúmenes incluyen un excedente de 1 ml para el volumen muerto.

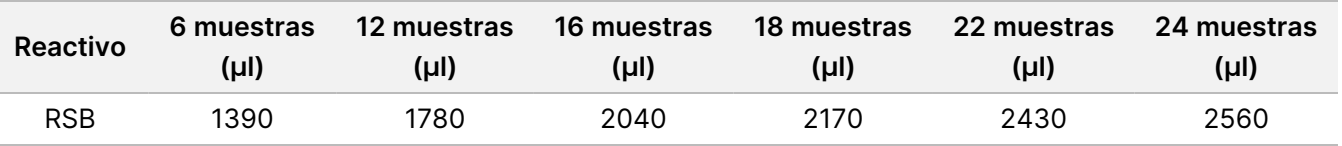

- 19. Añada 65 μl de RSB a las bolas de cada pocillo.
- 20. Selle y agite la LP2 a 1800 rpm durante 1 minuto.
- 21. Incube la LP2 a temperatura ambiente durante 2 minutos.
- 22. Retire el sello, coloque la LP2 en el soporte magnético y espere hasta que el líquido esté transparente (2 minutos).
- 23. Etiquete una nueva placa de PCR con FLP (placa de genoteca final) y con el nombre del lote utilizado al crear el experimento.
- 24. Transfiera 60 μl de sobrenadante de LP2 mientras está en el soporte magnético a los pocillos correspondientes de FLP utilizando una pipeta multicanal.

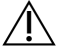

#### PRECAUCIÓN

El sobrenadante contiene la genoteca final y se utilizará durante el paso de agrupación y desnaturalización. No lo deseche.

- 25. Deseche todas las cubetas junto con los reactivos no utilizados en las cubetas.
- 26. Deseche la placa MIDI LP2.

#### **PUNTO DE DETENCIÓN DE SEGURIDAD**

Si se detiene, selle la placa final de la genoteca (FLP) con Microseal B y consérvela entre -25 °C y -15 °C durante un máximo de 14 días.

## **Agrupación y desnaturalización de librerías**

En esta sección, los usuarios crean los grupos planificados en [Planificación](#page-16-1) de lotes y creación de [experimentos](#page-16-1), en la página 17 y los diluyen y desnaturalizan.

illumına

### **Consumibles**

- HP3 (2N NaOH), o si se prepara el 0.2N NaOH el mismo día: agite en vórtex y, a continuación, centrifugue brevemente.
- NB (Neutralization Buffer): agite en vórtex y, a continuación, centrifugue brevemente.
- RSB (Resuspension Buffer): agite en vórtex o invierta para mezclar.
- Tubos de microcentrífuga (1 para la preparación de reactivos y 1 para cada grupo de genotecas previsto)
- Tubo de genoteca de NovaSeq 6000Dx (n.º de referencia 20062290 o 20062291) (1 tubo para cada grupo de genotecas planificado)

### <span id="page-31-0"></span>**Preparación**

1. Combine los volúmenes siguientes en un tubo de microcentrífuga para preparar el 0.2N NaOH. Etiquete el tubo 0.2N NaOH. Si se preparó más 0.2N NaOH durante la preparación de genotecas y el protocolo se realiza el mismo día, omita este paso.

Para evitar pequeños errores de pipeteado, se preparará un volumen mayor.

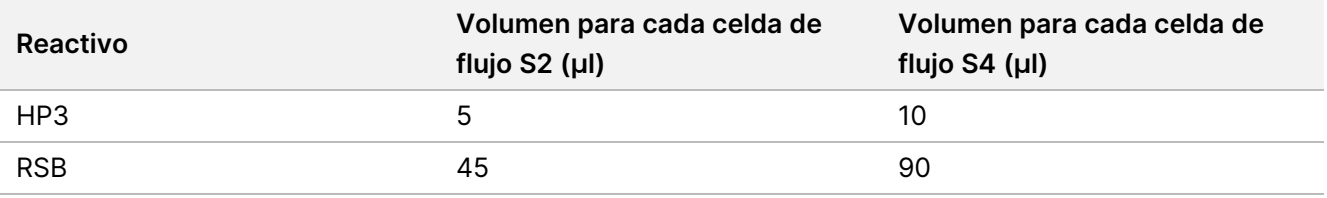

2. Agite en vórtice y, a continuación, centrifugue brevemente.

#### **Procedimiento**

1. Si la placa FLP se almacenó congelada, prepárela como se indica a continuación. De lo contrario, vaya al paso [2](#page-31-1).

Placa FLP:

- a. Descongele a temperatura ambiente durante 30 minutos.
- b. Centrifugue a 1000 × g durante 1 minuto.
- c. Retire el sello de la FLP.
- <span id="page-31-1"></span>d. Mediante el uso de una pipeta multicanal ajustada a 30 µl, pipetee la mezcla de 5 a 10 veces.
- e. Selle y centrifugue a 1000 × g durante 1 minuto.
- 2. Seleccione una de las siguientes opciones para agrupar, desnaturalizar y diluir las genotecas para cada conjunto de 6 o 16 muestras planificadas para secuenciación. **Opción 1** Genotecas de secuencia 6 en la celda de flujo S2.
	- a. Para cada grupo de genotecas, etiquete un nuevo tubo de microcentrífuga con el nombre de la agrupación, por ejemplo, bibliotecas agrupadas (PL) 1, 2, 3, etc.

illumına

- b. Retire el sello y transfiera 25 µl de cada genoteca de ADN con código de barras de un determinado juego de índices S2 de la placa FLP al tubo PL para cada experimento planificado correspondiente según los grupos de secuenciación planificados durante la [Planificación](#page-16-1) de lotes y creación de [experimentos](#page-16-1), en la página 17. Por ejemplo, combine genotecas preparadas con el juego de índices S2 1 en el tubo PL.
- c. Aplique sello adhesivo para placas en la placa FLP y vuelva a almacenarla.
- d. Añada 37 μl de 0.2N NaOH a cada tubo PL.
- e. Agite en vórtex cada tubo PL para mezclar. Centrifugue brevemente.
- f. Incube cada tubo PL a temperatura ambiente durante 8 minutos.
- g. Añada 38 μl de NB a cada tubo PL.
- h. Agite en vórtex cada tubo PL para mezclar. Centrifugue brevemente.
- i. Transfiera 225 μl de genoteca diluida y desnaturalizada a un tubo de genoteca limpio de NovaSeq 6000Dx.

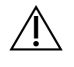

#### PRECAUCIÓN

Si se ha especificado previamente, se utilizará el ID del tubo de la genoteca de NovaSeq 6000Dx para identificar y asociar el experimento planificado. Asegúrese de que el ID del tubo de la genoteca al que se transfiere la agrupación sea el mismo ID del tubo de la genoteca especificado en Create Run, de lo contrario, podría producirse una asociación incorrecta de los resultados de la muestra. Si se especifica el ID del tubo de la genoteca en el experimento planificado, confirme que se utiliza el tubo correcto. Si no se ha especificado previamente, anote el ID del tubo de la genoteca utilizado y revise el experimento planificado; de lo contrario, deberá seleccionar manualmente los experimentos planificados asociados al cargar el instrumento con el nombre del experimento.

**Opción 1** Genotecas de secuencia 16 en la celda de flujo S4.

- a. Etiquete un nuevo tubo de microcentrífuga con el nombre de la agrupación, por ejemplo, bibliotecas agrupadas (PL) 1, 2, 3, etc.
- b. Retire el sello y transfiera 18 µl de cada genoteca de ADN de la placa FLP al tubo PL según los grupos de secuenciación planificados durante la Planificación de lotes y creación de [experimentos](#page-16-1), en la página 17. Por ejemplo, combine genotecas preparadas con el juego de índices S4 1 en el tubo PL.
- c. Aplique sello adhesivo para placas en la placa FLP y vuelva a almacenarla.
- d. Añada 22 μl de RSB a cada tubo PL.
- e. Añada 77 μl de 0.2N NaOH a cada tubo PL.
- f. Agite en vórtex el tubo PL para mezclar. Centrifugue brevemente.
- g. Incube el tubo PL a temperatura ambiente durante 8 minutos.
- h. Añada 78 μl de NB al tubo PL.
- i. Agite en vórtex el tubo PL para mezclar. Centrifugue brevemente.
- j. Transfiera 465 μl de genoteca diluida y desnaturalizada a un tubo de genoteca limpio de NovaSeq 6000Dx.

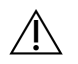

## PRECAUCIÓN

Si se ha especificado previamente, se utilizará el ID del tubo de la genoteca de NovaSeq 6000Dx para identificar y asociar el experimento planificado. Asegúrese de que el ID del tubo de la genoteca al que se transfiere la agrupación sea el mismo ID del tubo de la genoteca especificado en Create Run, de lo contrario, podría producirse una asociación incorrecta de los resultados de la muestra. Si se especifica el ID del tubo de la genoteca en el experimento planificado, confirme que se utiliza el tubo correcto. Si no se ha especificado previamente, anote el ID del tubo de la genoteca utilizado y revise el experimento planificado; de lo contrario, deberá seleccionar manualmente los experimentos planificados asociados al cargar el instrumento con el nombre del experimento.

3. Proceda directamente a la secuenciación si tiene previsto iniciar el experimento el mismo día.

#### **PUNTO DE DETENCIÓN DE SEGURIDAD**

Si va a detener el proceso, tape el tubo de genotecas de NovaSeq 6000Dx y almacénelo a una temperatura comprendida entre -25 °C y -15 °C durante un periodo de 30 días como máximo.

# **Preparación para la secuenciación**

- 1. Siga las instrucciones de preparación del Documentación de NovaSeq 6000Dx Instrument (documento #200010105) para los consumibles del kit planificado para la secuenciación.
- 2. Si el tubo de genotecas de NovaSeq 6000Dx que contiene la genoteca agrupada se almacenó congelado, prepare de la siguiente manera. Si continúa directamente desde la sección anterior, pase a [3.](#page-33-0)
	- a. Descongele a temperatura ambiente durante 30 minutos.
	- b. Retire el tapón y pipetee suavemente la mezcla cinco veces utilizando un juego de pipetas P1000 de 300 μl para el grupo de genotecas de células de flujo S4 o un juego de pipetas P200 de 145 μl para el grupo de genotecas de células de flujo S2.
	- c. Tape el tubo de genotecas de NovaSeq 6000Dx y agite las gotas hasta el fondo a mano. No agite en vórtex ni centrifugue.
- <span id="page-33-0"></span>3. Carga de los consumibles. Consulte Documentación de NovaSeq 6000Dx Instrument (documento #200010105) para obtener más detalles.

# Interpretación de resultados

TruSight Whole Genome está diseñado para secuenciar el genoma humano completo. Se informa de las variantes de las muestras que superan los controles de calidad (CC) analíticos para su uso con aplicaciones de línea germinal de análisis terciario posteriores.

- Un resultado de secuenciación, FASTQ o calidad de la muestra se considera válido solo si el indicador de calidad cumple o supera la especificación definida. Si el parámetro de calidad está por debajo de la especificación definida, el rendimiento se notificará como FAIL (NO SUPERADO) y la muestra debe repetirse. Para obtener información sobre las especificaciones del indicador de calidad utilizadas para determinar la validez de la muestra, consulte [Controles](#page-34-0) de calidad, en la página 35.
- Se espera que las muestras que superen todos los umbrales de calidad proporcionen el rendimiento de determinación de variantes descrito en el estudio de precisión (consulte [Exactitud](#page-45-0), en la página 46).
- Las variantes pequeñas se anotan con confianza alta, intermedia o baja en función del rendimiento esperado de cada tipo de variante (consulte [Determinación](#page-40-0) del nivel de confianza de las variantes [pequeñas](#page-40-0), en la página 41).
- La interpretación de toda la información de variantes debe ser validada por el laboratorio utilizando los archivos de resultados de análisis proporcionados. Consulte Guía de TruSight Whole Genome Analysis Application (n.º de documento 200049931) para obtener una descripción de la información proporcionada en los archivos de resultados.

# <span id="page-34-0"></span>Controles de calidad

El ciclo de secuenciación y la validez de la muestra se determinan automáticamente mediante controles analíticos y son notificados por TruSight Whole Genome Analysis Application (consulte [Tabla 8](#page-35-0) para obtener más detalles sobre las especificaciones de los indicadores de control de calidad). TruSight Whole Genome no requiere el uso de controles positivos externos.

- Los resultados del CC se notifican en un informe consolidado para todas las muestras de un experimento y en informes de CC de muestras individuales. El software envía los informes a la carpeta de análisis. Consulte en Guía de TruSight Whole Genome Analysis Application (n.º de documento 200049931) la ubicación de la carpeta de análisis y la carpeta del experimento.
- El incumplimiento de la especificación de control de calidad del experimento de secuenciación invalida el experimento de secuenciación y detiene los análisis adicionales.
- El incumplimiento de cualquier especificación de FASTQ o genoteca de muestras invalida la genoteca de muestras e impide la salida de los archivos CRAM o VCF asociados.
- Pueden aplicarse medidas adicionales para el control de calidad en virtud de la regulación local, estatal o federal, o en virtud de los requisitos de acreditación.

Para obtener más información sobre la repetición de los experimentos de secuenciación o preparación de genotecas, consulte Solución de [problemas](#page-74-0), en la página 75.

<span id="page-35-0"></span>Tabla 8 TruSight Whole Genome Descripciones de las especificaciones de los parámetros de control de calidad

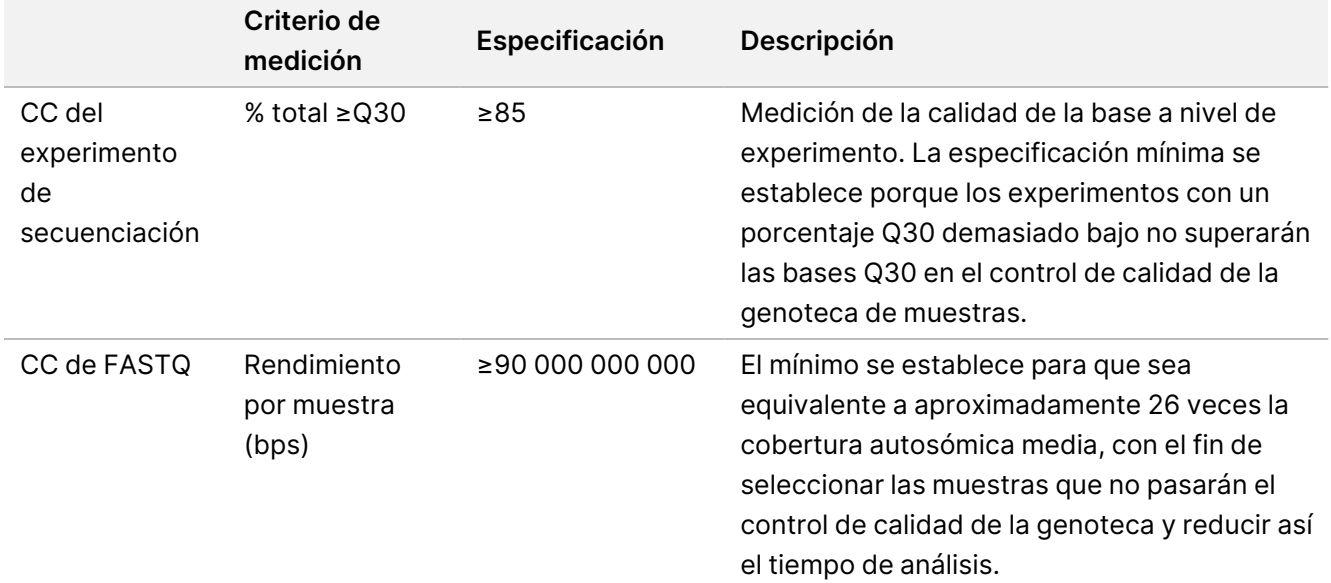
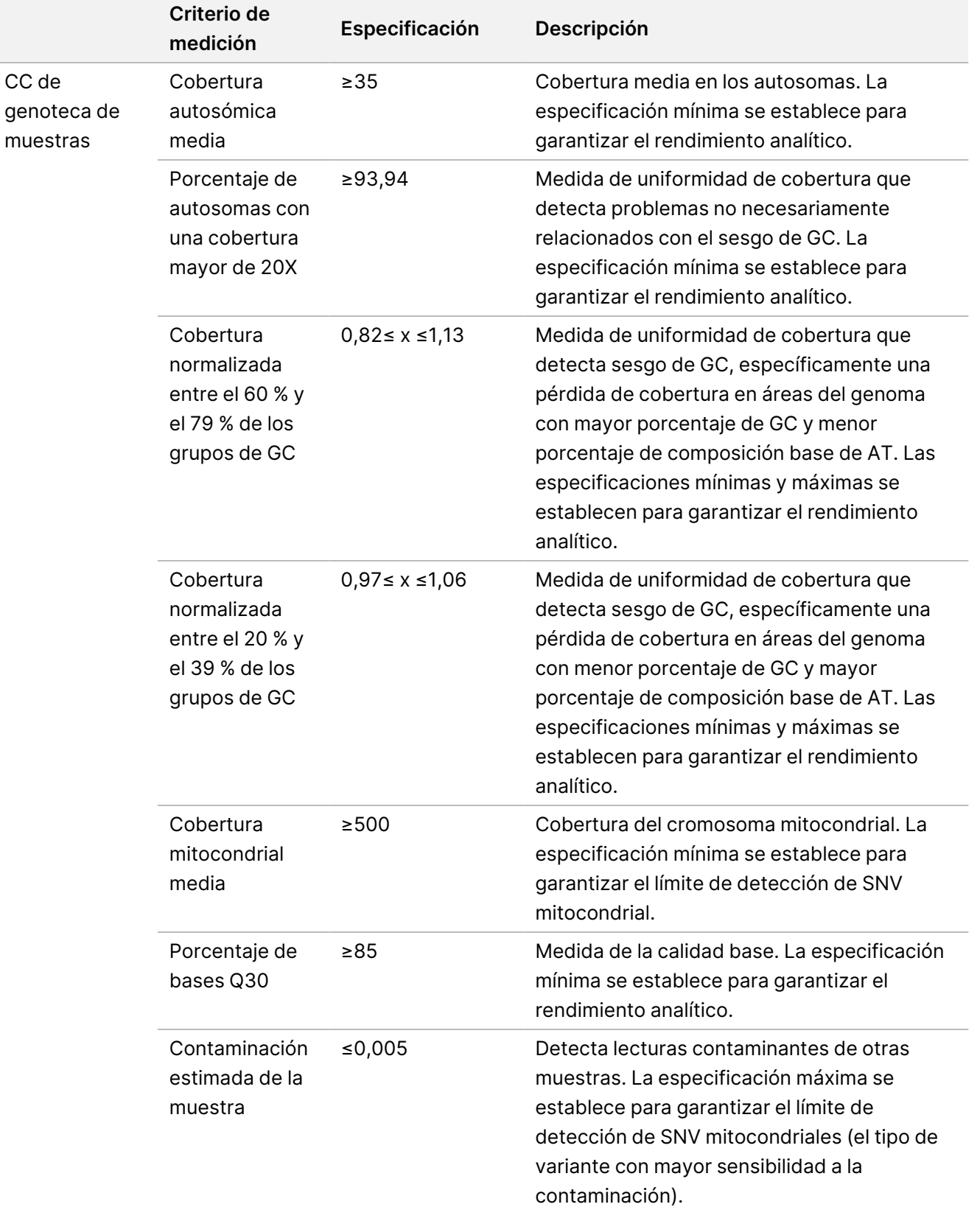

# Características de rendimiento

Los siguientes estudios de validación se realizaron utilizando el flujo de trabajo de TruSight Whole Genome descrito en las *[Instrucciones](#page-16-0) de uso*, en la página 17 y se diseñaron para garantizar la solidez del ensayo frente a fuentes de variación comunes y para proporcionar recomendaciones para un rendimiento uniforme. Estos estudios utilizaron las especificaciones métricas de control de calidad analítico descritas en [Tabla 8](#page-35-0) como referencia para el rendimiento satisfactorio del ensayo y como requisito previo para establecer el rendimiento de la llamada de variantes analíticas.

# **Contaminación cruzada**

El estudio de contaminación cruzada evaluó la detección incorrecta de la lectura del índice debido a la contaminación de pocillo a pocillo durante la preparación de la genoteca de muestras y la contaminación de experimento a experimento entre experimentos de secuenciación consecutivos. Se utilizaron 24 muestras de sangre para evaluar la contaminación cruzada. Dos operadores prepararon 24 genotecas en total utilizando los conjuntos de configuración de índices S2 1–4, y los grupos de genotecas se secuenciaron en el orden de índice establecido en NovaSeq 6000Dx Instrument. Dos operadores prepararon 16 genotecas utilizando los conjuntos de configuración de índices S4 1 y 2 en dos réplicas, y las genotecas agrupadas con conjuntos de índices alternos se secuenciaron en el mismo NovaSeq 6000Dx.

Para evaluar la contaminación cruzada, se compararon las lecturas del índice correctas con las lecturas del índice de los pocillos adyacentes para la contaminación de pocillo a pocillo y la secuenciación anterior para la contaminación de experimento a experimento. La cantidad de contaminación entre experimentos fue ≤0,003178 % en S2 y ≤0,002487 % en S4. Para evaluar la contaminación de muestra a muestra, se utilizó el parámetro de CC de la genoteca de muestras para la contaminación estimada de la muestra. La cantidad de contaminación de muestra a muestra fue de 0,001, el valor más bajo notificado por el software de análisis. Estos resultados indican que existe un bajo riesgo de contaminación dentro de los flujos de trabajo de preparación y secuenciación de genotecas.

# **Estabilidad en uso e intermedia**

Se evaluó la estabilidad de los reactivos de preparación de genotecas durante el uso del kit, incluidos múltiples eventos de congelación y descongelación y estabilidad de tubos abiertos.

Para las pruebas de los ciclos de congelación y descongelación, los componentes congelados se sometieron a cinco eventos de congelación y descongelación para soportar un evento de desembalaje y cuatro eventos de uso del kit. Para la estabilidad durante el uso, se retiró el volumen necesario para preparar seis genotecas de muestras en cada uno de los tres ciclos de congelación y descongelación para simular el agotamiento del volumen durante el uso, y los componentes se almacenaron durante 31 días adicionales antes de la prueba. Tras analizar el ADNg extraído de seis donantes de sangre, todos los datos superaron los parámetros de control analítico del ensayo. Estos resultados indican que los reactivos de preparación de genotecas congeladas pueden utilizarse con hasta cuatro ciclos de congelación y descongelación y 30 días de estabilidad en uso.

Se evaluó la estabilidad intermedia de las genotecas individuales y las genotecas agrupadas y desnaturalizadas. Todos los datos superaron los parámetros de control analítico del ensayo, lo que indica una estabilidad de hasta 14 días para las genotecas individuales y una estabilidad de hasta 30 días para las genotecas agrupadas y desnaturalizadas cuando se almacenan congeladas (de -25 °C a -15 °C) como se describe en los puntos de detención de seguridad.

# **Recogida y conservación de muestras de sangre**

La compatibilidad de los tubos de recogida de sangre y el almacenamiento de las muestras se examinaron utilizando cuatro donantes y la sangre extraída en tubos de recogida EDTA de tres proveedores diferentes. El ADN genómico (ADNg) se extrajo de cada uno a su llegada para el tiempo cero y luego nuevamente después de que la sangre se mantuvo durante 16, 33 y 43 días de almacenamiento a 2 °C a 8 °C. El ADNg extraído se almacenó congelado (de -25 °C a -15 °C) en el tampón de elución (10 mM de Tris-Cl, 0,5 mM de EDTA, pH 9,0) y luego se cuantificó y se usó para la preparación y secuenciación de genotecas. Todos los datos superaron los parámetros de control analítico del ensayo, lo que indica la compatibilidad del ensayo con tres tubos diferentes de recogida de sangre con EDTA y con sangre almacenada hasta cinco semanas entre 2 °C y 8 °C.

# **Evaluación del método de extracción de ADN**

Se evaluó el rendimiento del ensayo en tres kits de extracción disponibles en el mercado. Dos kits utilizaron bolas magnéticas, uno con y otro sin fase sólida y unión basada en celulosa, y un kit utilizó un método de purificación de ácidos nucleicos basado en membrana de sílice mediante columnas de centrifugación ([Tabla 9\)](#page-38-0).

La evaluación la realizaron dos operadores con un lote de reactivos de extracción por método y sangre completa recogida en tubos EDTA de cuatro donantes supuestamente sanos. Cada muestra de sangre se extrajo cuatro veces por separado de acuerdo con las instrucciones del fabricante en días no consecutivos durante un total de 16 observaciones por kit. El ADNg extraído se utilizó para preparar genotecas para secuenciación y análisis.

Todas las observaciones (16/16) de cada método de extracción superaron los parámetros de control analítico del ensayo. El rendimiento del ensayo no se vio afectado por la elección del método de extracción de ADNg de la muestra. Los estudios de precisión analítica y reproducibilidad utilizaron ADNg extraído con el kit 3 (aislamiento en columna de filtro de sílice con columnas de centrifugado).

<span id="page-38-0"></span>Tabla 9 Métodos de extracción de rendimiento probado en TruSight Whole Genome

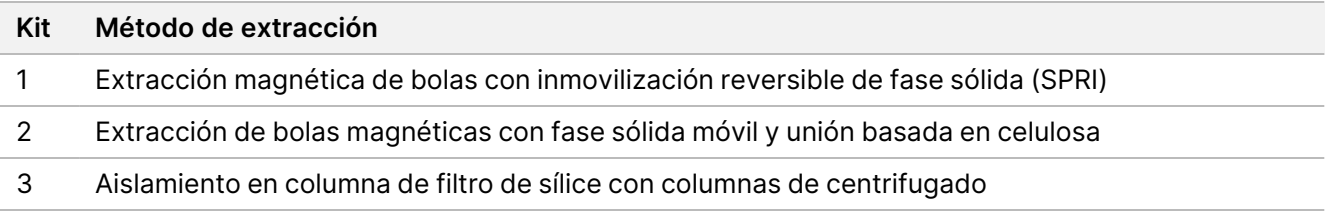

# **Sensibilidad de entrada de ADN**

La cantidad de entrada de ADNg recomendada para el análisis por muestra es de 280 ng o 350 ng en función de los métodos de cuantificación de ADN enumerados en [Recomendaciones](#page-10-0) de entrada de ADN, en la página 11.

Para determinar el rendimiento en un intervalo de concentraciones de entrada de ADNg, la cantidad de ADN utilizada en el ensayo se analizó a niveles que oscilaban ±28,6 % de la entrada recomendada. Los resultados demostraron que el -25 % de la entrada recomendada de ADNg es un límite inferior para el ensayo. El ensayo funciona adecuadamente con la entrada de ADNg hasta +28,6 % de la entrada recomendada.

La caracterización de tres métodos de cuantificación distintos demostró que los diferentes métodos tienen diferentes niveles de variabilidad y pueden producir resultados diferentes. Si se utiliza un método distinto de los enumerados en [Recomendaciones](#page-10-0) de entrada de ADN, en la página 11, es posible que sea necesario optimizar la entrada de ADNg diana. Se recomienda que el ADNg de las muestras destinadas a un lote concreto de preparación de genotecas y a un experimento de secuenciación se cuantifique conjuntamente para eliminar la variabilidad entre lotes cuando sea posible, o que se utilicen controles del proceso para garantizar una variabilidad entre lotes de la cuantificación del ADNg ≤25 %.

# **Sustancias interferentes**

En este estudio se evaluó el rendimiento de sustancias endógenas y exógenas asociadas con sangre humana y tubos de recogida de sangre. Se seleccionaron bilirrubina, hemoglobina y triglicéridos para su evaluación para simular muestras ictéricas, hemolizadas y lipémicas, respectivamente. La biotina y el EDTA se seleccionaron para su evaluación debido a su presencia en la sangre y en los tubos de recogida de sangre (BCT), y por su impacto potencial en la química del ensayo. Las sustancias se añadieron a las muestras de sangre del donante antes de la extracción, ya sea directamente o después de la disolución en disolvente. La concentración de prueba y los detalles de la adición para cada sustancia se proporcionan en la siguiente tabla.

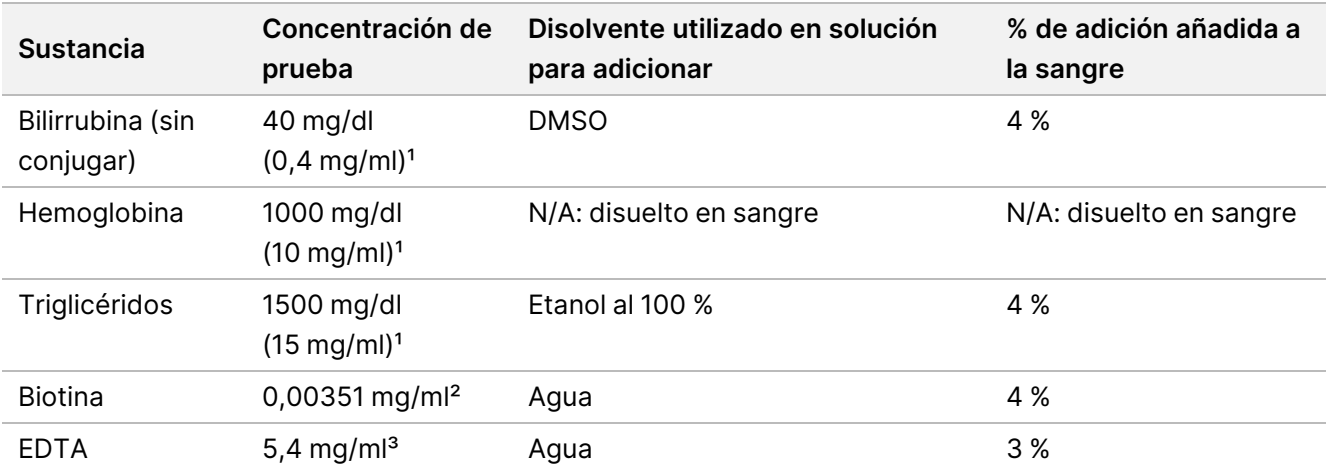

Tabla 10 Sustancias interferentes probadas para el rendimiento de TruSight Whole Genome

<sup>1</sup> Se eligieron las concentraciones más altas observadas según las "Tablas suplementarias para pruebas de interferencia en química clínica, CLSI EP37-ED1:2018".

² La concentración se eligió para ser tres veces la "mayor concentración del fármaco bajo tratamiento terapéutico" indicada en "Tablas complementarias para pruebas de interferencia en química clínica, CLSI EP37-ED1:2018". ³ La concentración se eligió en función de la concentración de EDTA, que varía en los tubos de recogida de sangre hasta 1,8 mg/ml y para simular un acontecimiento de llenado corto, se extrajo una muestra de sangre del 33 % del volumen nominal de BCT, lo que dio lugar a una concentración de EDTA 3 veces mayor en la sangre correspondiente a 5,4 mg/ml.

En el análisis se utilizó sangre de cuatro donantes. Para cada sustancia interferente, se añadió el interferente a una alícuota de sangre completa de cada donante y luego se dividió entre cuatro réplicas de extracción de ADNg. Un control se procesó de forma similar sin añadir sustancias. Las condiciones de prueba y control emparejadas se procesaron para cada donante dentro del mismo evento de extracción, y el ADNg extraído se procesó después dentro de un único evento de preparación y secuenciación de genotecas. No hubo ningún efecto en el rendimiento del ensayo ni evidencia de interferencia en respuesta a ninguna de las sustancias analizadas.

## **Equivalencia de indexación de muestras**

TruSight Whole Genome proporciona una opción de cuatro juegos de índices de 6 unidades de plexado para experimentos S2 o dos juegos de índices de 16 unidades de plexado para configuraciones de experimentos de secuenciación S4. Se ha demostrado que el ensayo proporciona un rendimiento equivalente cuando las genotecas se secuencian en las configuraciones de experimentos de secuenciación S2 o S4 de NovaSeq 6000Dx. Además, tanto la configuración de experimento S2 como la S4 demostraron alcanzar >95 % de las genotecas de muestras con una cobertura mínima de 35,0x cuando se probaron con los juegos de índices prescritos. Así, los diferentes juegos de índices y agrupaciones utilizados para secuenciar en las celdas de flujo S2 y S4 pueden utilizarse indistintamente para ofrecer una capacidad de ampliación que se adapte a las fluctuaciones en el rendimiento de las muestras y proporcione flexibilidad en los procesos de laboratorio.

# **Rendimiento analítico**

Se realizaron estudios de caracterización inicial para determinar los umbrales de nivel de confianza para variantes pequeñas, el límite del blanco/límite de detección para SNV mitocondriales y los umbrales de tamaño para la detección precisa de STR expandidas cuando se utilizaba el flujo de trabajo de TruSight Whole Genome. Las muestras que representan las clases de variantes evaluadas por TruSight Whole Genome se incluyeron en la evaluación de la precisión analítica y la repetibilidad, incluidas la precisión dentro del laboratorio y la reproducibilidad externa. Se informa del rendimiento analítico de los experimentos de secuenciación y de las muestras que superaron todos los controles de calidad, excepto en el caso de las muestras de mezcla artificial utilizadas para evaluar las SNV mitocondriales en el límite de detección o cerca del mismo, que no superaron el parámetro de contaminación. Los resultados de cada uno de estos estudios se describen en las secciones siguientes.

#### **Estudios de caracterización inicial**

#### Determinación del nivel de confianza de las variantes pequeñas

Para este estudio, se entrenó un modelo de regresión logística en centros de variantes altamente reproducibles y poco reproducibles de 96 réplicas de NA12878 para definir los umbrales de los niveles de confianza alto, medio y bajo.

Las bases de confianza alta de un tipo de variante dado son aquellas en las que la reproducibilidad prevista dentro del laboratorio cumple o supera el 99 % en un umbral de puntuación dado y el porcentaje de bases no N que satisfacen ese criterio supera el 30 %. Si un tipo de variante pequeña no tiene un umbral de puntuación que cumpla estos criterios, ese tipo de variante no tendrá un nivel de confianza alto. Las bases de confianza intermedia son aquellas en las que la reproducibilidad prevista dentro del laboratorio alcanza o supera el 95 % en un umbral de puntuación y tipo de variante dados. Las bases de confianza baja son aquellas en las que la reproducibilidad prevista dentro del laboratorio es inferior al 95 % en un umbral de puntuación y un tipo de variante dados. Las llamadas de variantes de un tipo de variante concreto con un nivel de confianza alto o intermedio incluyen la mayoría de las bases no N (es decir, excluyendo los huecos) (consulte la Tabla 6) y demuestran un alto rendimiento cuando se evalúan frente a conjuntos de verdad de variantes pequeñas y en evaluaciones exhaustivas de la precisión dentro del laboratorio de las réplicas NA12878.

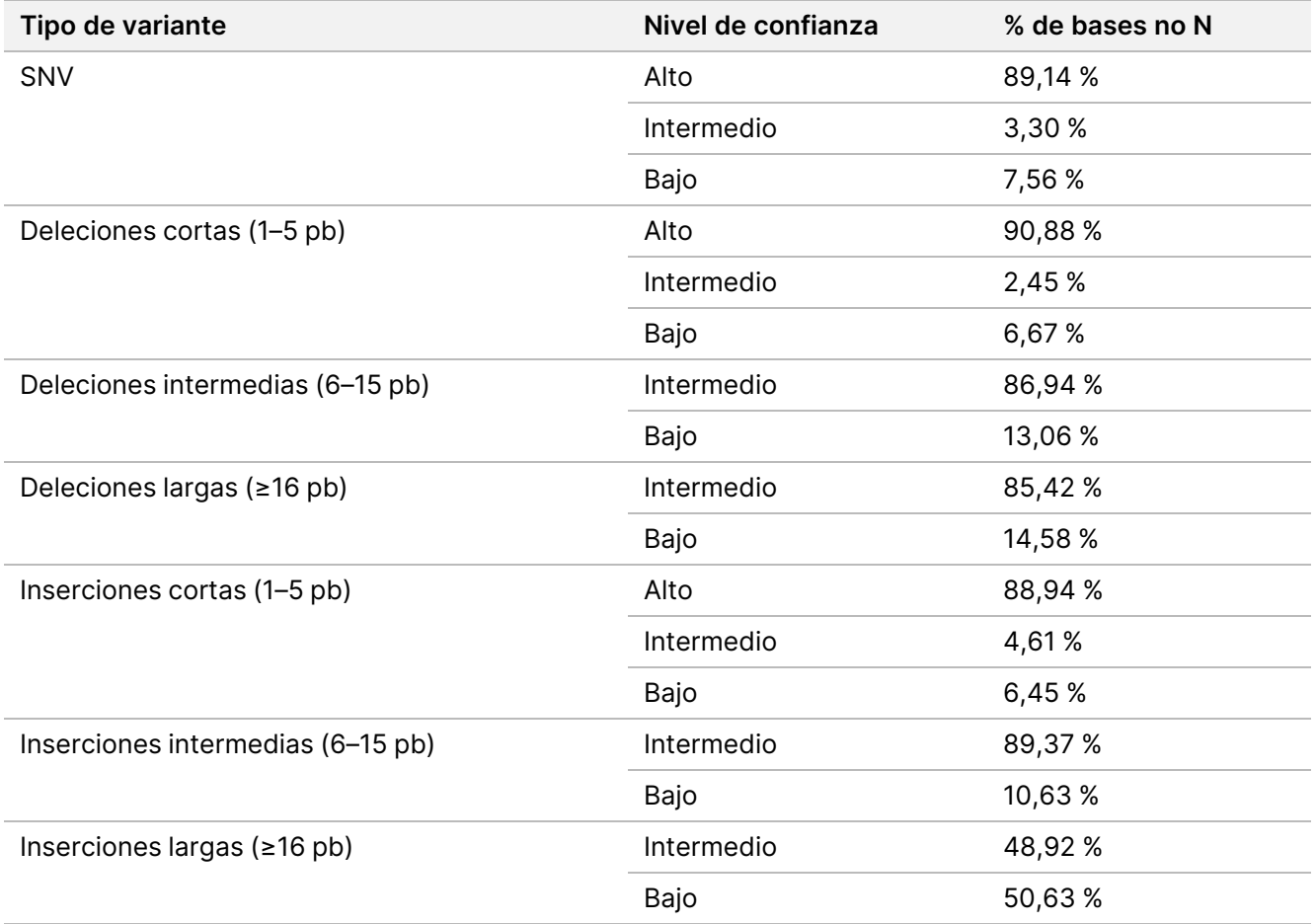

#### Determinación de límite del blanco/límite de detección de SNV mitocondriales

Se realizaron estudios de límite del blanco (LoB) y límite de detección (LoD) para SNV mitocondriales. Para el estudio de SNV mitocondrial, el LoB se evaluó utilizando locus que se sabe que no tienen variante (es decir, llamada de referencia). El LoD se define como la frecuencia alélica de la variante SNV del ADNmt para la que la tasa de detección de esa variante es del 95 %.

Para determinar el LoB y el LoD para la detección de SNVmt heteroplasmáticas, se mezclaron muestras de ADNg bien caracterizadas de dos donantes de sangre diferentes en un estudio de valoración a cinco niveles de dilución con 20 réplicas por nivel de dilución. Los niveles de dilución se diseñaron en función de los porcentajes de variantes de mtSNV (VAF 1,2–6 %) para imitar varios niveles de heteroplasmia mitocondrial. Se procesaron muestras de ADNg mezcladas y se redujeron las lecturas para lograr una cobertura mitocondrial media de 500x. Se utilizó un total de 42 sitios "heteroplasmáticos" artificiales en la evaluación posterior. Se utilizó un análisis de regresión para estimar las proporciones de mezcla necesarias para alcanzar un LoD 1x y un LoD 2x para un subconjunto de SNVmt.

Las posiciones en las que el ADNg de ambas muestras de sangre tienen genotipos de alelos de referencia se evaluaron para las llamadas de mtSNV que pasaron el filtro con un alelo no de referencia. La tasa de falsos positivos se calculó como el 0,8 %, coherente con una suposición de LoB cero de acuerdo con la "Evaluación de la capacidad de detección para procedimientos de medición en laboratorios clínicos, CLSI EP17-A2-ED1:2012". Cada una de las 42 posiciones se analizó de forma independiente mediante regresión probit. El valor del LoD se definió como el valor de VAF esperado correspondiente a la tasa de detección del 95 % (C95). El valor global del LoD notificado, definido como el percentil 95 de los valores del LoD de los centros de verdad, fue del 4,75 % de la VAF. Se calculó que la media de la distribución de las diferencias absolutas entre la VAF observada y la esperada en todas las observaciones era del 0,83 %, con un límite superior de confianza del 95 % de la FAV del 0,86 %.

#### Determinación del umbral de STR expandidas

Debido a las limitaciones técnicas de las STR que superan la longitud de lectura de secuenciación (aproximadamente 135 pb), la longitud de STR observada con TruSight Whole Genome a menudo será una subestimación de la longitud real. Una vez que la longitud real de STR supera la longitud mediana del fragmento (aproximadamente 330 pb), la longitud de STR se estabiliza. Por este motivo, TruSight Whole Genome evalúa un conjunto dirigido de locus para los que el ensayo puede discriminar con precisión las STR con longitudes observadas dentro de la variación normal de aquellas con longitudes mayores que las observadas en una población supuestamente sana ("expandida") (consulte la [Tabla 2](#page-1-0) para ver la lista de locus evaluados por TruSight Whole Genome).

Para garantizar una concordancia porcentual negativa (NPA) agregada del 95 % en todos los centros de STR evaluada por TruSight Whole Genome, se establecieron umbrales por locus para llamar a una STR expandida en ese centro y lograr un promedio de NPA del 99,94 % por centro. Para tener en cuenta la variabilidad inherente en las estimaciones de tamaño de STR dentro de una población supuestamente sana, se establecieron umbrales basados en la distribución de longitudes de STR observadas independientemente en el conjunto de datos supuestamente sanos del proyecto 1000 Genomes (2504 muestras de diversas poblaciones procesadas con DRAGEN 3.7.5 y ExpansionHunter 4.0.2).<sup>4</sup>

Para confirmar los umbrales establecidos con el conjunto de datos del proyecto 1000 Genomes, se procesó ADNg extraído de 16 muestras de líneas celulares de referencia (Center for Disease Control's Genetic Testing Reference Material [Get-RM] Programs) con una variedad de tamaños de STR estimados independientemente con TruSight Whole Genome. Se prepararon y analizaron 10 réplicas de genotecas para cada una de las 16 muestras por seis operadores para un total de 960 observaciones, y los tamaños de STR se calcularon independientemente para cada réplica. La tasa observada de falsos positivos en el nivel de la muestra en todos los locus diana fue del 0,35 %.

El límite de detección (LoD) se estimó para los 28 locus de STR diana con las líneas celulares analizadas en función de los tamaños de alelos observados con TruSight Whole Genome y los tamaños de alelos esperados en función de la caracterización independiente previa ([Tabla 11](#page-43-0)). Para algunos locus escogidos, se determinó un límite de detección para más de una STR en el mismo centro hasta un total de 35 STR. El LoD es el tamaño estimado en el que se detectan las STR expandidas esperadas en el 95 % de los alelos basándose en un modelo probit con los umbrales confirmados para distinguir los tamaños de STR normales y expandidas. Los datos de todos los centros con tamaños alélicos conocidos se juntaron para obtener estimaciones de LoD para cada centro basadas en el umbral específico del centro para una STR expandida. La longitud de repetición de FMR1 se subestimó sistemáticamente en comparación con otras STR y requirió un modelo personalizado para estimar adecuadamente el LoD.

Los umbrales confirmados específicos del centro para las STR expandidas, el LoD esperado y observado estimado para los centros diana y el umbral de la enfermedad basado en la bibliografía disponible (solo con fines ilustrativos) de los centros de STR diana se proporcionan en la [Tabla 11](#page-43-0). Para las STR expandidas más largas que el umbral dictado por la longitud de lectura y para las que no se puede observar directamente la longitud esperada, una longitud observada se aproxima a una longitud media que se observaría a lo largo de varios experimentos de secuenciación. Para las STR expandidas más cortas que el umbral dictado por la longitud de lectura, las longitudes esperada y observada son las mismas.

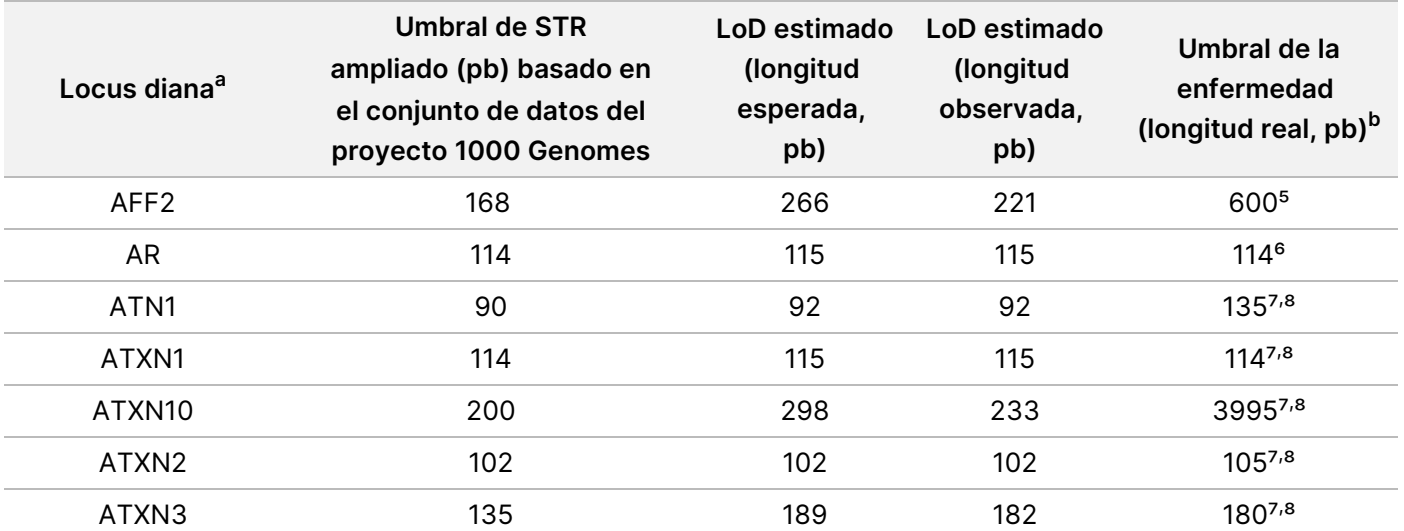

<span id="page-43-0"></span>Tabla 11 Resumen de la capacidad de detección estimada para los centros de STR diana en TruSight Whole Genome

## illumina<sup>®</sup>

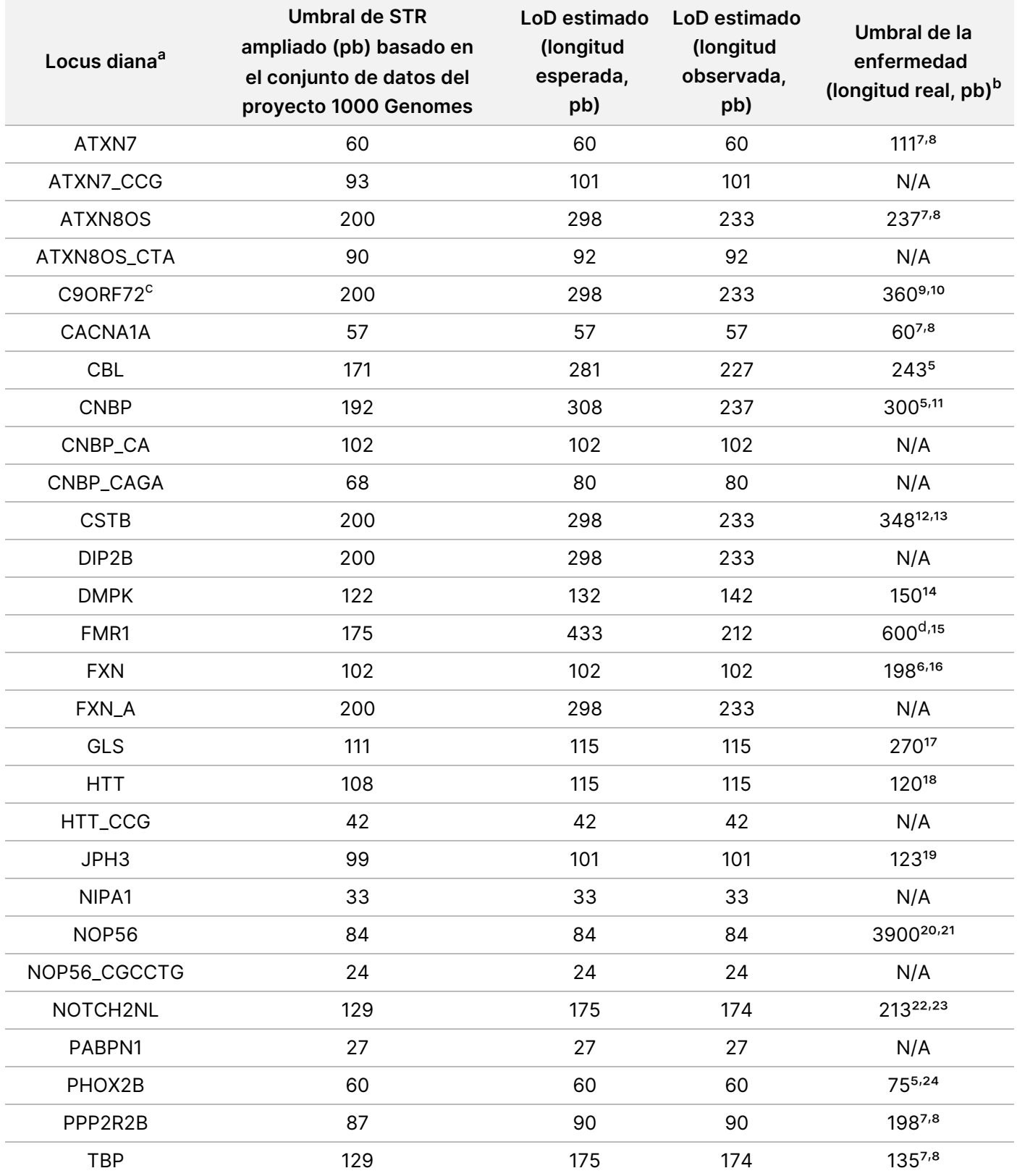

<sup>a</sup> Los locus con STR alternativas se anotan mediante LOCI\_<ALTERNATE\_REPEAT> (p. ej., ATXN7\_GCC).

<sup>b</sup> Los umbrales de enfermedad se proporcionan solo con fines ilustrativos basados en la literatura publicada; N/A (No Aplicable) en esta columna indica que la STR puede no estar asociada con una expansión patógena publicada. <sup>c</sup> El 100 % de las réplicas de NA23378 detectaron una STR expandida en C9ORF72, lo que sugiere una expansión no caracterizada previamente en ese centro en esa muestra. Esta muestra de línea celular se excluyó del análisis. <sup>d</sup> Las expansiones intermedias también pueden asociarse a un fenotipo.

Este estudio demostró perfiles de precisión y exactitud similares para las estimaciones de tamaño de STR en diferentes locus diana, con el límite de detección para las STR expandidas impulsado en gran medida por el umbral seleccionado (basado en la distribución del tamaño en la población del proyecto 1000 Genomes) en lugar de por las diferencias en la capacidad de detección entre los centros. Todos los valores de LoD estimados en la escala de longitud esperada fueron mayores que las longitudes observadas en poblaciones supuestamente sanas y menores que muchos umbrales de enfermedad publicados, lo que hace que los umbrales asociados de llamada de STR expandidas sean útiles para marcar la repetición en un locus particular como potencialmente expandida. Los umbrales notificados aquí se utilizaron para evaluar la exactitud de la detección STR expandidas.

#### **Exactitud**

La exactitud analítica se determinó comparando las llamadas de variantes de TruSight Whole Genome con los resultados obtenidos mediante métodos alternativos. Los métodos de referencia se eligieron en función de una diferencia considerable en comparación con TruSight Whole Genome, que utiliza una preparación de genotecas vinculada por bolas Nextera™, química de secuenciación de 2 colorantes en NovaSeq 6000Dx, y DRAGEN 3.9.5 para la determinación de variantes. Se realizó un enfoque representativo de la validación de TruSight Whole Genome con muestras que representaban variantes de todas las clases de variantes incluidas en el resultado del ensayo. Se utilizó un total de 459 muestras únicas que superaron el control de calidad analítico para evaluar la precisión de TruSight Whole Genome. Las muestras se analizaron en tres lotes de reactivos y consumibles para la preparación de genotecas, cuatro lotes de kits de secuenciación S4, ocho operadores, cinco NovaSeq 6000Dx Instrument y dos centros internos. Se prepararon y secuenciaron 31 grupos de genotecas independientes.

La tabla siguiente proporciona las definiciones de los parámetros de medición calculados en estudios de exactitud.

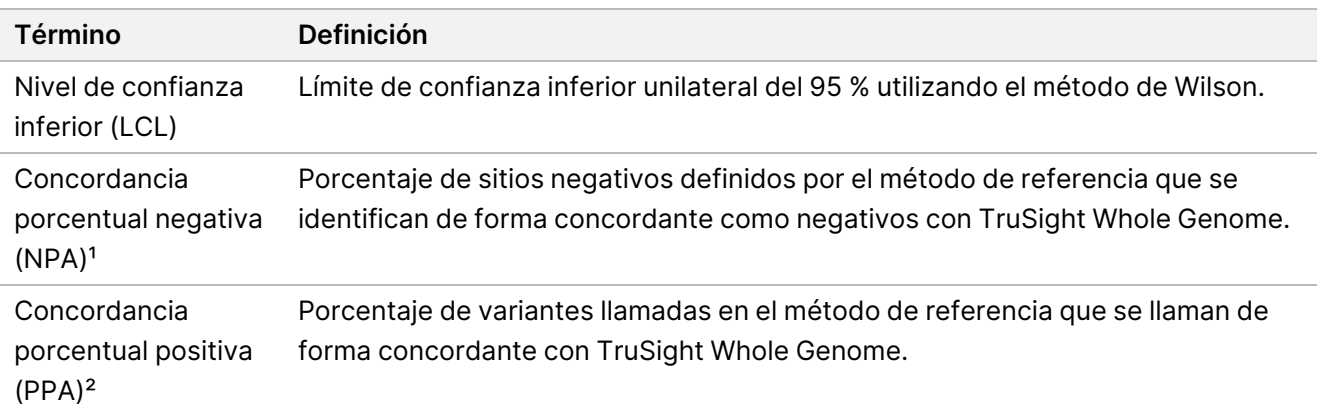

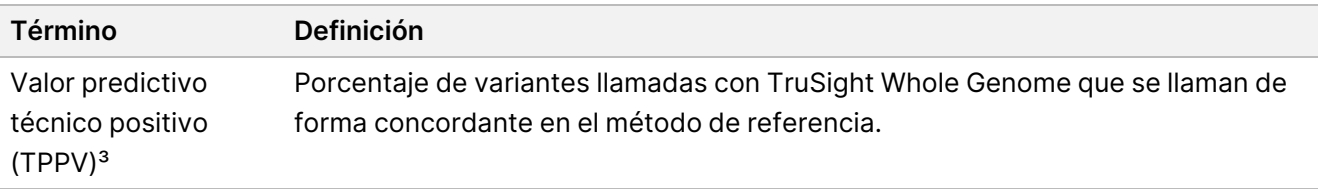

<sup>1</sup> Para la precisión de la detección de las STR expandidas y la precisión de la detección de alelos SMN1, NPA = negativo verdadero / (negativo verdadero + falso positivo).

² Para la precisión de la detección de las STR expandidas y la precisión de la detección de alelos SMN1, PPA = positivo verdadero / (positivo verdadero + falso negativo).

³ Para la precisión de la detección de las STR expandidas y la precisión de la detección de alelos SMN1, TPPV = positivo verdadero / (positivo verdadero + falso positivo).

#### Precisión de variantes pequeñas

La precisión de las llamadas de variantes pequeñas se evaluó utilizando ADN genómico extraído de sangre completa periférica de 195 donantes supuestamente sanos. Las llamadas de variantes de TruSight Whole Genome se compararon con las llamadas de variantes de una prueba de secuenciación del genoma completo validada clínicamente y realizada en el laboratorio CLIA de Servicios de Laboratorio (ILS) de Illumina como método de referencia. El flujo de trabajo de secuenciación del genoma completo del método de referencia utiliza una preparación de genotecas TruSeq™ sin PCR basada en ligadura, química de secuenciación de 4 colorantes en el sistema de secuenciación HiSeq™ y DRAGEN 3.8.4 para la llamada de variantes. En este estudio no se caracterizaron inserciones y deleciones >31 pb de tamaño porque no se validaron en el método de referencia.

<span id="page-46-0"></span>En la [Tabla 12](#page-46-0) y la [Tabla 13](#page-48-0) se muestra un resumen de la precisión de todas las llamadas de variantes pequeñas.

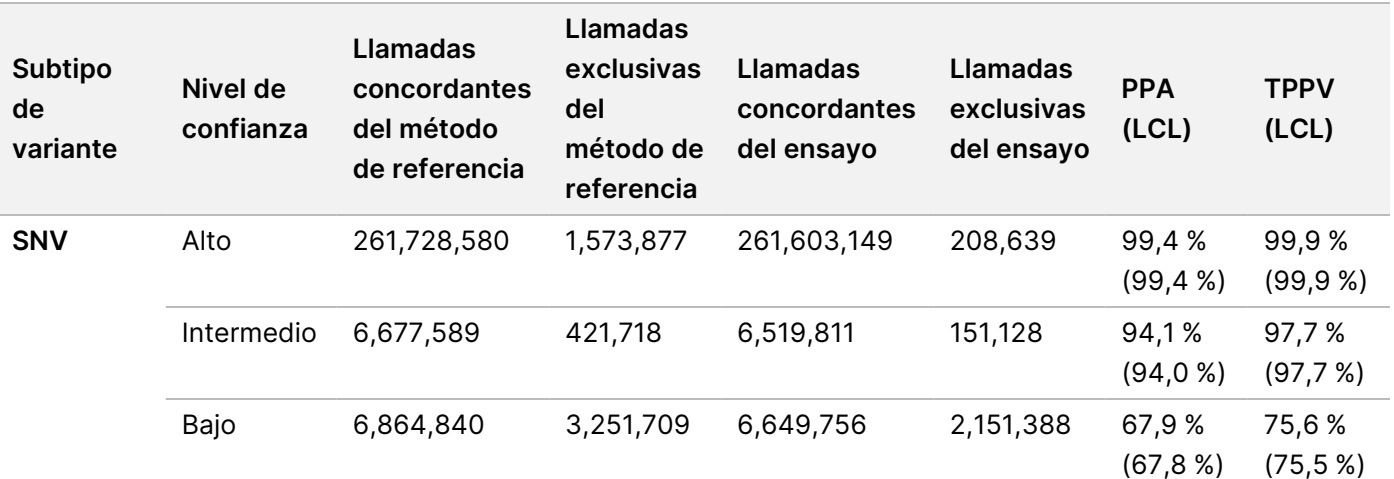

Tabla 12 Ensayo TruSight Whole Genome Precisión de las variantes pequeñas estratificadas por tamaño y nivel de confianza (muestras de sangre supuestamente sanas)

# illumina®

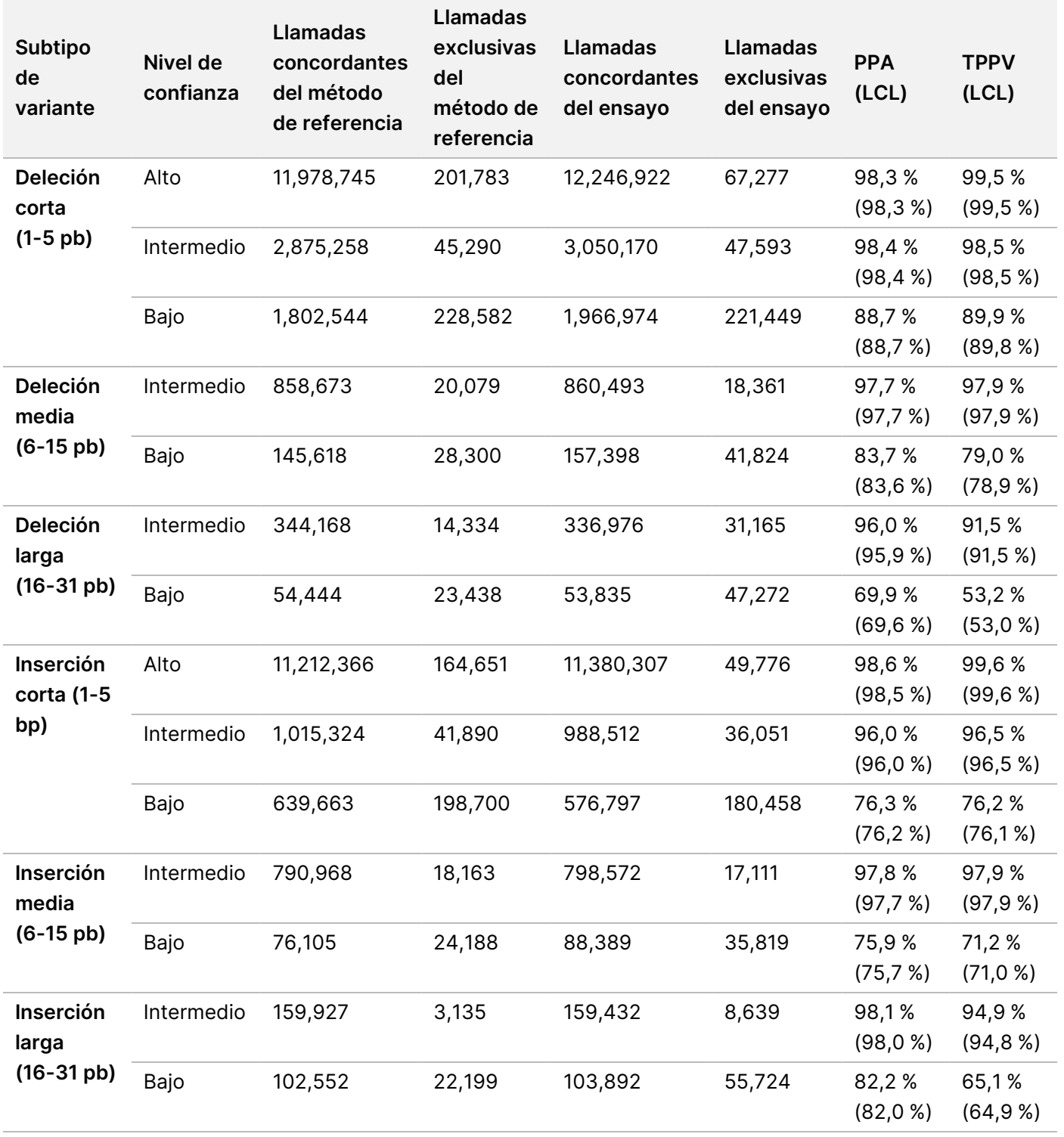

<span id="page-48-0"></span>Tabla 13 Resumen de NPA de llamadas de variantes pequeñas estratificadas por nivel de confianza de TruSight Whole Genome

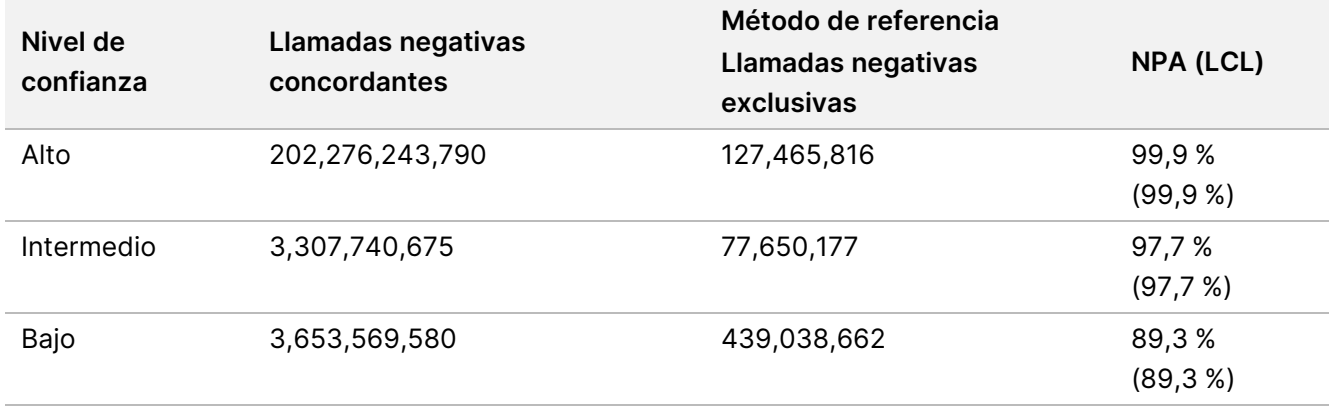

Se realizó un estudio complementario de exactitud para evaluar la detección de variantes pequeñas con muestras de ADN de líneas celulares de referencia disponibles en el mercado (Coriell Institute for Medical Research) con conjuntos de llamadas bien caracterizados generados por el Consorcio Genome in a Bottle (GIAB). Para este estudio, se utilizaron los conjuntos de llamadas GIAB como método de referencia. La verdad establecida en estas muestras incluye inserciones y deleciones superiores a 31 pb, por lo que se incluyeron inserciones y deleciones más grandes en esta evaluación. Estas muestras incluyeron HG001-005 y NA24695 con los resultados mostrados en conjunto en la [Tabla 14](#page-48-1).

<span id="page-48-1"></span>Tabla 14 Ensayo TruSight Whole Genome Precisión de las variantes pequeñas estratificadas por tamaño y nivel de confianza (muestras de líneas celulares bien caracterizadas)

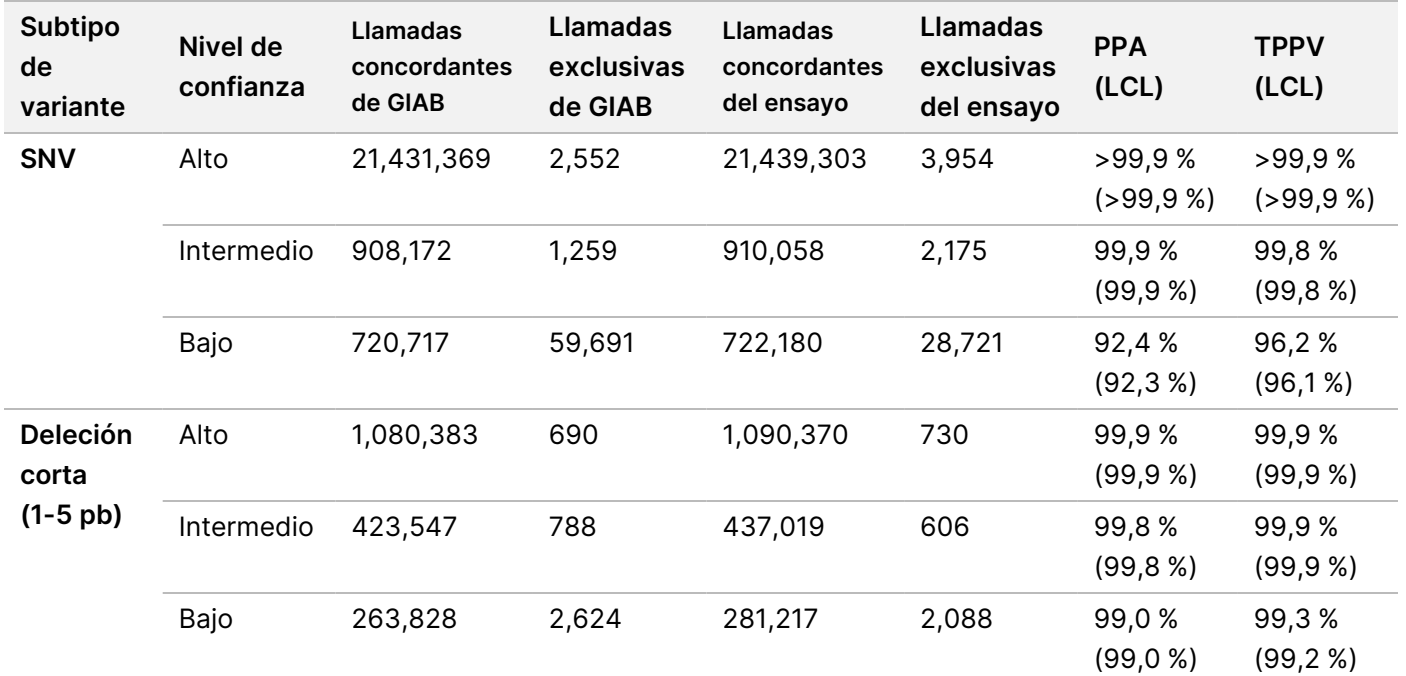

## illumına

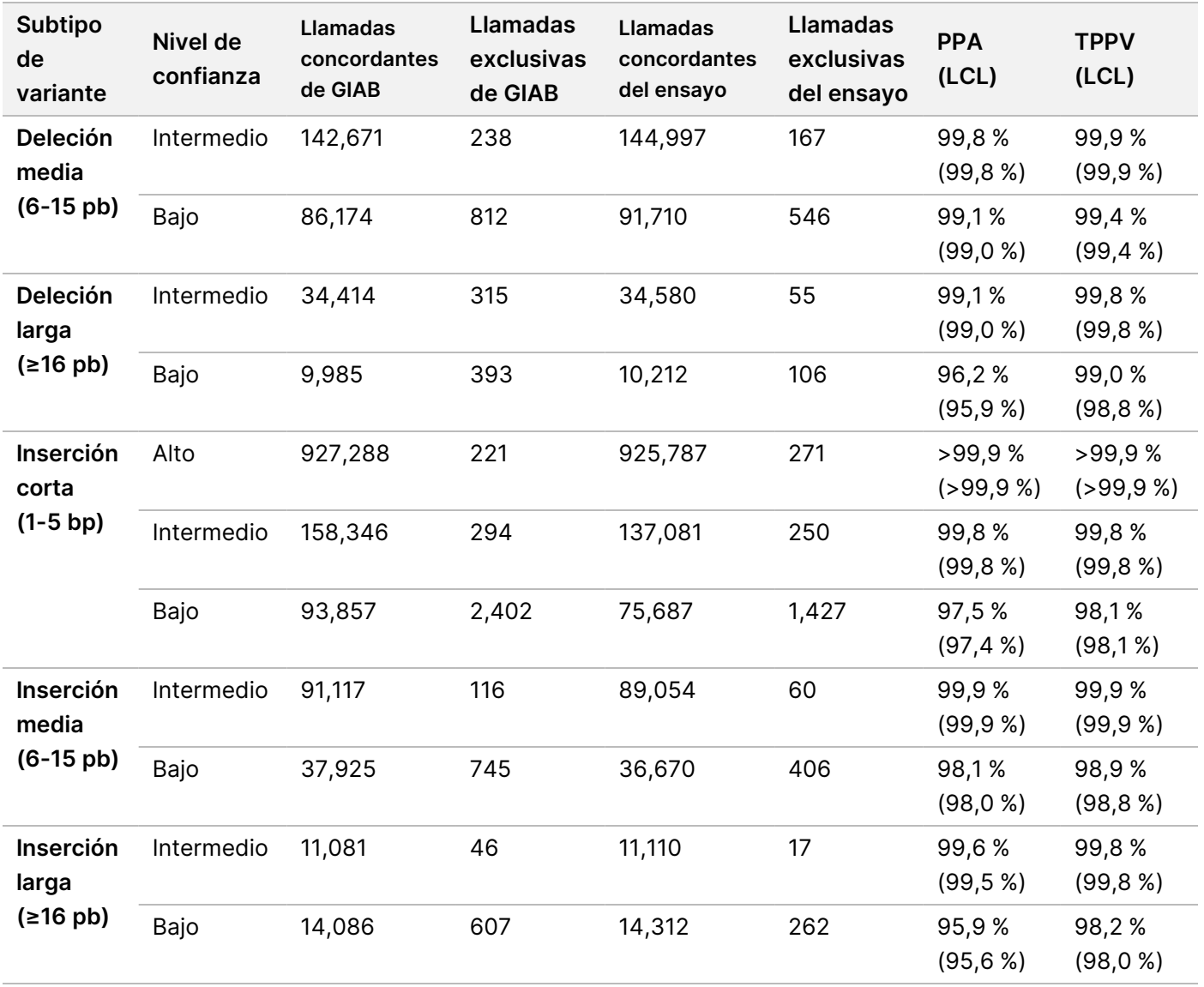

#### Precisión de las variantes en el número de copias

La precisión de la llamada de CNV se evaluó utilizando el mismo método de referencia y muestras de donantes de sangre supuestamente sanos (195) que se utilizaron para evaluar la precisión de la llamada de variantes pequeñas. Cada CNV se considera detectada en el conjunto de llamadas si al menos el 50 % de esa CNV está cubierta por la unión de llamadas CNV del mismo tipo (GANANCIA/PÉRDIDA) en el conjunto de llamadas emparejadas. TruSight Whole Genome define un conjunto de regiones genómicas que se excluyen de las llamadas CNV basándose en una evaluación de los datos de muestra de 1000 genomas y 77 donantes de sangre supuestamente sanos utilizando parámetros relacionados con valores atípicos de profundidad de cobertura, valores atípicos de varianza de cobertura y huecos en la cobertura para determinar regiones del genoma que no son notificables para CNV. Las llamadas de CNV solo se evaluaron sobre regiones genómicas que eran frecuentes tanto para el método de referencia como para TruSight Whole Genome. En la [Tabla 15](#page-50-0) y la [Tabla 16](#page-50-1) se muestra un resumen de la precisión de todas las llamadas de CNV.

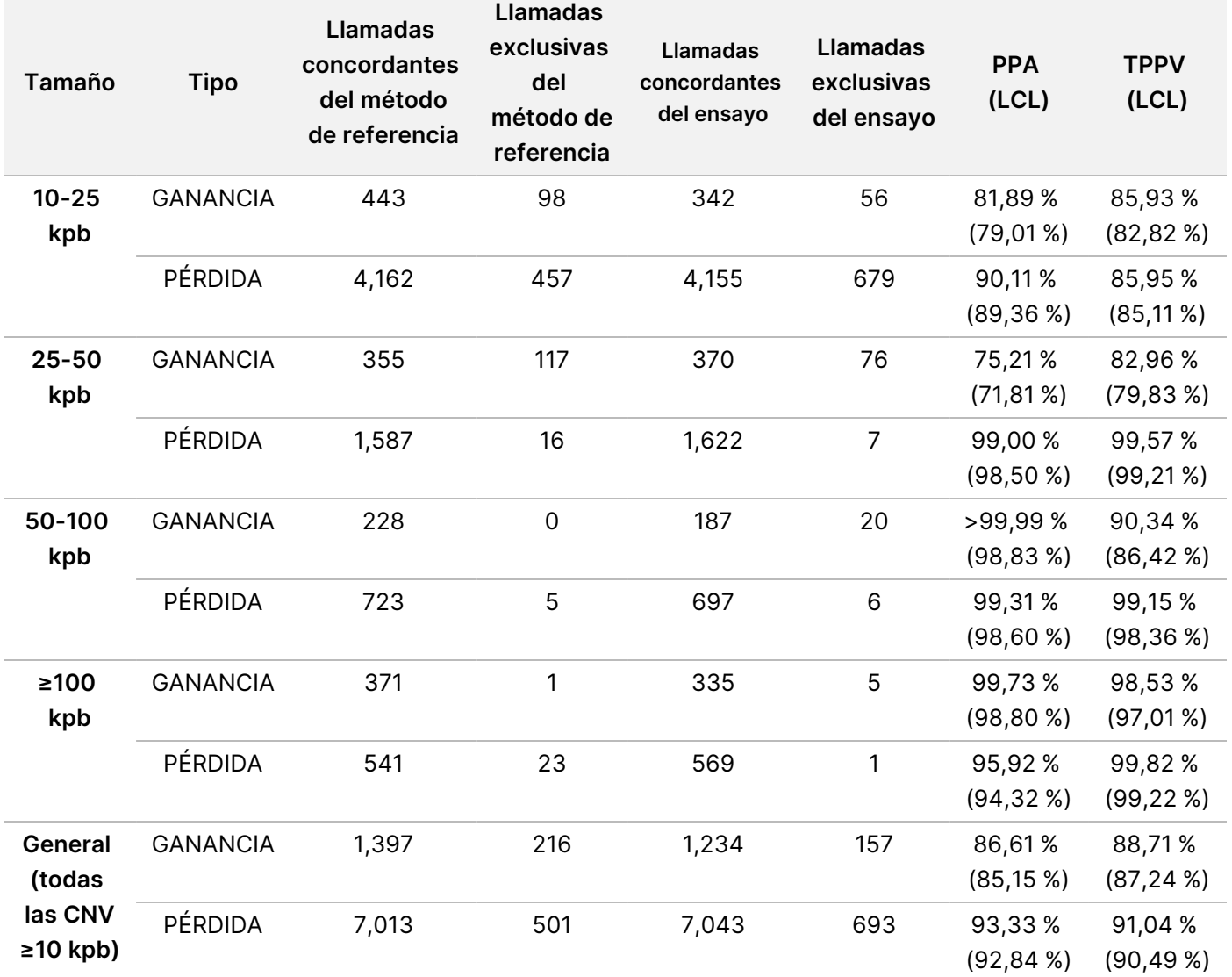

<span id="page-50-0"></span>Tabla 15 Ensayo TruSight Whole Genome Precisión de las CNV estratificadas por tamaño y tipo

<span id="page-50-1"></span>Tabla 16 Resumen de NPA de llamadas de CNV en TruSight Whole Genome

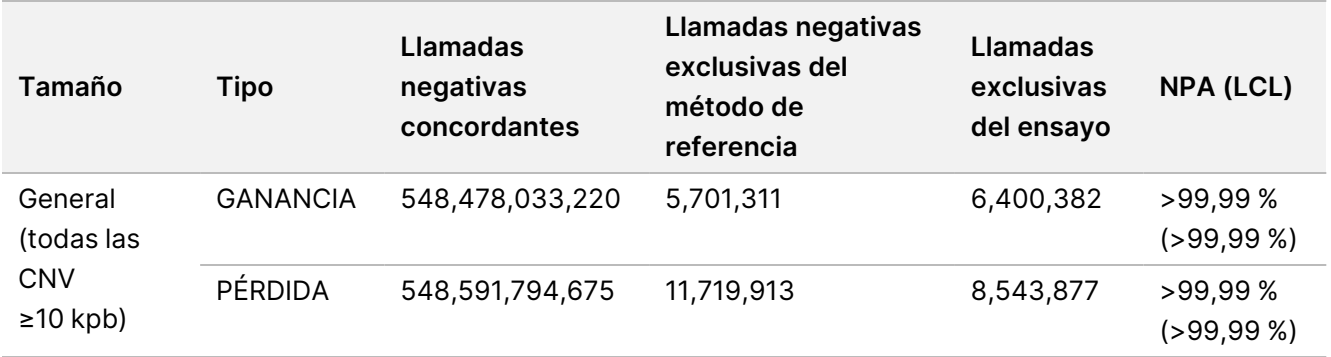

#### Experimentos de precisión de homocigosis

N.º de documento 200050132 v00.1 PARA USO DIAGNÓSTICO IN VITRO.

El valor predictivo técnico positivo (TPPV) de las llamadas de ROH se evaluó utilizando el mismo método de referencia y muestras de sangre de donantes supuestamente sanos (195) que se utilizaron en las evaluaciones de precisión de variantes pequeñas y CNV. Los acontecimientos de ROH se determinaron mediante la identificación de regiones en el genoma que contenían una secuencia de llamadas de SNV homocigóticas que carecían de SNV heterocigóticas o huecos largos sin variantes. A continuación, dichas regiones de procedencia se extendieron hacia la izquierda y la derecha y se evaluaron en busca de llamadas homocigóticas circundantes o de la presencia de SNV heterocigóticas. Los eventos de ROH detectados por TruSight Whole Genome se compararon con las llamadas de SNV del método de referencia. En la [Tabla 17](#page-51-0) se muestra un resumen de TPPV de las llamadas de ROH.

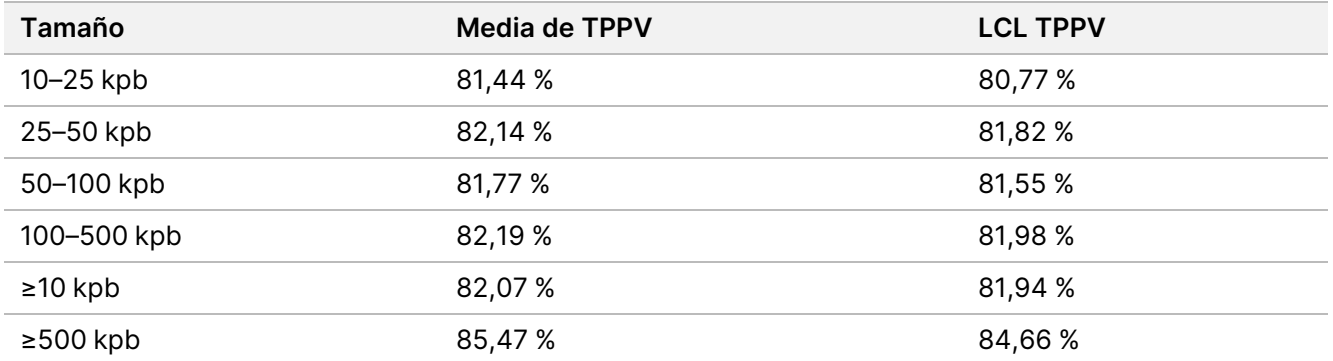

<span id="page-51-0"></span>Tabla 17 TruSight Whole Genome Precisión de los eventos de ROH estratificados por tamaño

El porcentaje de concordancia positiva (PPA) para la detección de ROH se determinó en muestras clínicas de origen externo comparando las llamadas de TruSight Whole Genome con las llamadas de ROH mediante métodos ortogonales, incluida la micromatriz cromosómica y la evaluación basada en PCR. Se consideró detectado un evento de ROH si al menos el 50 % de la región notificada como ROH mediante el método ortogonal superponía la unión de los eventos de ROH llamados por TruSight Whole Genome. El PPA entre los métodos de Ensayo TruSight Whole Genome y ortogonales fue de 34/34 (100 %) para todos los eventos esperados de ROH (≥4 Mb).

#### Precisión de SNV mitocondrial heteroplasmática

La precisión de las llamadas de mtSNV se evaluó en 41 muestras clínicas almacenadas previamente procedentes de centros externos. Cada muestra clínica contenía una mtSNV notificada previamente en un centro definido y con un grado definido de heteroplasmia basado en el análisis conocido dirigido al ADNmt con heteroplasmia (MITOP). Las frecuencias alélicas estimadas por TruSight Whole Genome estaban muy correlacionadas con las frecuencias esperadas según lo previsto por el MITOP. Se detectaron todas las SNV de ADNmt esperadas, lo que dio lugar a una PPA del 100 % (41/41).

Figura 3 Frecuencias alélicas observadas de SNV mitocondrial frente a frecuencias alélicas esperadas de TruSight Whole Genome

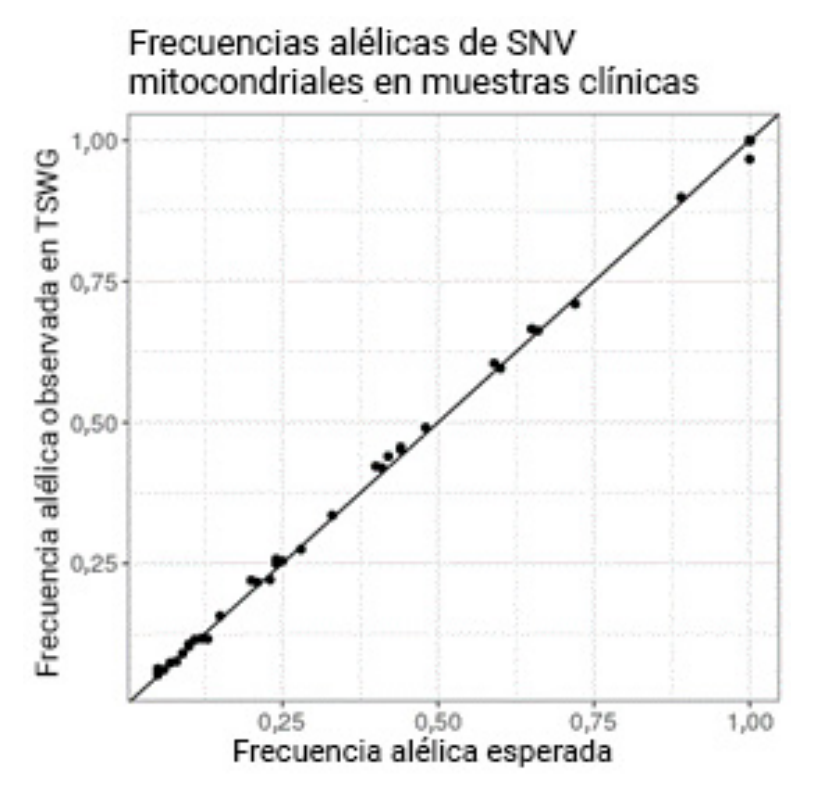

Se realizó un estudio adicional de exactitud de las mtSNV utilizando las mismas 195 muestras de sangre y el mismo método de referencia descrito en los estudios de precisión de variantes pequeñas y CNV. El conjunto de referencia negativa se definió como llamadas no variables seguras (filtro PASS SUPERADO) y el conjunto de referencia positiva se definió como llamadas mtSNV con una frecuencia alélica >2,5 %. Se excluyeron las posiciones que no superaban el filtro o una llamada de variante no SNV. En la [Tabla 18](#page-52-0) se muestra un resumen de la precisión de las mtSNV.

<span id="page-52-0"></span>Tabla 18 TruSight Whole Genome Precisión de las llamadas SNV de ADNmt

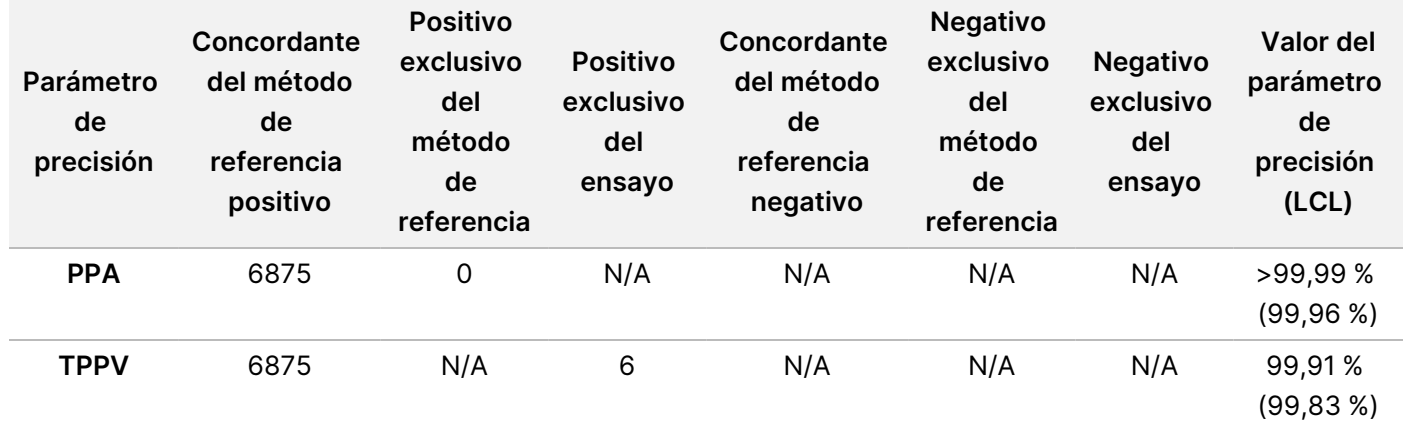

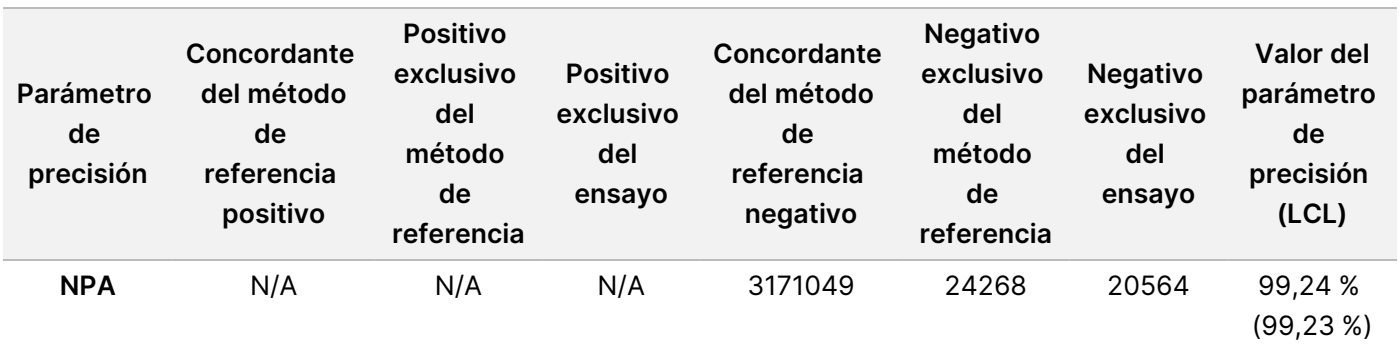

#### Precisión de la detección de STR expandidas

La precisión de la detección de STR expandidas se basó en 160 muestras totales preparadas mediante extracción de ADNg de personas clínicamente afectadas con expansiones en centros específicos confirmadas mediante PCR/(RP)-PCR con cebado repetido o Southern Blot realizadas en un entorno de laboratorio CLIA. Los umbrales determinados en la [Tabla 11](#page-43-0) se utilizaron para definir el estado de STR de un alelo en un locus específico como normal (tamaño de STR estimado menor o igual que el umbral) o expandido (mayor que el umbral).

La PPA se calculó utilizando solo muestras clínicamente confirmadas, la NPA se calculó utilizando solo muestras de sangre individuales supuestamente sanas y el TPPV se calculó en ambos grupos de muestras. Para los alelos en los que no se disponía de una muestra clínicamente confirmada, no se pudo calcular la PPA. Además, en el caso de los alelos en los que no se disponía de una muestra clínicamente confirmada y no hubo resultados positivos falsos, no se pudo calcular el VPPT. Se calculó la NPA de todas las expansiones de STR. El número de muestras clínicas analizadas para una STR expandida determinada y los parámetros de precisión se proporcionan en la [Tabla 19](#page-53-0).

| <b>STR expandidas</b> | Muestras clínicas analizadas | <b>PPA</b> | <b>TPPV</b> | <b>NPA</b> |
|-----------------------|------------------------------|------------|-------------|------------|
| AFF <sub>2</sub>      | $\mathbf 0$                  | N/A        | N/A         | >99,99 %   |
| AR                    | 8                            | >99,99 %   | >99,99 %    | >99,99 %   |
| ATN1                  | 4                            | >99,99 %   | >99,99 %    | >99,99 %   |
| ATXN1                 | 7                            | 66,67%     | >99,99%     | >99,99%    |
| ATXN10                | $\mathbf 0$                  | N/A        | N/A         | >99,99 %   |
| ATXN2                 | 5                            | 80,00 %    | >99,99%     | >99,99 %   |
| ATXN3                 | 9                            | >99,99 %   | 90,00 %     | 99,74 %    |
| ATXN7                 | 2                            | >99,99 %   | >99,99 %    | >99,99 %   |
| ATXN7_CCG             | $\mathbf 0$                  | N/A        | N/A         | >99,99 %   |
| ATXN8OS               | $\mathbf 0$                  | N/A        | 0,00%       | 99,74 %    |

<span id="page-53-0"></span>Tabla 19 TruSight Whole Genome Parámetros de precisión de STR expandidas

## illumina®

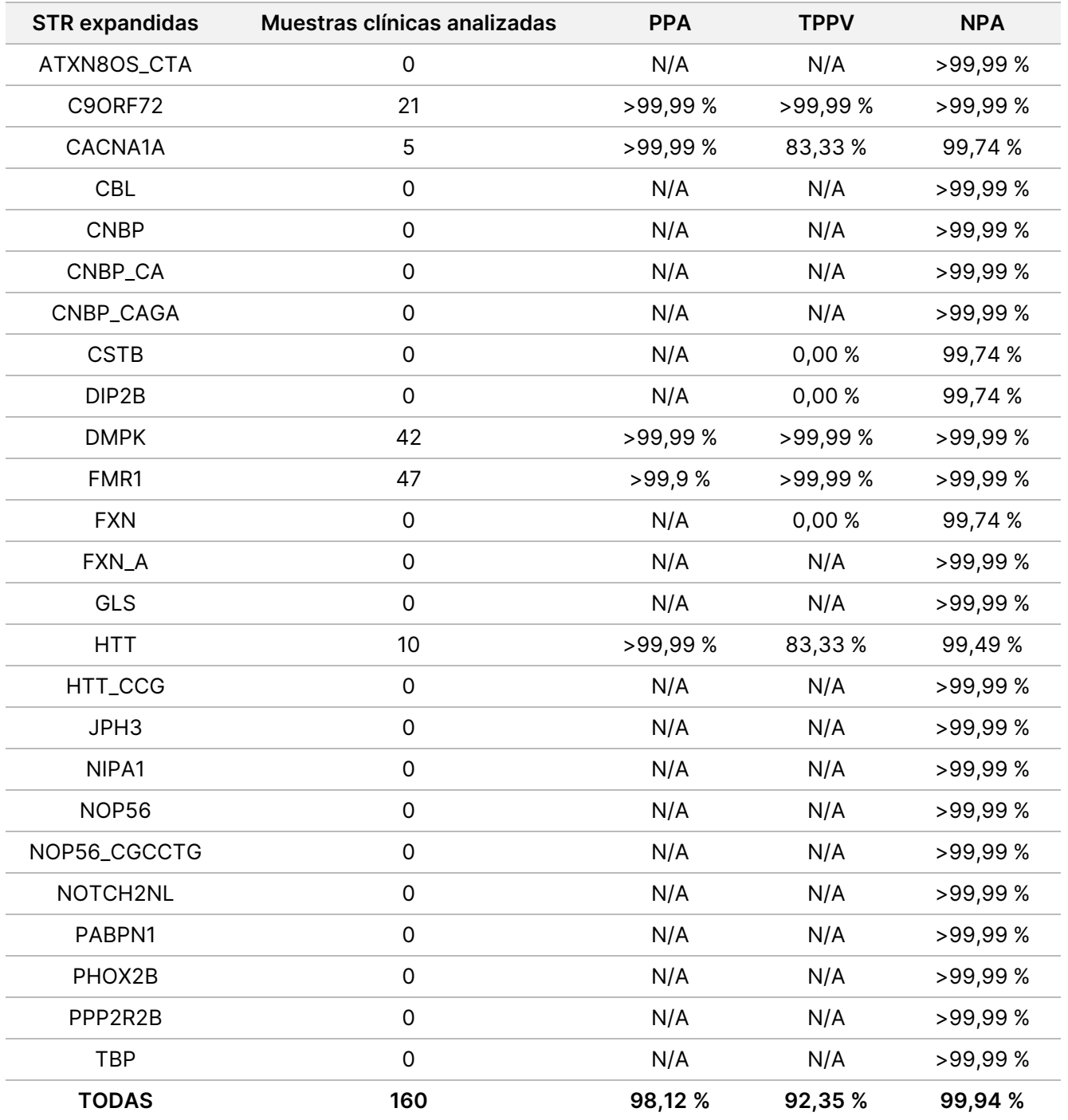

La evaluación de la PPA general de la detección de STR expandidas en todos los locus representa una buena aproximación de la PPA específica del locus utilizando las muestras clínicas disponibles. La evaluación de la PPA específica del locus FMR1 puede servir como límite inferior para la PPA de los locus que no se perfilaron directamente debido a su gran umbral para la anomalía del tamaño de STR.

#### Precisión de la detección de alelos SMN1

La precisión de la detección de la ausencia del alelo C en SMN1 (NM\_000344.3:c.840C) se evaluó en 26 muestras clínicas de casos con diagnóstico de atrofia muscular espinal (AME) y pérdida homocigótica del exón 7 en SMN1 confirmada mediante Digital Droplet PCR o MLPA. La precisión de la identificación de la presencia del alelo c.840C de SMN1 se evaluó en muestras de sangre individuales supuestamente sanas. A cada muestra se le asignó un único parámetro estadístico (Verdadero positivo [TP], Falso positivo [FP], Falso negativo [FN] o Negativo verdadero [TN]) en función de la presencia detectada (estado de AME negativo) o ausencia (estado de AME positivo) del alelo C en la posición c.840 del gen SMN1 en comparación con el estado esperado. Las estimaciones de PPA, TPPV y NPA se realizaron tanto en el conjunto de muestras positivas como en el negativo (consulte la [Tabla 20\)](#page-55-0).

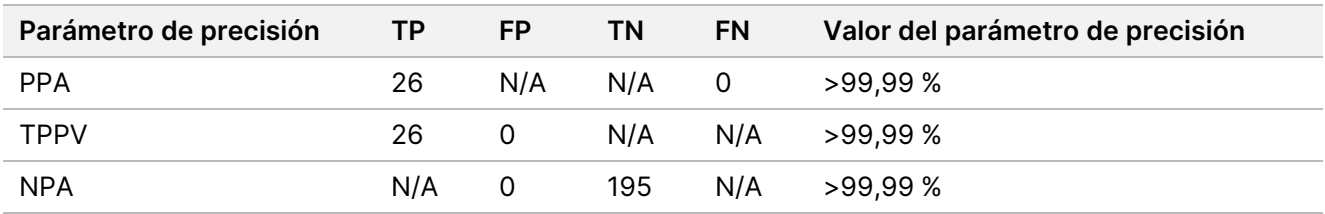

<span id="page-55-0"></span>Tabla 20 Parámetros de precisión para la detección de ausencias de alelos SMN1 c.840C

# <span id="page-55-1"></span>**Repetibilidad**

#### **Precisión dentro del laboratorio**

La precisión dentro del laboratorio se evaluó utilizando ADNg extraído con diversas variantes conocidas en todo el genoma. Estas incluían mtSNVs (variantes de nucleótido único del ADN mitocondrial) cerca y muy por encima del LoD, muestras que contenían el alelo SMN1 c.840C y muestras con expansiones repetidas de los genes FMR y HTT1 en longitudes cercanas y muy por encima del LoD. Las muestras se analizaron utilizando nueve condiciones únicas diseñadas con tres operadores, tres lotes de reactivos de preparación de genotecas, tres lotes de consumibles de secuenciación y tres instrumentos de secuenciación.

Cada muestra se analizó por duplicado en el mismo experimento para evaluar la variación dentro de cada experimento, y cada caso de prueba se analizó dos veces en dos experimentos por condición por la variación entre experimentos. Cada muestra se evaluó mediante 36 observaciones y el diseño proporcionó 18 grados de libertad para evaluar la repetibilidad. La lista de elementos del panel, el tipo de muestra y las variantes evaluadas por cada elemento del panel se muestran en la [Tabla 21](#page-56-0). Las muestras 1-4 y 9-12 procedían de hombres y mujeres de ascendencia autoidentificada como caucásica, africana y asiática para proporcionar un conjunto de muestras diverso.

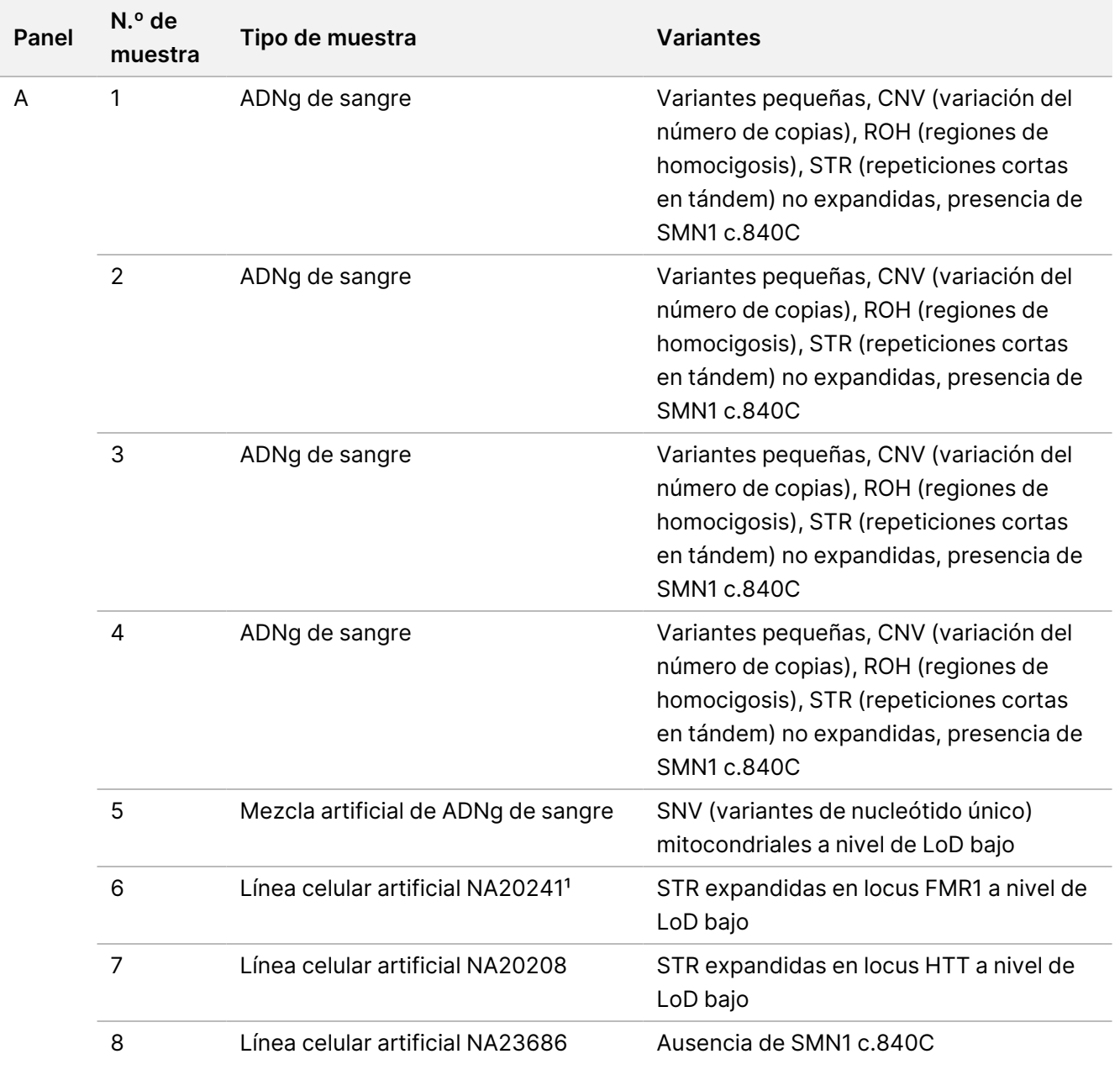

<span id="page-56-0"></span>Tabla 21 Composición de la muestra del panel utilizado para el estudio de precisión dentro del laboratorio

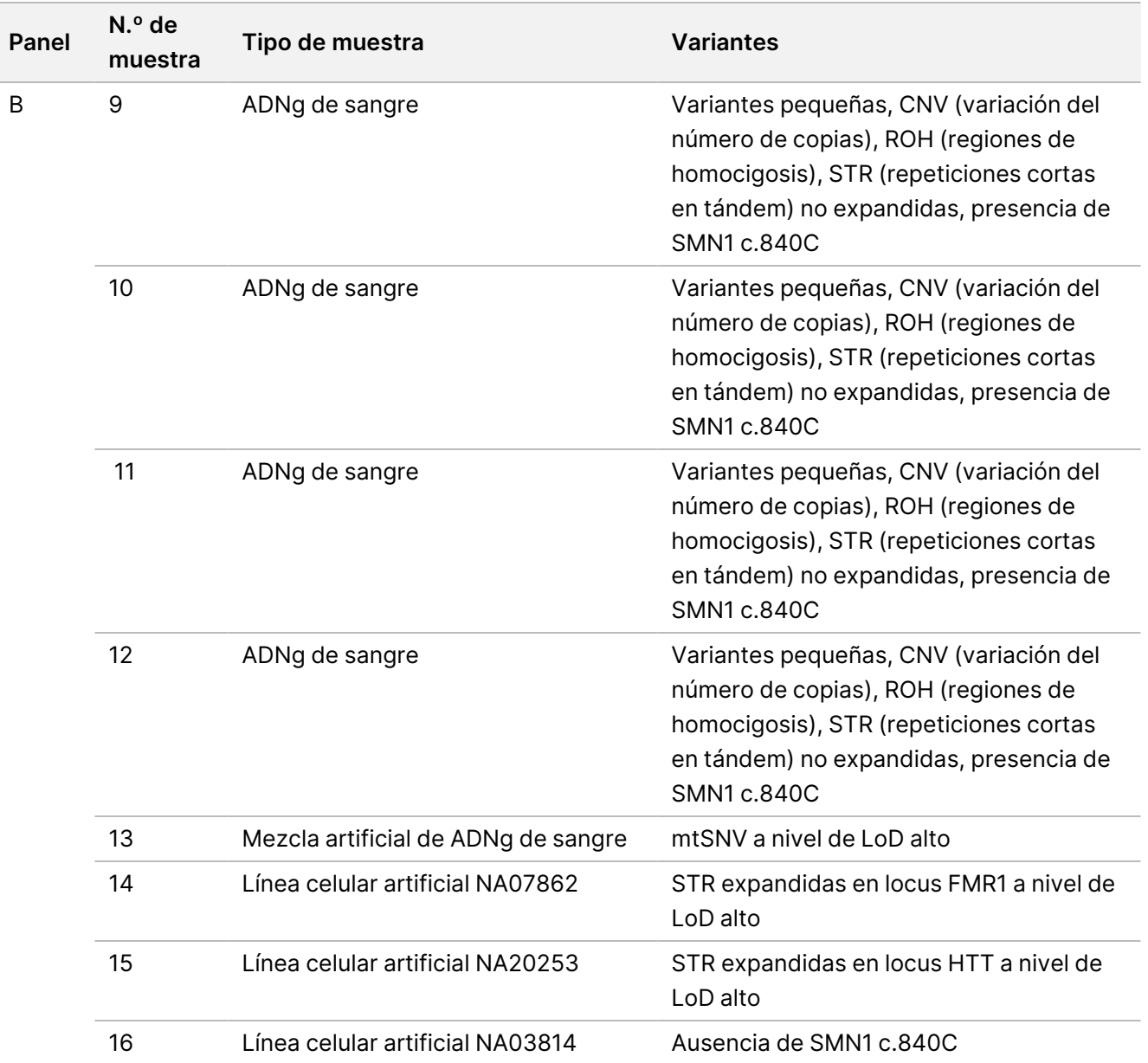

Nivel de LoD alto: Frecuencia alélica de variantes aproximadamente a 2,0x – 4,0x LoD.

Nivel de LoD bajo: Frecuencia alélica de variantes aproximadamente a 1,0x – 1,5x LoD.

<sup>1</sup> Los resultados de NA20241 no se incluyeron en las cifras finales, ya que se determinó que estaban significativamente por debajo del LoD 1,0x, y, por lo tanto, no cumplían los requisitos de la muestra.

En la evaluación cualitativa, se informa de los parámetros de reproducibilidad tratando las variantes como entidades cualitativas (variante presente o variante no presente). Se evaluaron y notificaron diferentes definiciones de llamadas positivas o negativas y diferentes parámetros cualitativos para cada tipo de variante ([Tabla 22](#page-58-0)). Al evaluar la reproducibilidad de las variantes pequeñas, CNV y ROH, se utilizaron llamadas de variantes realizadas en una réplica de experimento de caracterización por cada muestra que sirvió como punto de comparación para todas las demás réplicas de esa muestra en el estudio.

## illumina®

## Instrucciones de uso de TruSight Whole Genome

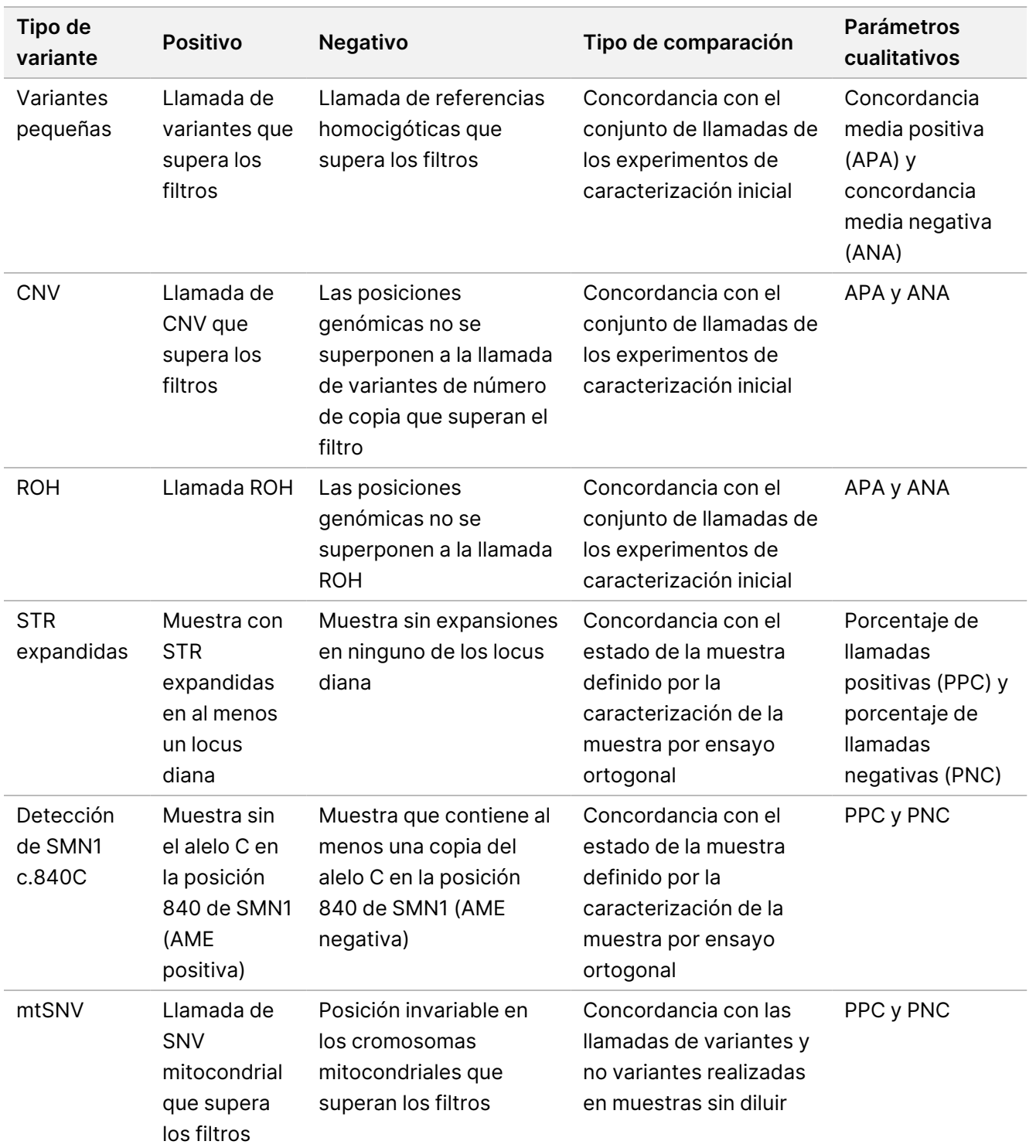

<span id="page-58-0"></span>Tabla 22 Resumen de la evaluación cualitativa de la reproducibilidad para cada tipo de variante

La evaluación cuantitativa de los distintos tipos de variantes consistió en una evaluación de la variabilidad de los parámetros cuantitativos que sustentan las llamadas cualitativas o, en el caso de las variantes pequeñas, de los parámetros de concordancia en relación con un conjunto de llamadas de referencia. Este estudio realizó

tanto una evaluación de la variabilidad total en los parámetros cuantitativos entre réplicas como de la contribución de los distintos factores incluidos en el estudio a la variabilidad en dichos parámetros cuantitativos mediante el análisis de componentes de varianza. La [Tabla 23](#page-59-0) resume los parámetros cuantitativos utilizados en el análisis de cada tipo de variante, así como los factores cuya contribución a la variabilidad en el parámetro cuantitativo se evaluó.

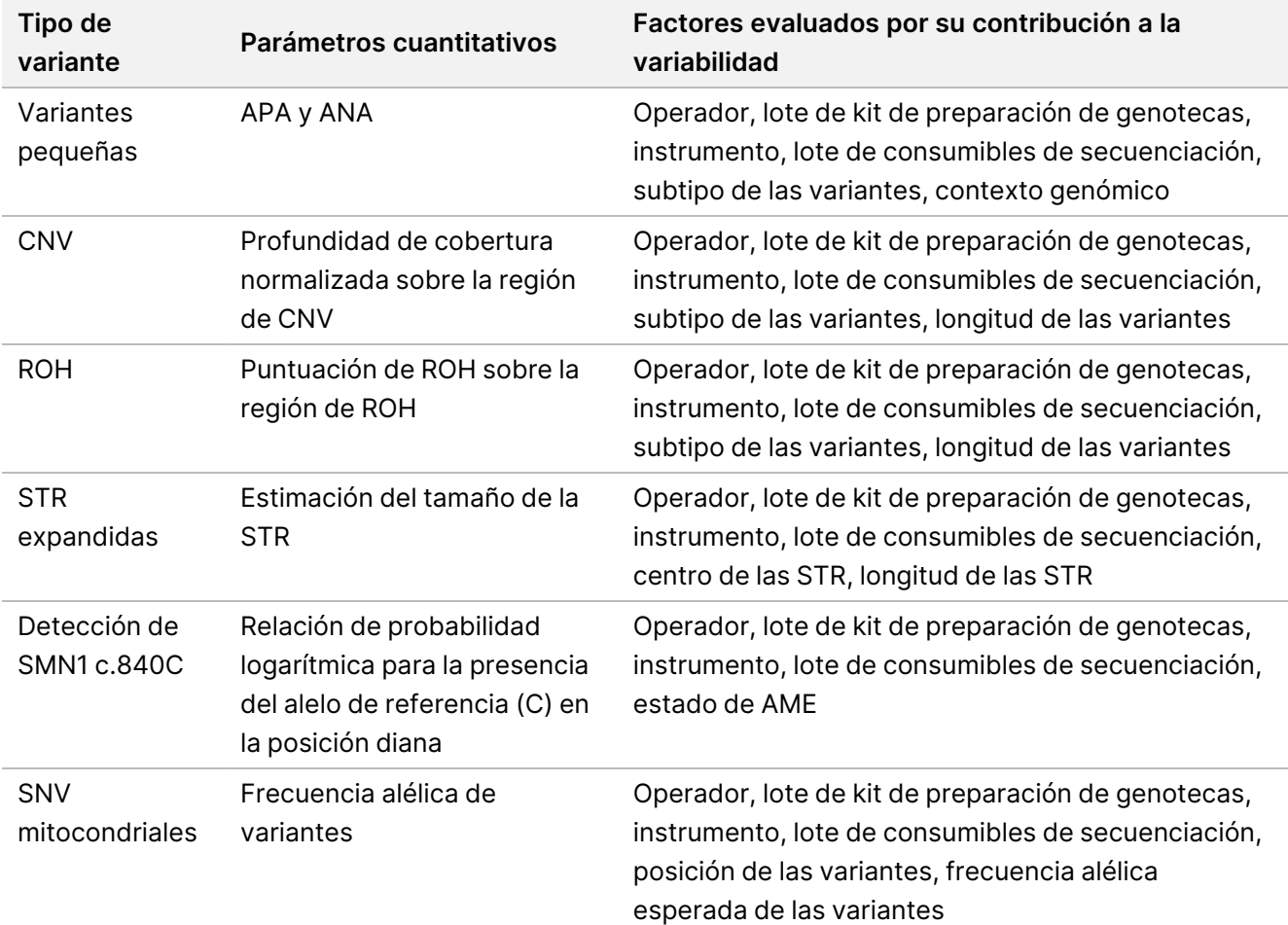

<span id="page-59-0"></span>Tabla 23 Resumen de los parámetros cuantitativos utilizados en la evaluación de la precisión para los distintos tipos de variantes

Los resultados del análisis de los componentes de la varianza se presentan en la [Tabla 24](#page-61-0). En el caso de las variantes pequeñas, la mayor parte de la varianza se atribuyó a un error residual y no se explicó por los factores relacionados con el ensayo incluidos en el diseño, como el lote del kit de secuenciación, el instrumento de secuenciación, el lote del kit de preparación de genotecas, el operador y cada experimento. La única excepción se observó en las SNV de las regiones de confianza intermedia, para las que la mayor parte de la varianza se atribuyó al lote del kit de secuenciación. En general, se atribuyó una mayor cantidad de varianza a factores relacionados con el ensayo para las variantes pequeñas en regiones de baja confianza del genoma. Para todos los demás tipos de variantes, la mayoría de la varianza se atribuyó a errores residuales y no a factores relacionados con el ensayo. Este estudio demuestra que, para la mayoría de los subtipos de variantes

pequeñas, se puede utilizar el filtrado para regiones de confianza alta e intermedia en el genoma para aumentar la repetibilidad y disminuir la variabilidad del ensayo. La sección [Reproducibilidad](#page-68-0) externa, en la página 69 proporciona un análisis exhaustivo de la reproducibilidad del ensayo.

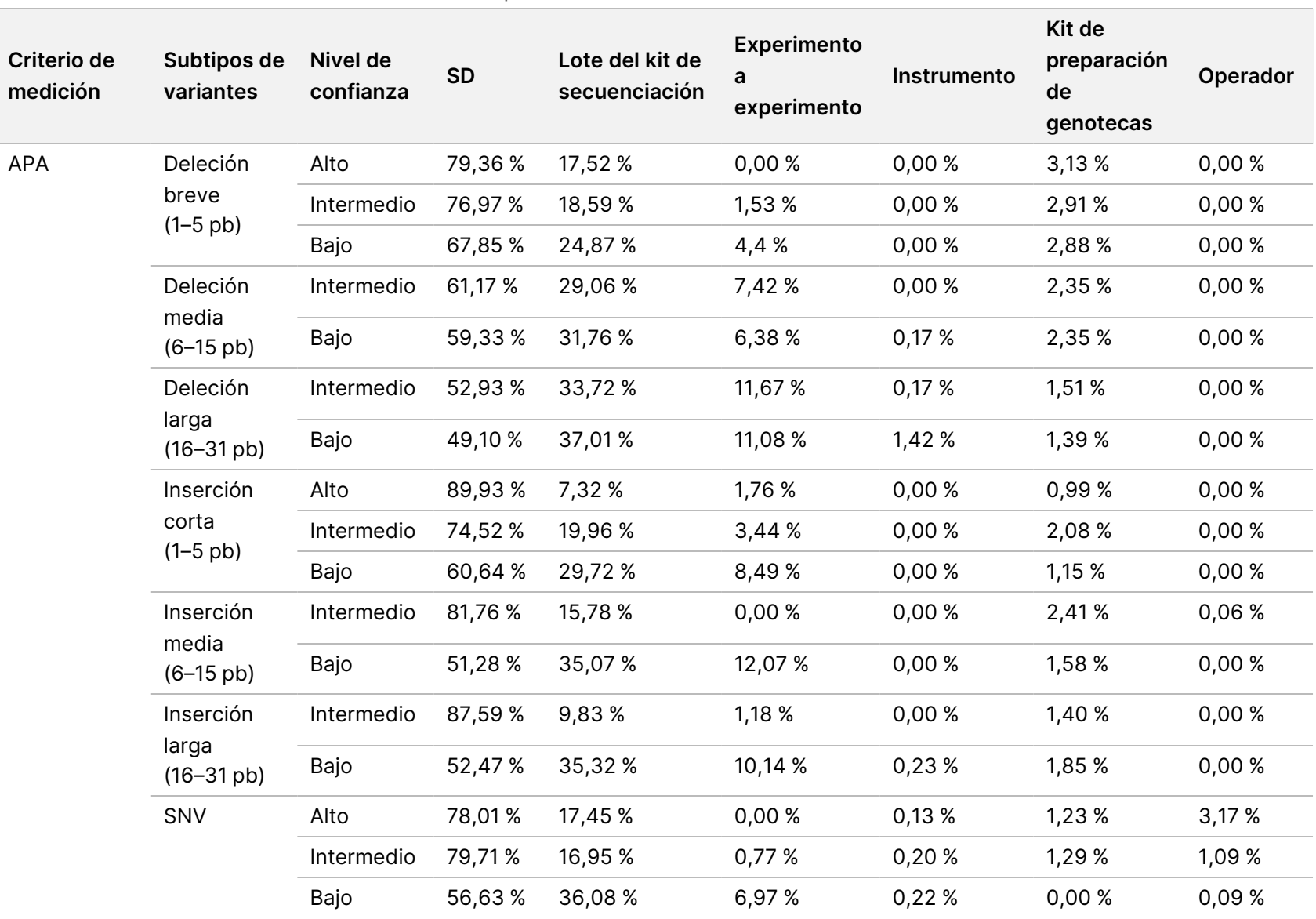

<span id="page-61-0"></span>Tabla 24 Resultados del estudio de análisis de componentes de varianza

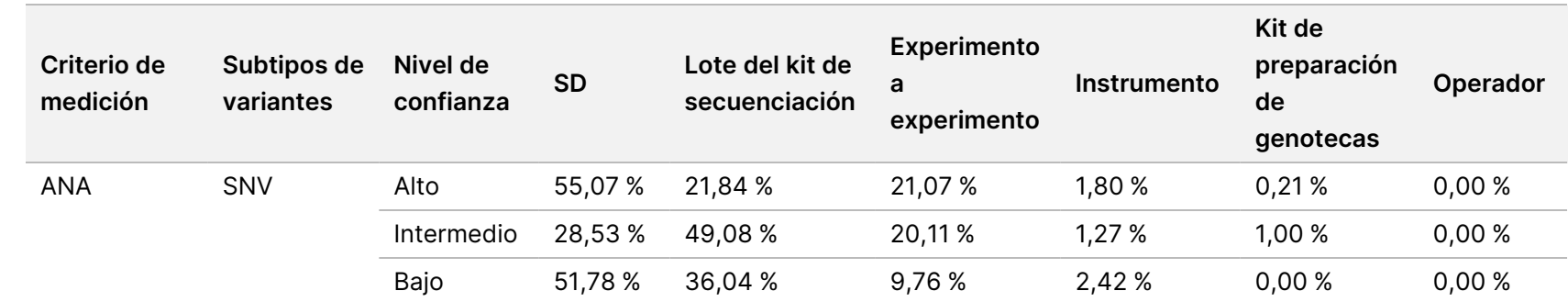

Instrucciones

ဓ<br>စ uso ဓ<br>စ

TruSight

Whole

Genome

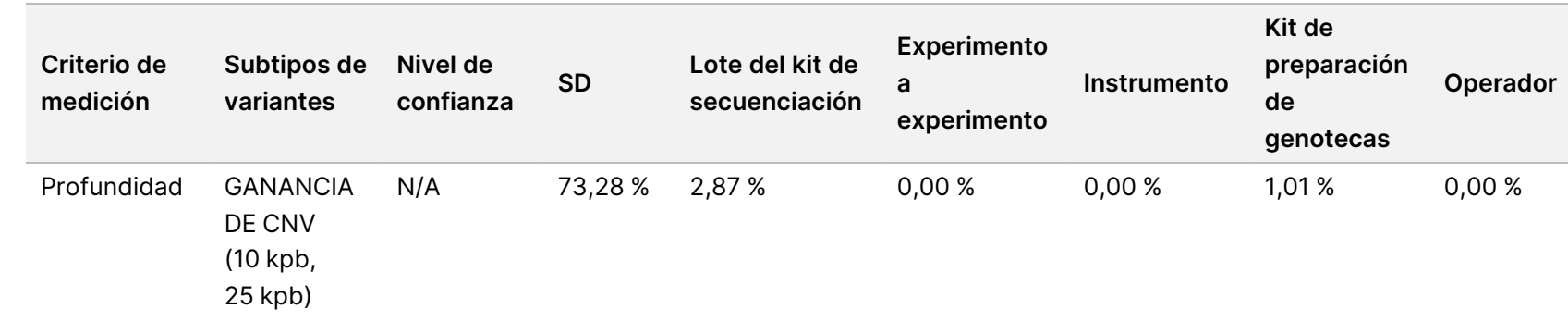

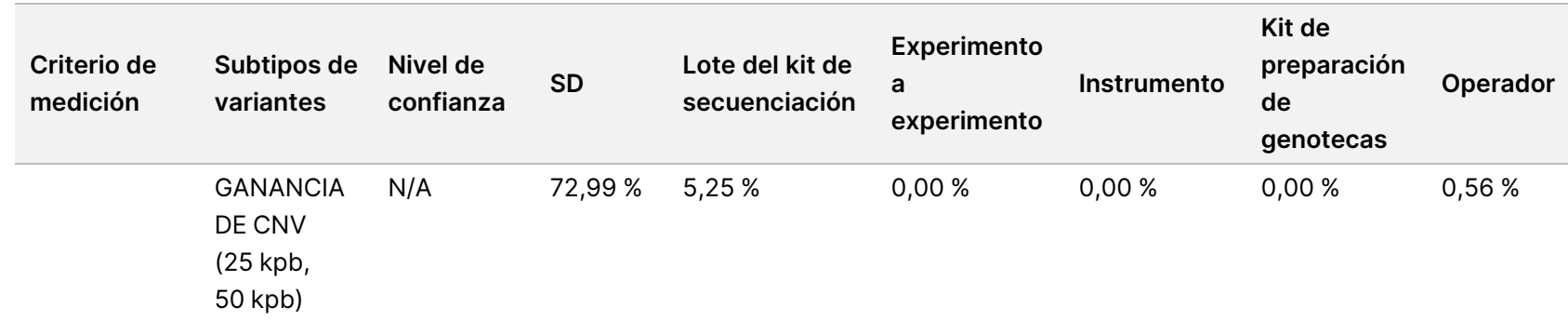

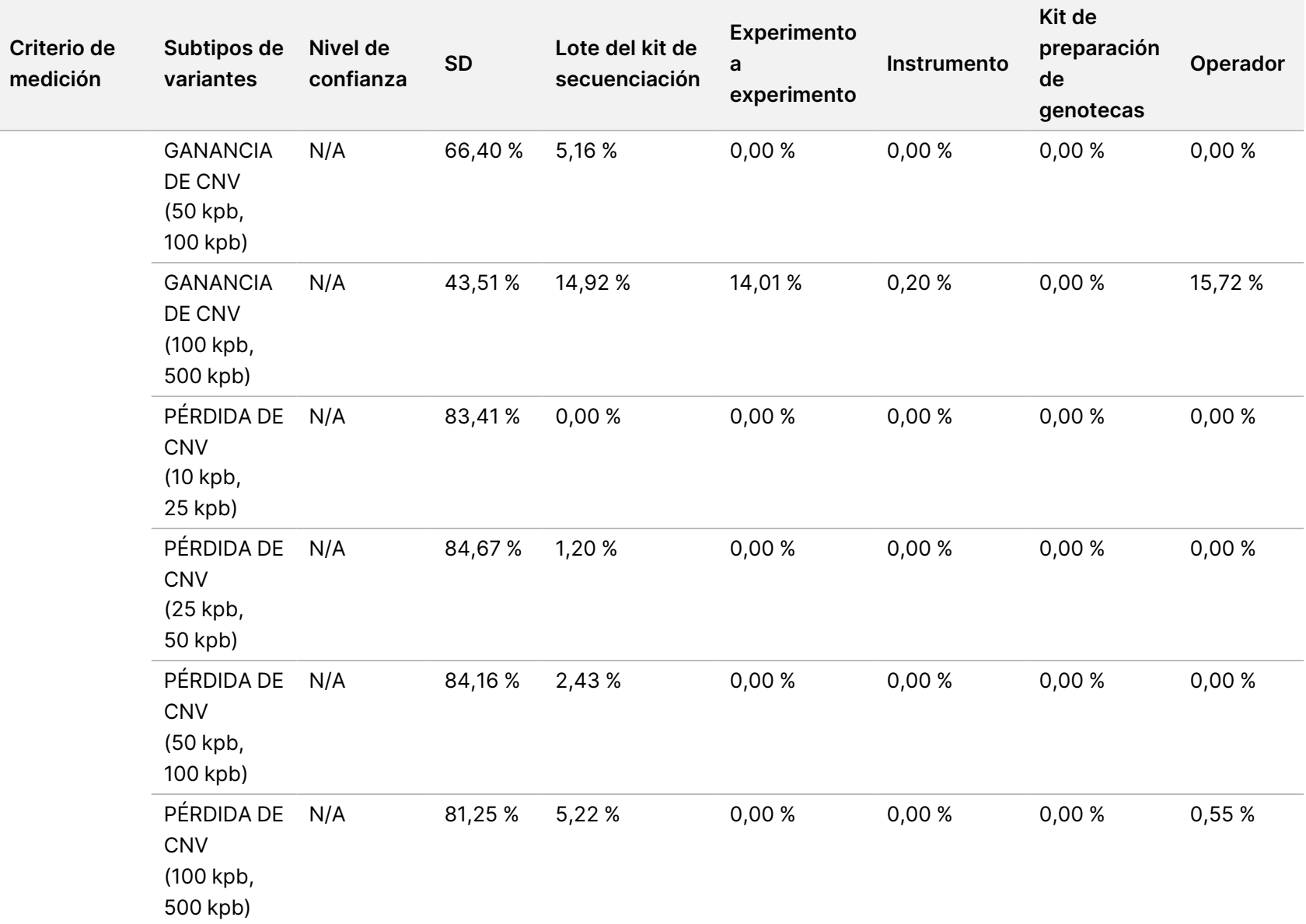

Instrucciones

ဓ<br>စ uso ဓ<br>စ

TruSight

Whole

Genome

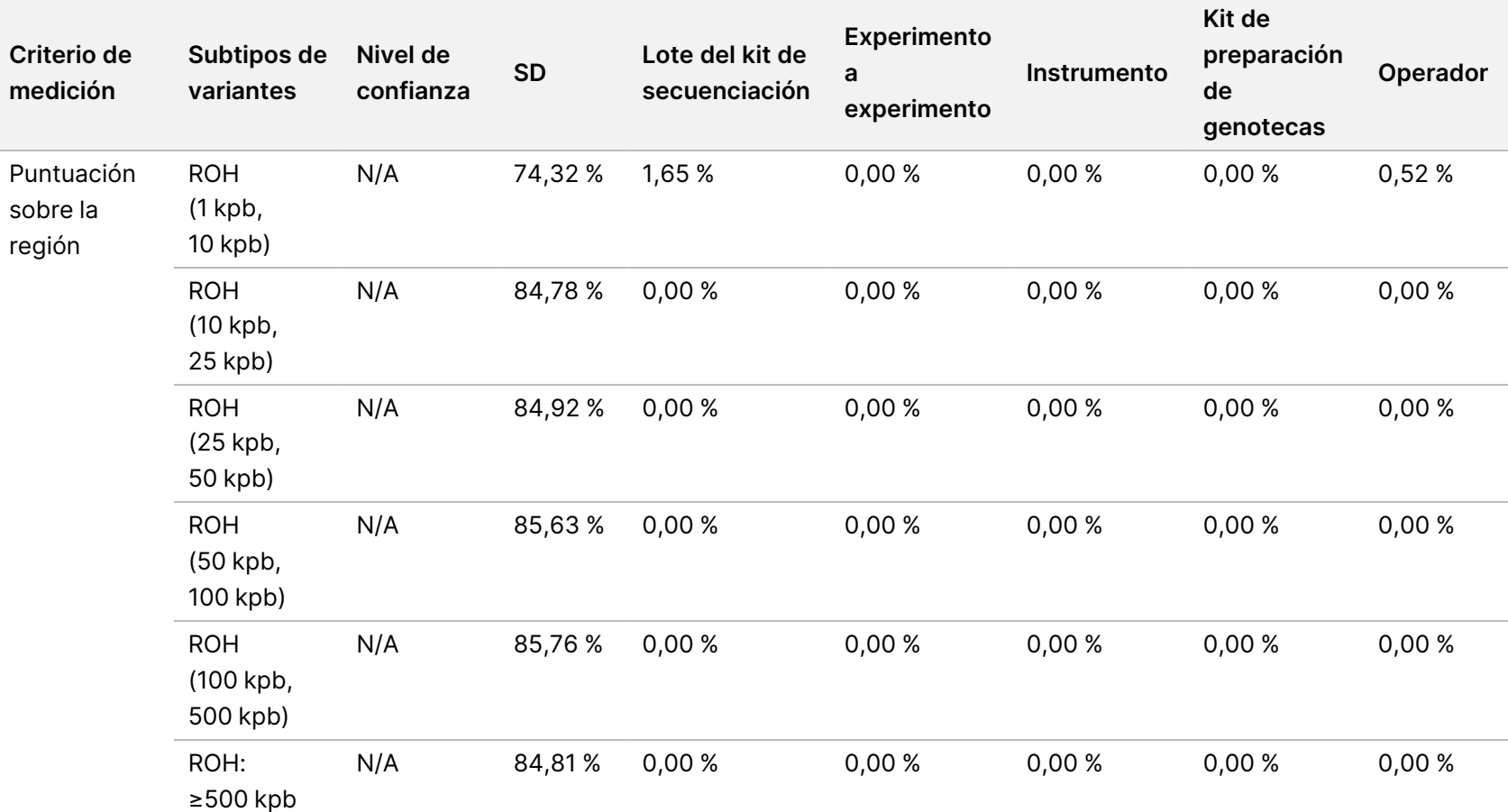

Instrucciones

ဓ<br>စ uso ဓ<br>စ

TruSight

Whole

Genome

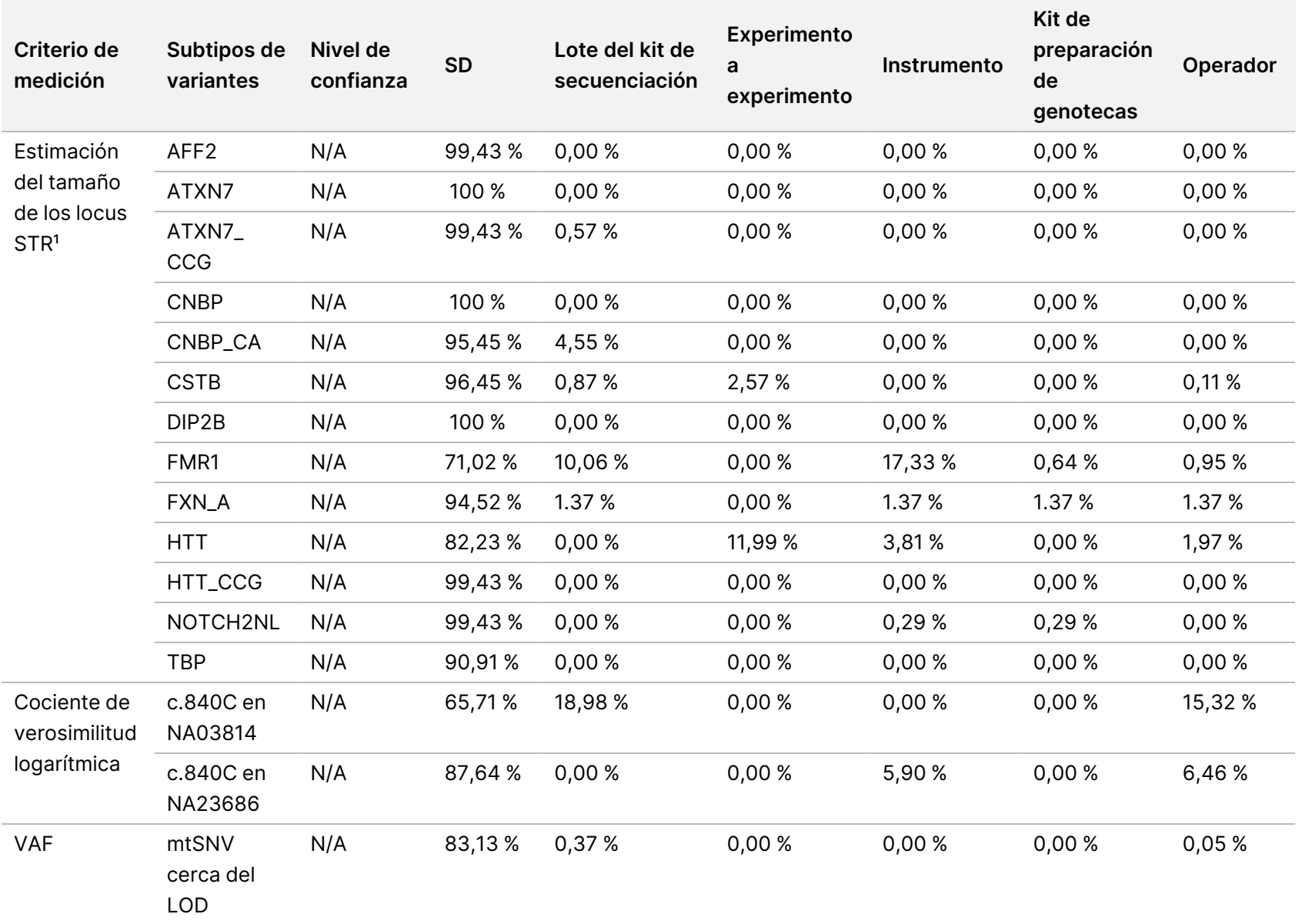

<sup>1</sup> No se realizó un análisis de componentes de varianza de los locus en los que no se observó varianza.

# TruSight Whole Genome

# illumına

## Instrucciones de uso

#### <span id="page-68-0"></span>**Reproducibilidad externa**

La reproducibilidad externa se determinó utilizando un único lote de reactivos de preparación de genotecas y secuenciación en tres centros de ensayo externos con dos operadores en cada centro. Las mismas muestras utilizadas en el estudio Precisión dentro del [laboratorio](#page-55-1), en la página 56 [\(Tabla 21\)](#page-56-0) se utilizaron en el estudio de reproducibilidad con una excepción: la muestra NA20241 se sustituyó por NA20239 para evaluar las STR expandidas del locus FMR1 a un LoD bajo. En total, se analizaron 16 muestras únicas como dos subpaneles de ocho muestras únicas cada uno (panel A y panel B) por cada operador en cada centro. Se realizaron tres experimentos de secuenciación para las genotecas duplicadas de cada subpanel para un total de 36 ciclos de secuenciación por muestra única.

La tasa de aprobación de muestras en 576 genotecas de muestras con experimentos de secuenciación válidos, definida como el número de muestras que superan los parámetros de CC de la genoteca de muestras en el primer intento, fue del 99,1 % (571/576; IC del 95 %: 98,0 %, 99,6 %). Los resultados de todas las pruebas se basan en la prueba inicial.

La reproducibilidad de SNV, inserciones, deleciones, CNV y ROH se evaluó comparando los datos con un conjunto de llamadas de referencia basado en el rendimiento habitual en tres experimentos de caracterización ([Tabla 25](#page-69-0) y [Tabla 26\)](#page-71-0). Se evaluó la reproducibilidad de las STR expandidas, la ausencia del alelo c.840C de SMN1 y las SNVmt comparando los datos con el estado conocido [\(Tabla 27\)](#page-72-0).

<span id="page-69-0"></span>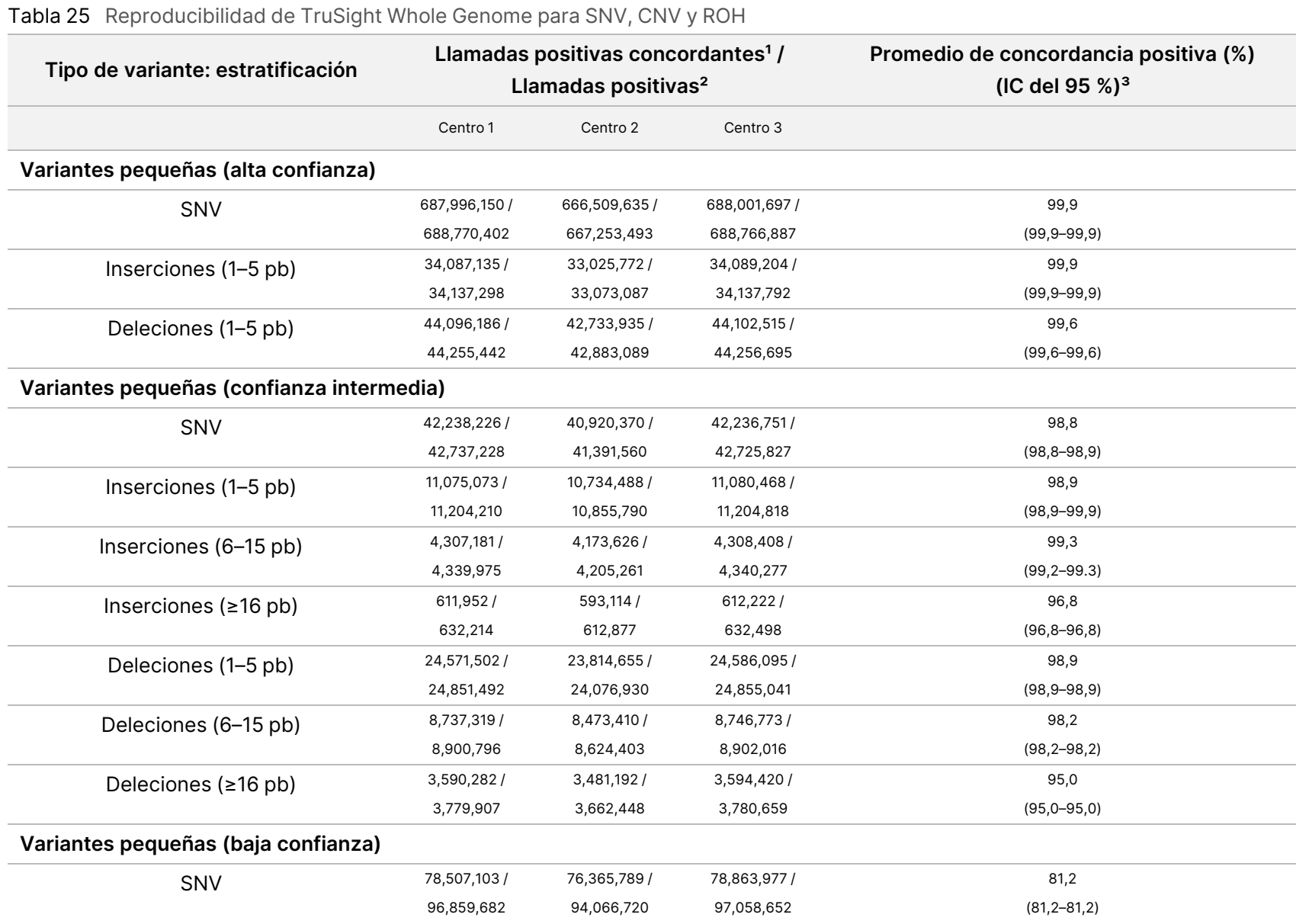

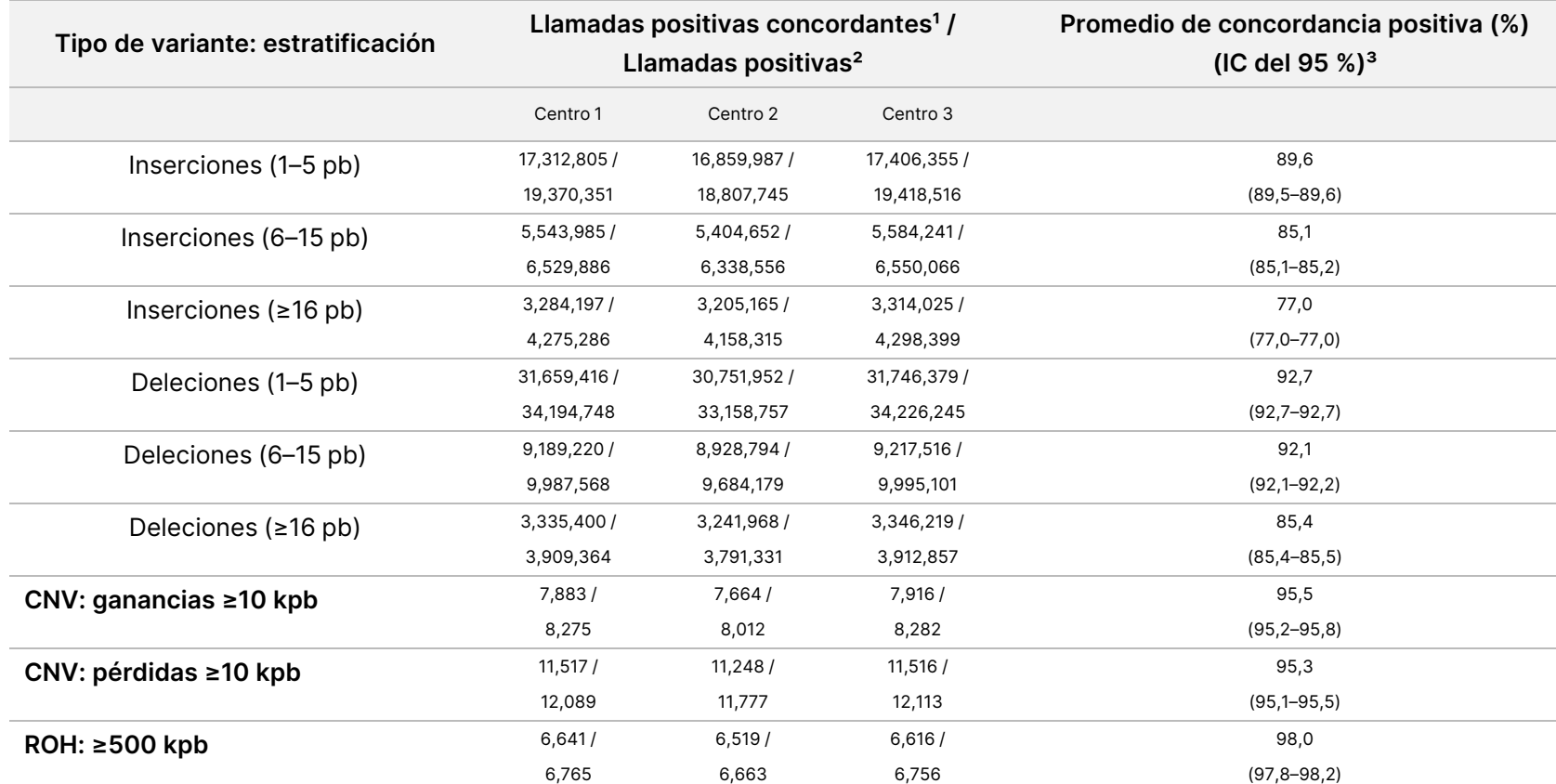

uso ဓ<br>စ TruSight Whole Genome

<sup>1</sup> Número total de llamadas positivas concordantes = Concordante de consulta positivo (QCP) + Concordante de referencia positivo (RCP).

² Número total de llamadas positivas = Concordante de consulta positivo (QCP) + Positivo exclusivo de consulta (QEP) + Concordante de referencia positivo (RCP) + Positivo exclusivo de referencia (REP).

³ Intervalo de confianza bilateral del 95 % calculado a través del método de puntuación de Wilson.

Instrucciones

ဓ<br>စ

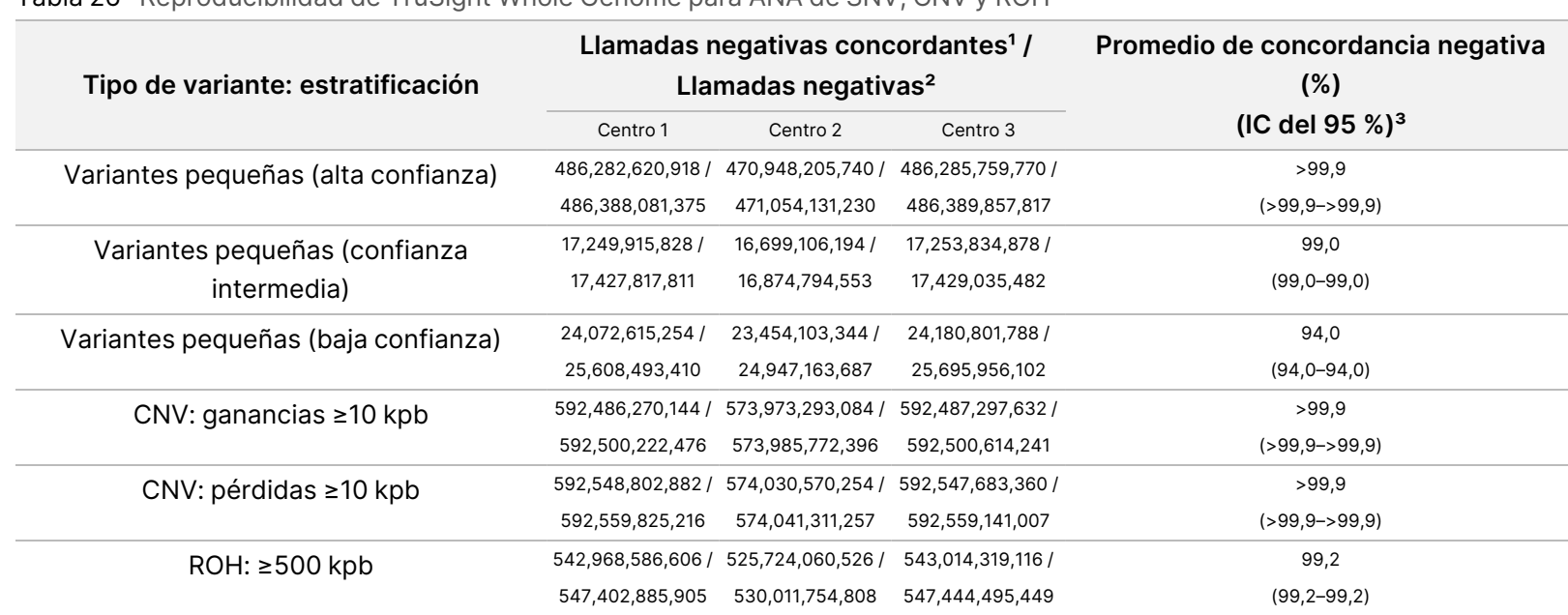

#### <span id="page-71-0"></span>Tabla 26 Reproducibilidad de TruSight Whole Genome para ANA de SNV, CNV y ROH

 $1$  Número total de llamadas negativas concordantes =  $2 \times$  negativo concordante (CN).

² Número total de llamadas negativas = 2 × negativo concordante (CN) + negativo exclusivo de referencia (REN) + negativo exclusivo de consulta (QEN).

³ Intervalo de confianza bilateral del 95 % calculado a través del método de puntuación de Wilson.
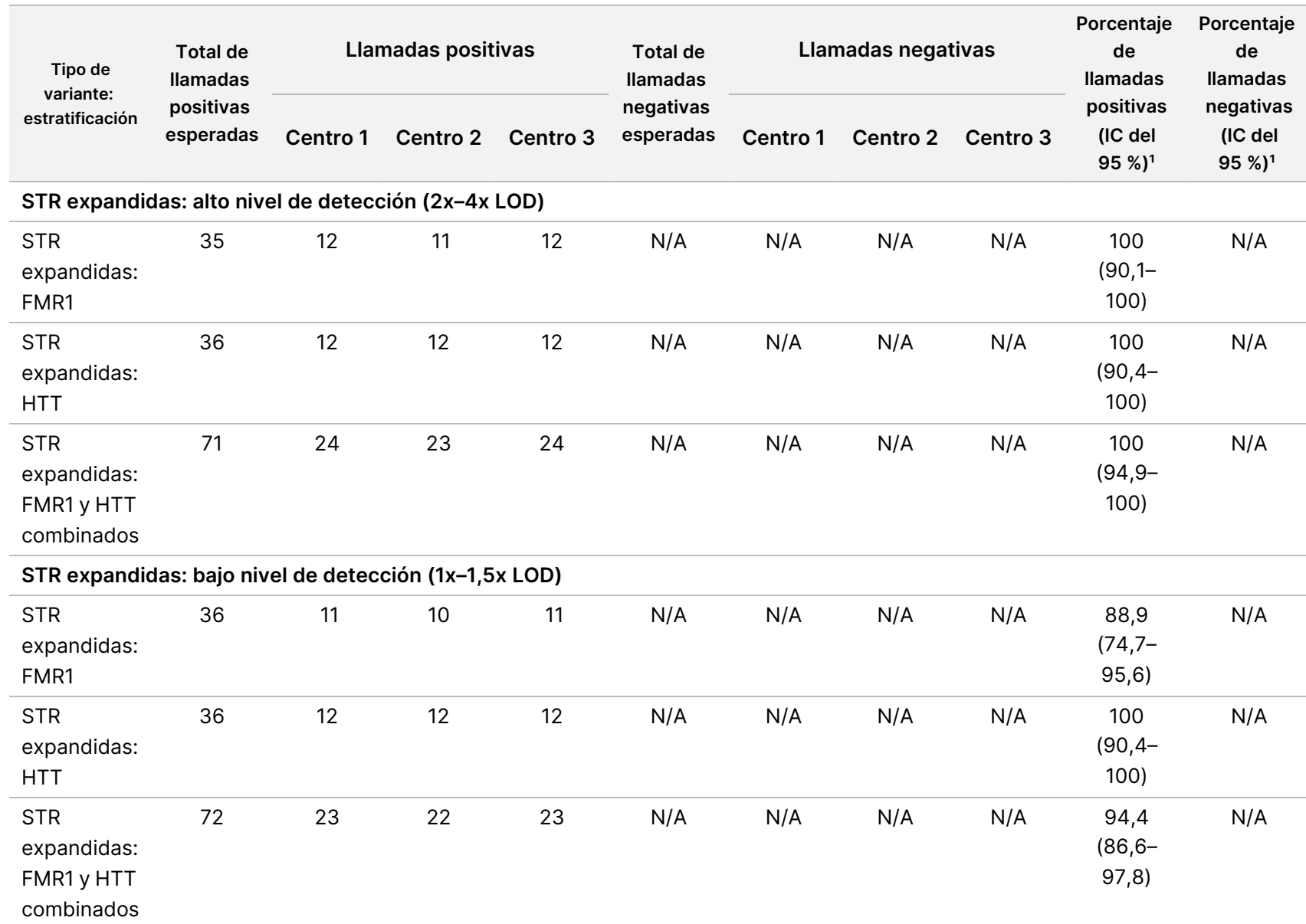

### Tabla 27 Reproducibilidad de TruSight Whole Genome para STR, SMN1 y mtSNV

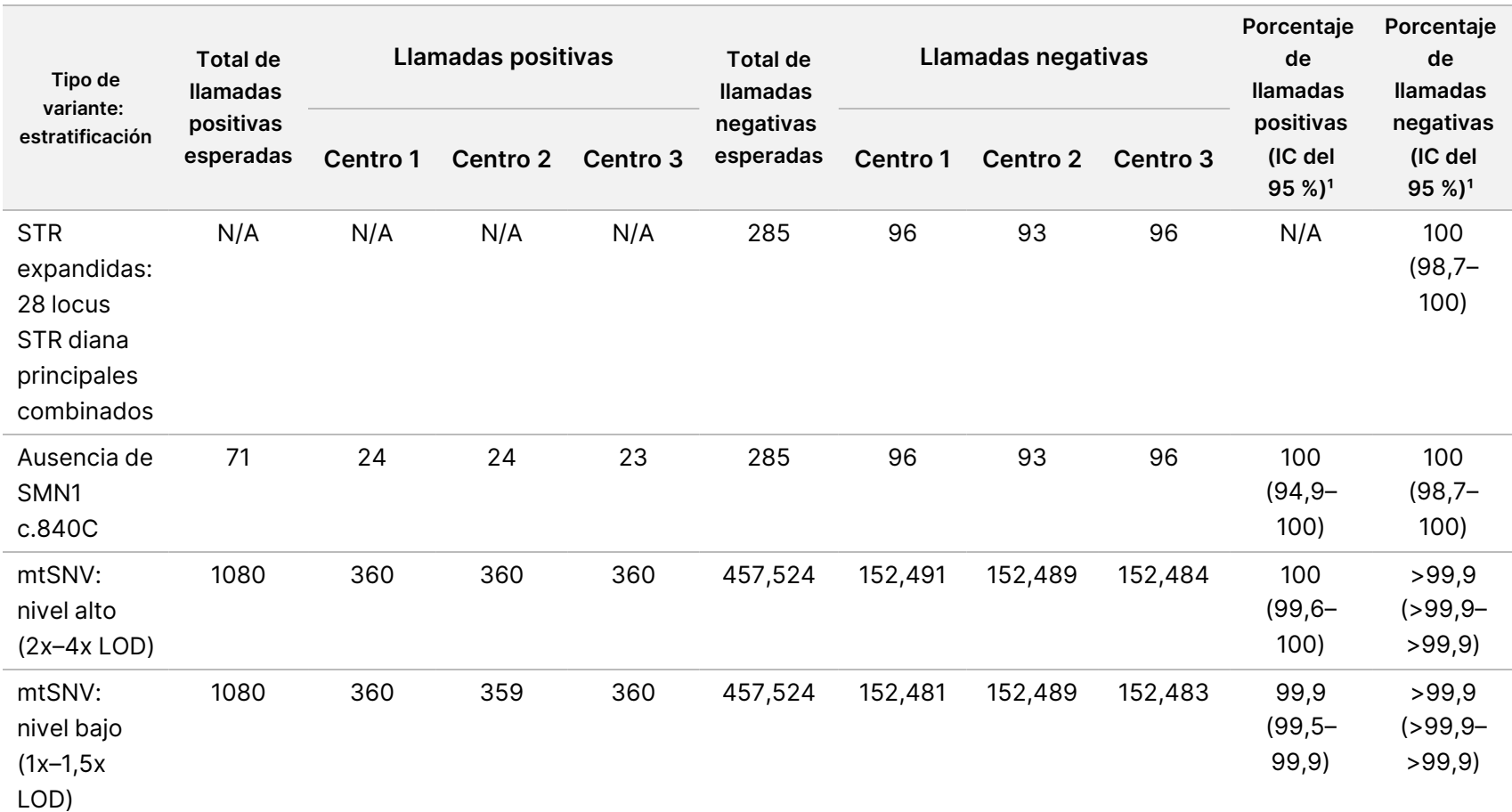

<sup>1</sup> Intervalo de confianza bilateral del 95 % calculado a través del método de puntuación de Wilson.

# Solución de problemas

Use la siguiente tabla para solucionar los problemas que surjan durante el flujo de trabajo. Si un experimento de secuenciación o la preparación de genotecas para una muestra falla dos veces, puede ser necesaria una resolución de problemas adicional. Póngase en contacto con el servicio de asistencia técnica de Illumina.

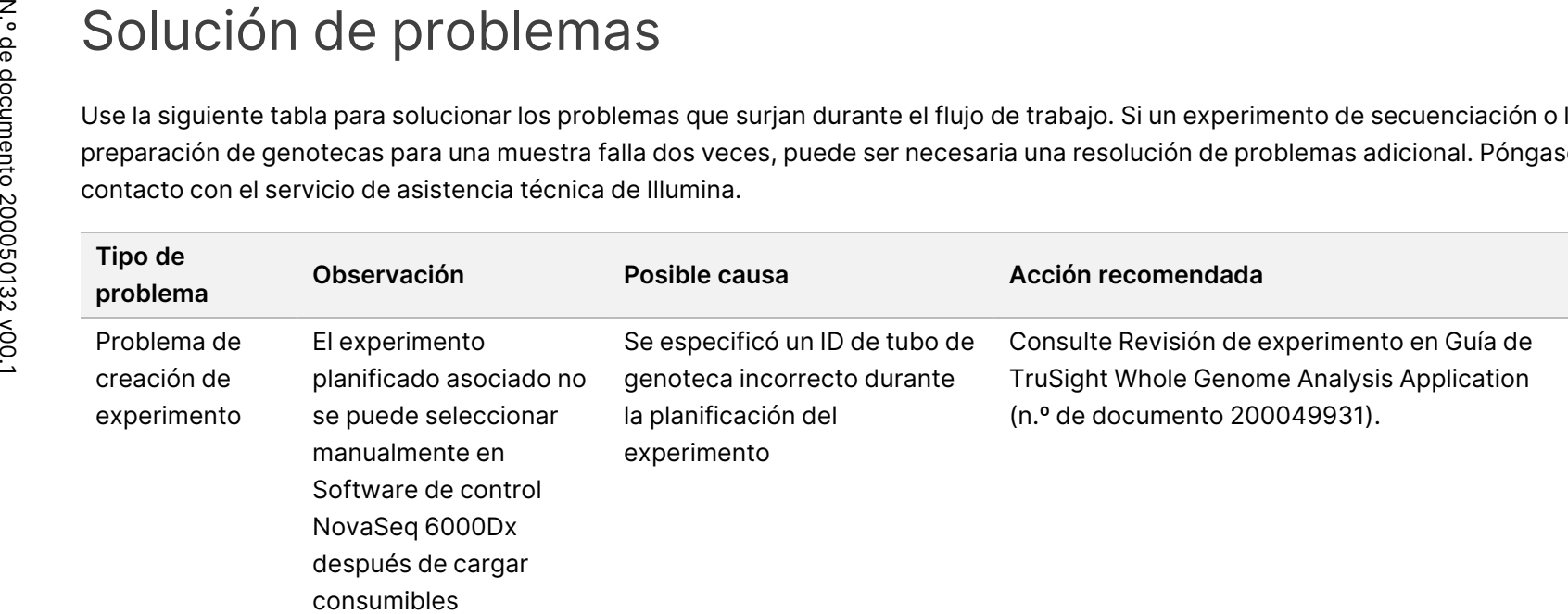

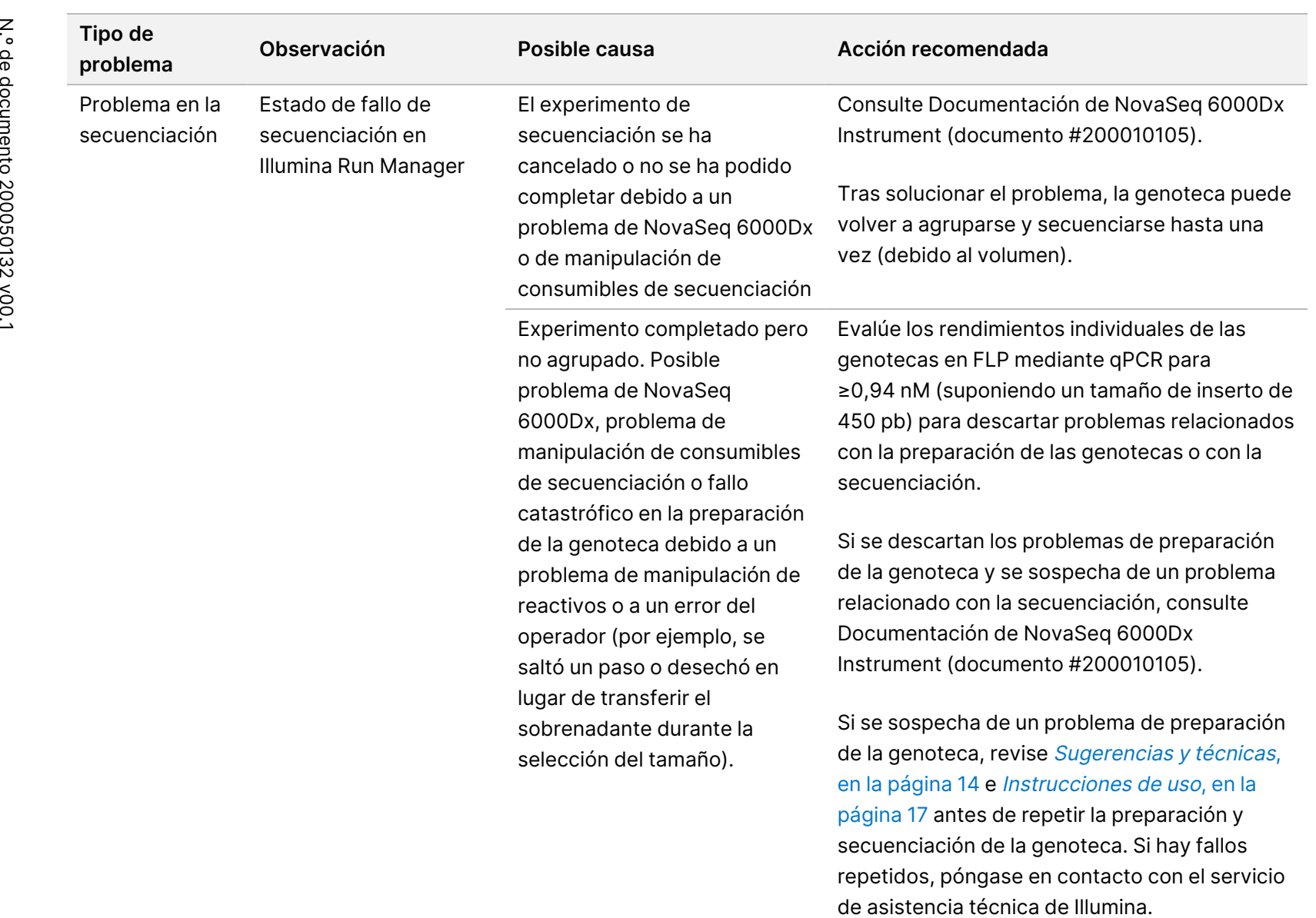

repetidos, póngase en contacto con el servicio

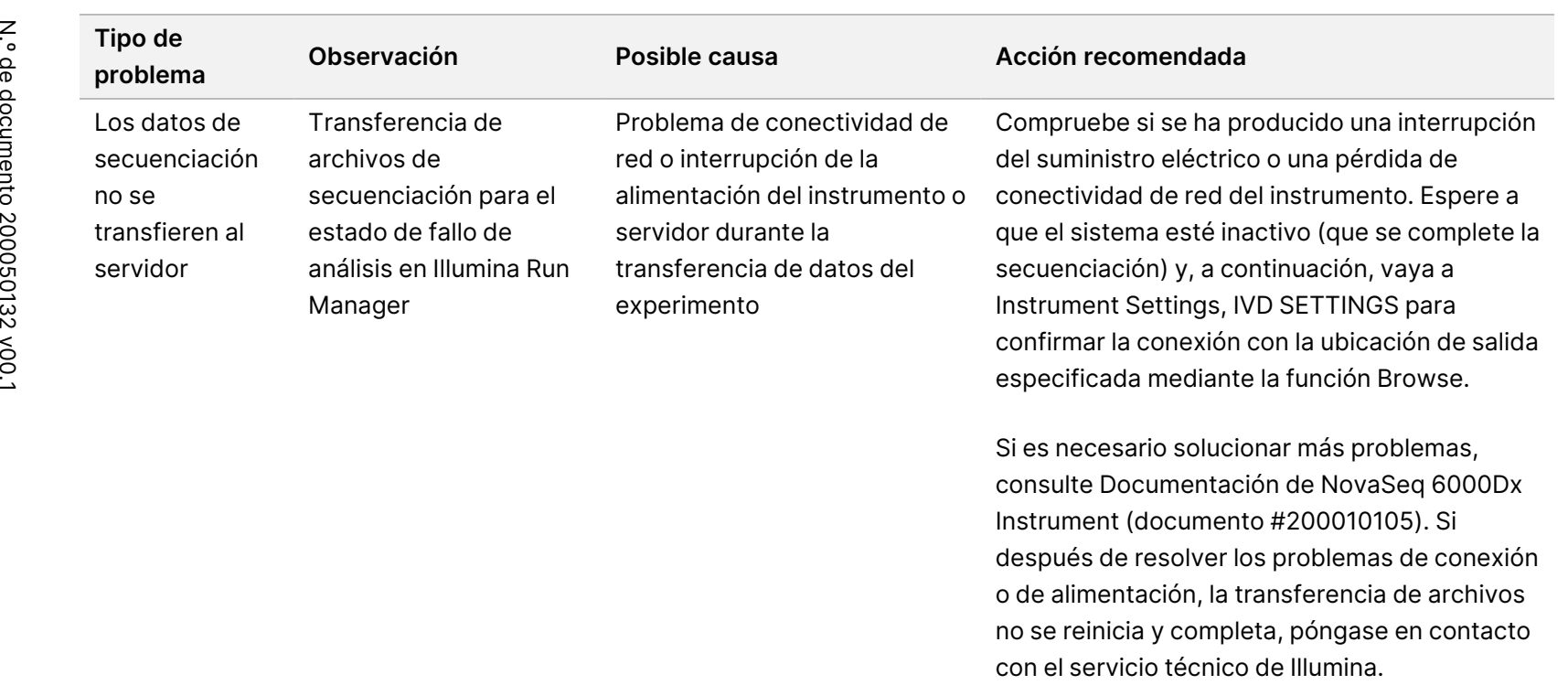

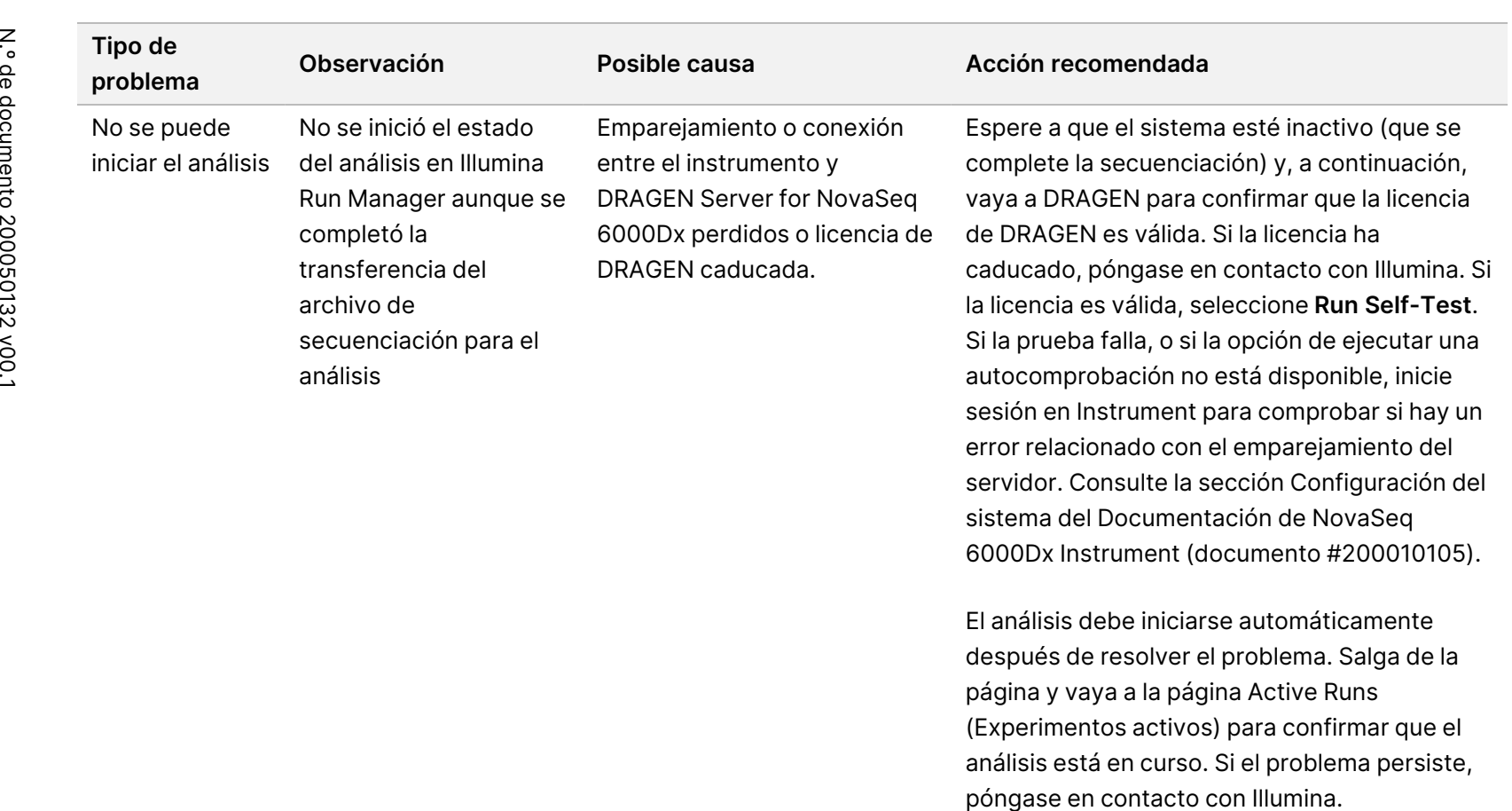

(Experimentos activos) para confirmar que el análisis está en curso. Si el problema persiste,

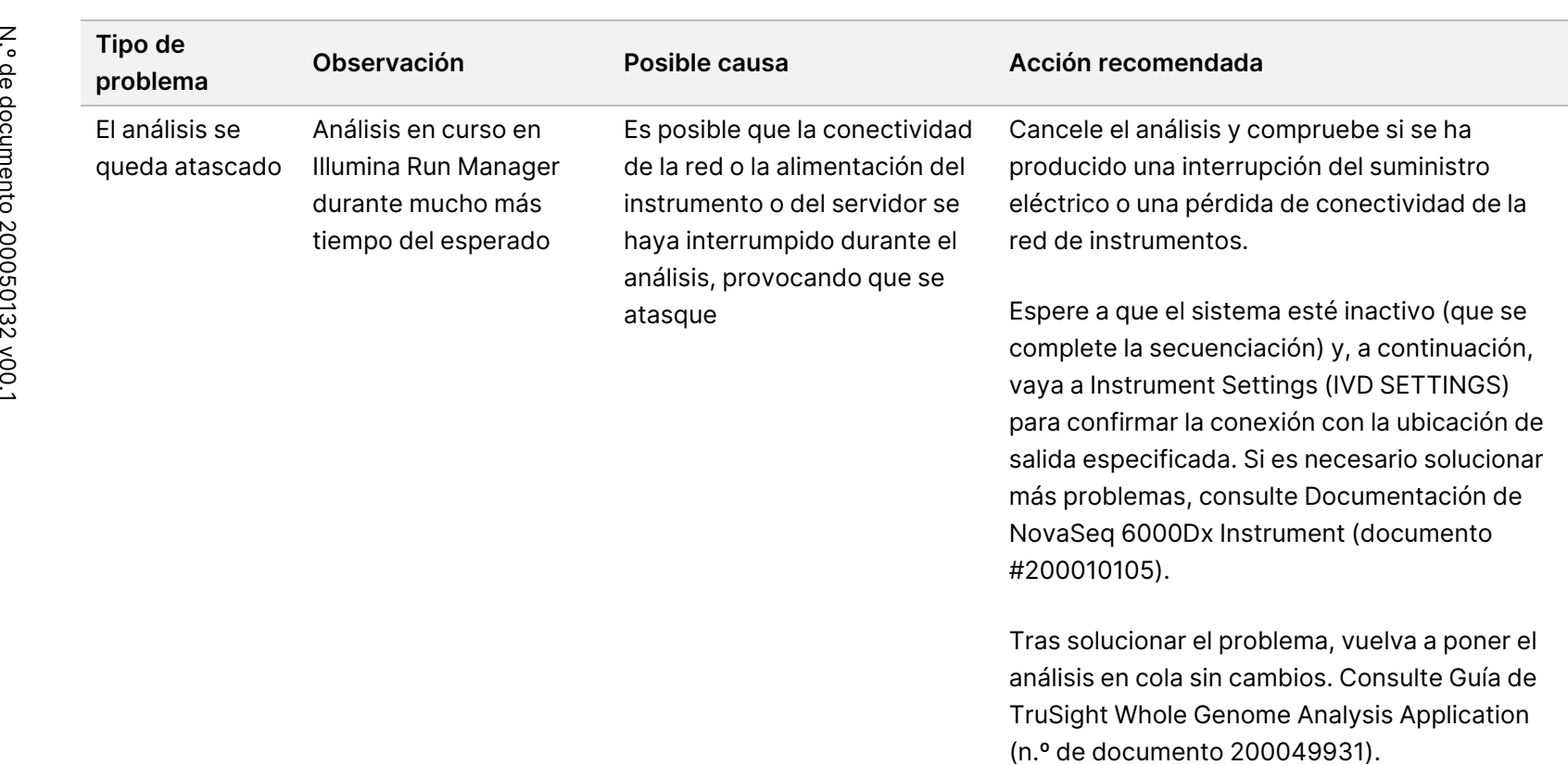

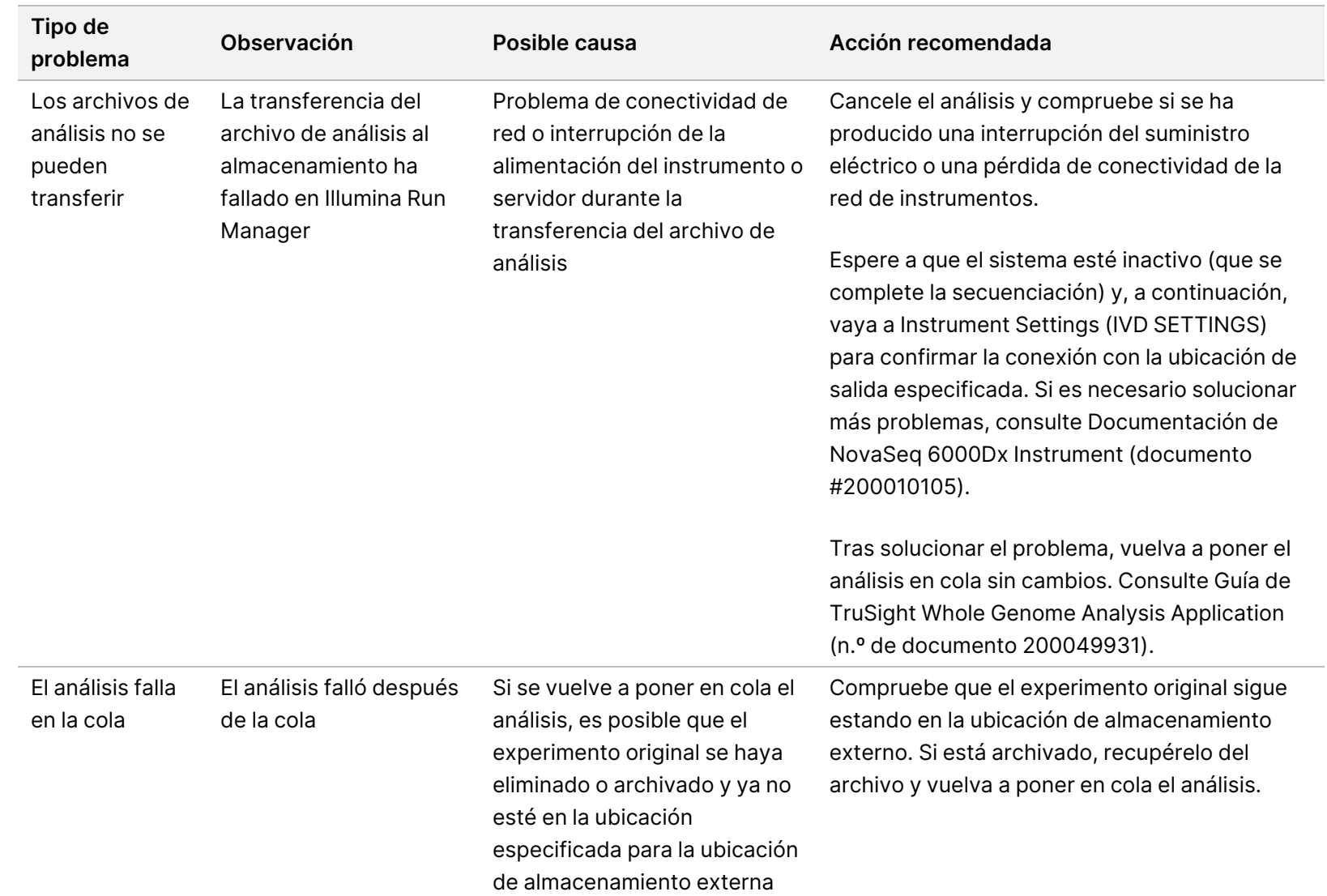

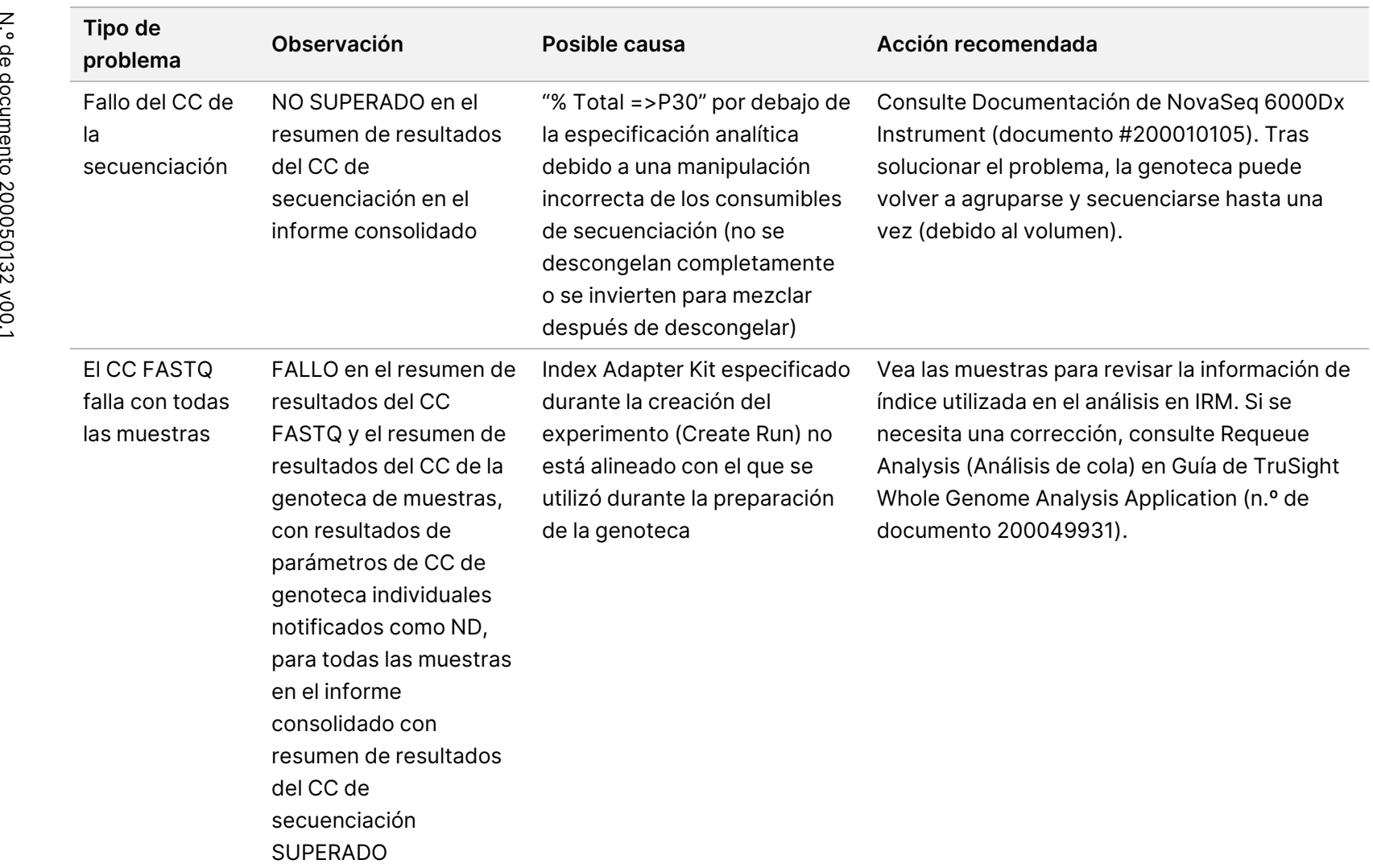

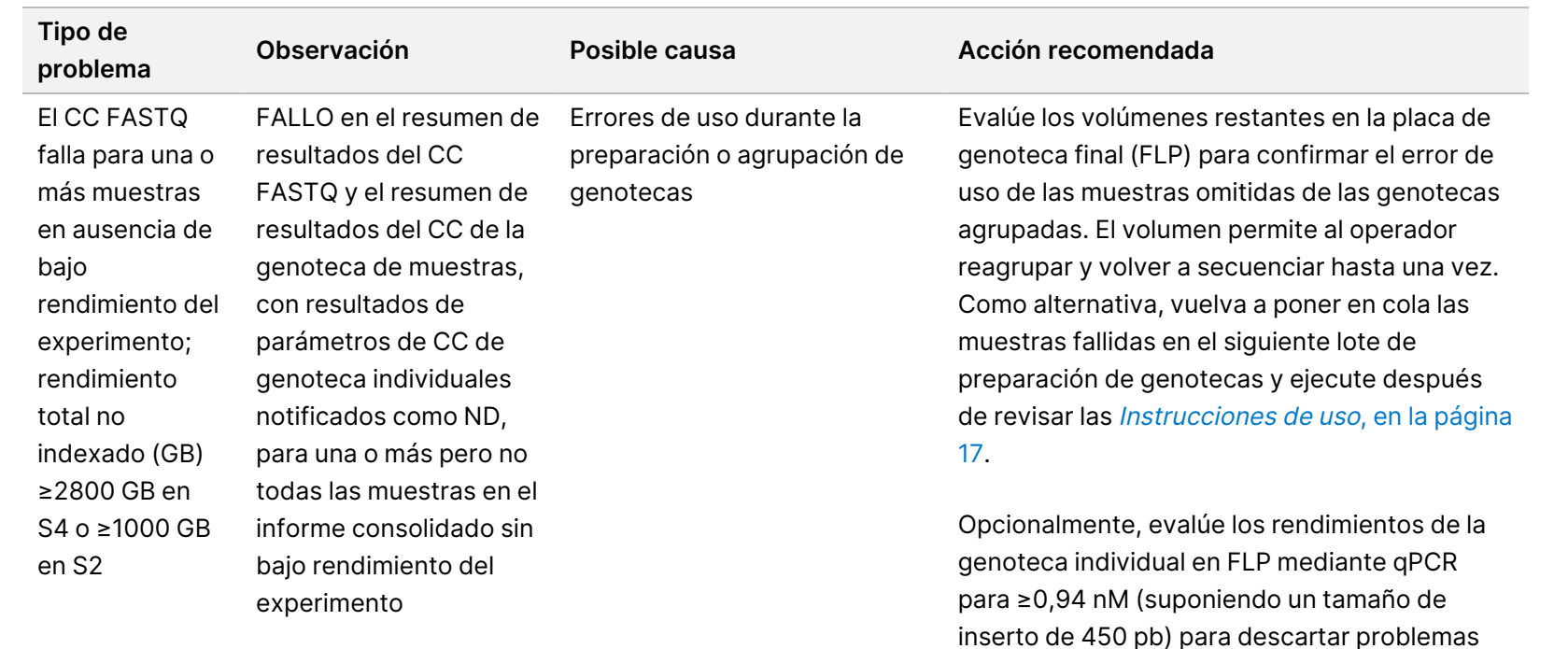

relacionados con la preparación de la

autosomal coverage).

genoteca. Vuelva a poner en cola las muestras fallidas en el siguiente lote de preparación de genotecas y ejecute después de revisar las [Instrucciones](#page-16-0) de uso, en la página 17.

No se recomienda agrupar genotecas entre lotes de preparación de genotecas debido a las fluctuaciones de lote a lote en los rendimientos, lo que puede resultar en un mayor porcentaje de CV y una mayor incidencia de fallo de la "cobertura autosómica promedio" (Average

 $\stackrel{\infty}{\sim}$ ခု ပ္ပ

Z<br>。 ဓ<br>စ

PARA

USO

DIAGNÓSTICO

IN VITRO.

documento

200050132

v00.1

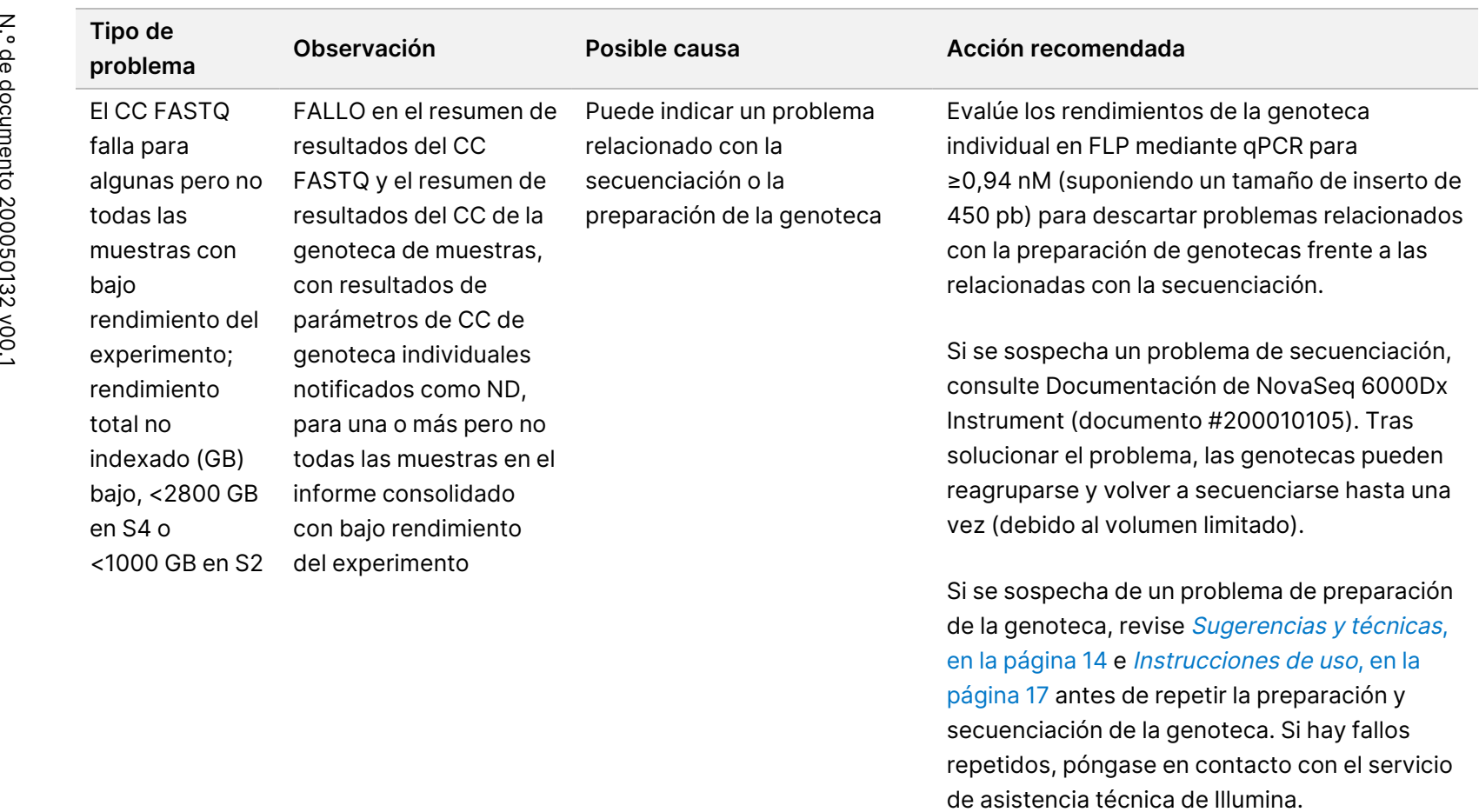

en la [página](#page-13-0) 14 e [Instrucciones](#page-16-0) de uso, en la [página](#page-16-0) 17 antes de repetir la preparación y secuenciación de la genoteca. Si hay fallos repetidos, póngase en contacto con el servicio

PARA

USO

DIAGNÓSTICO

IN VITRO.

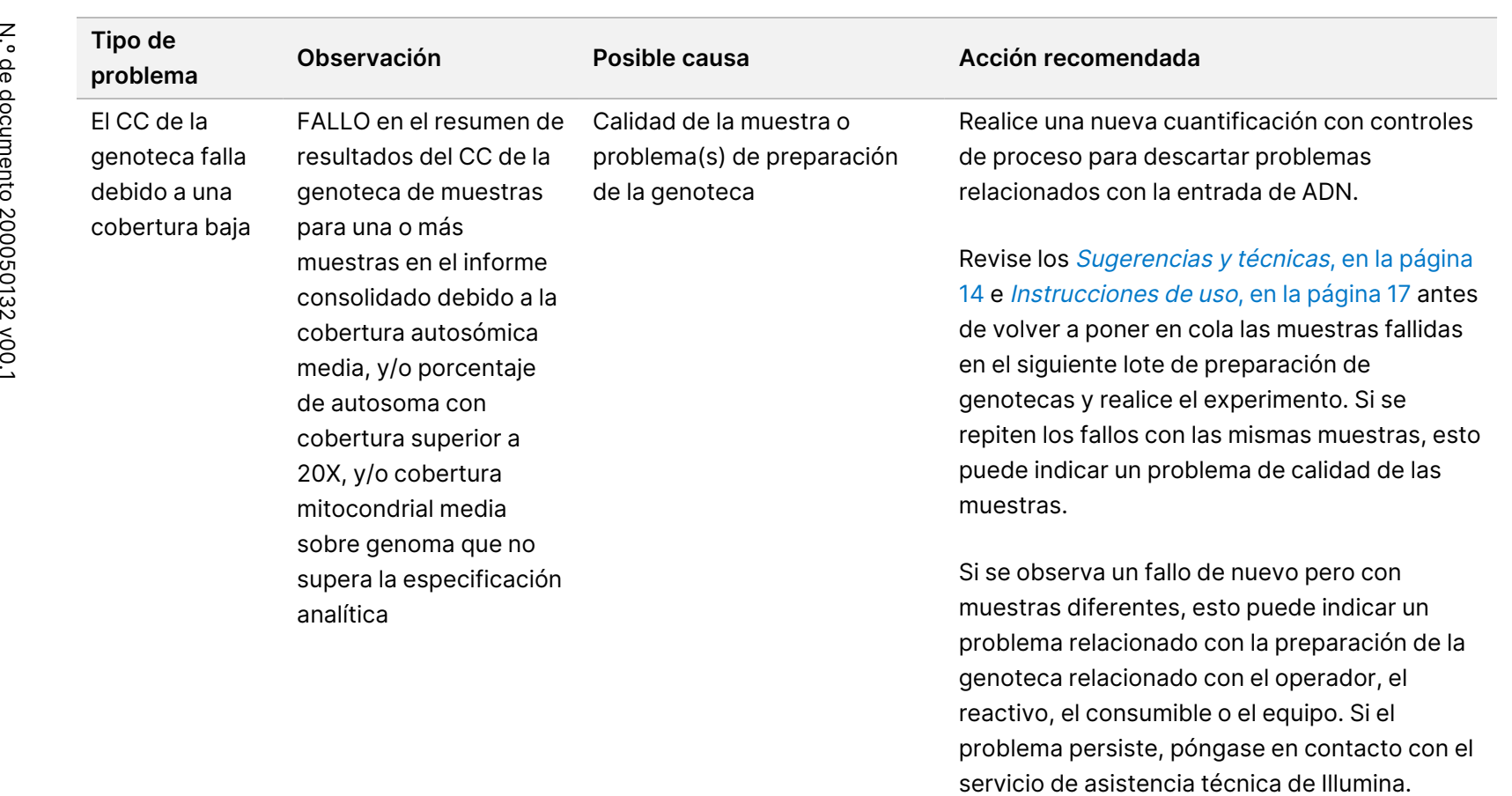

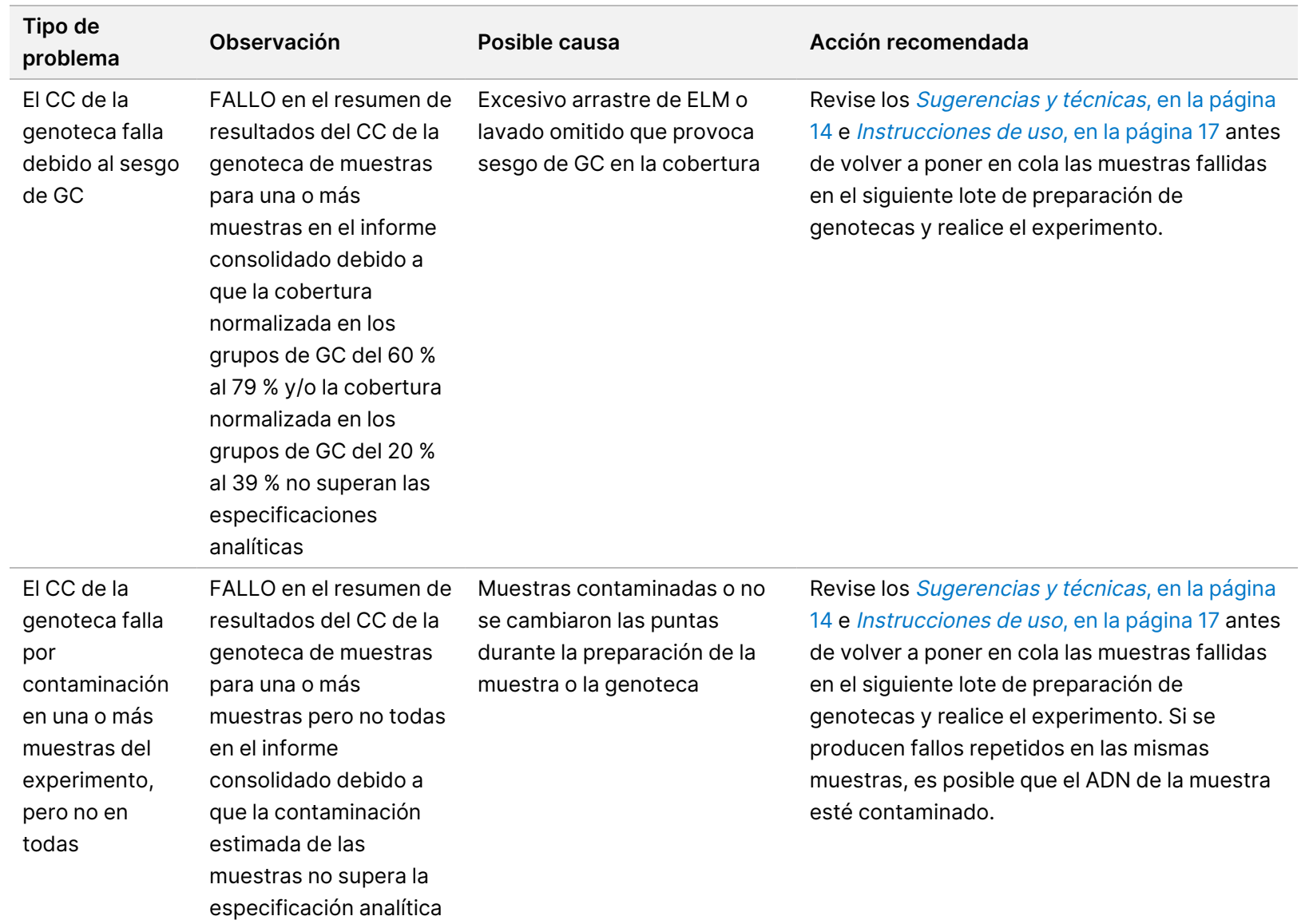

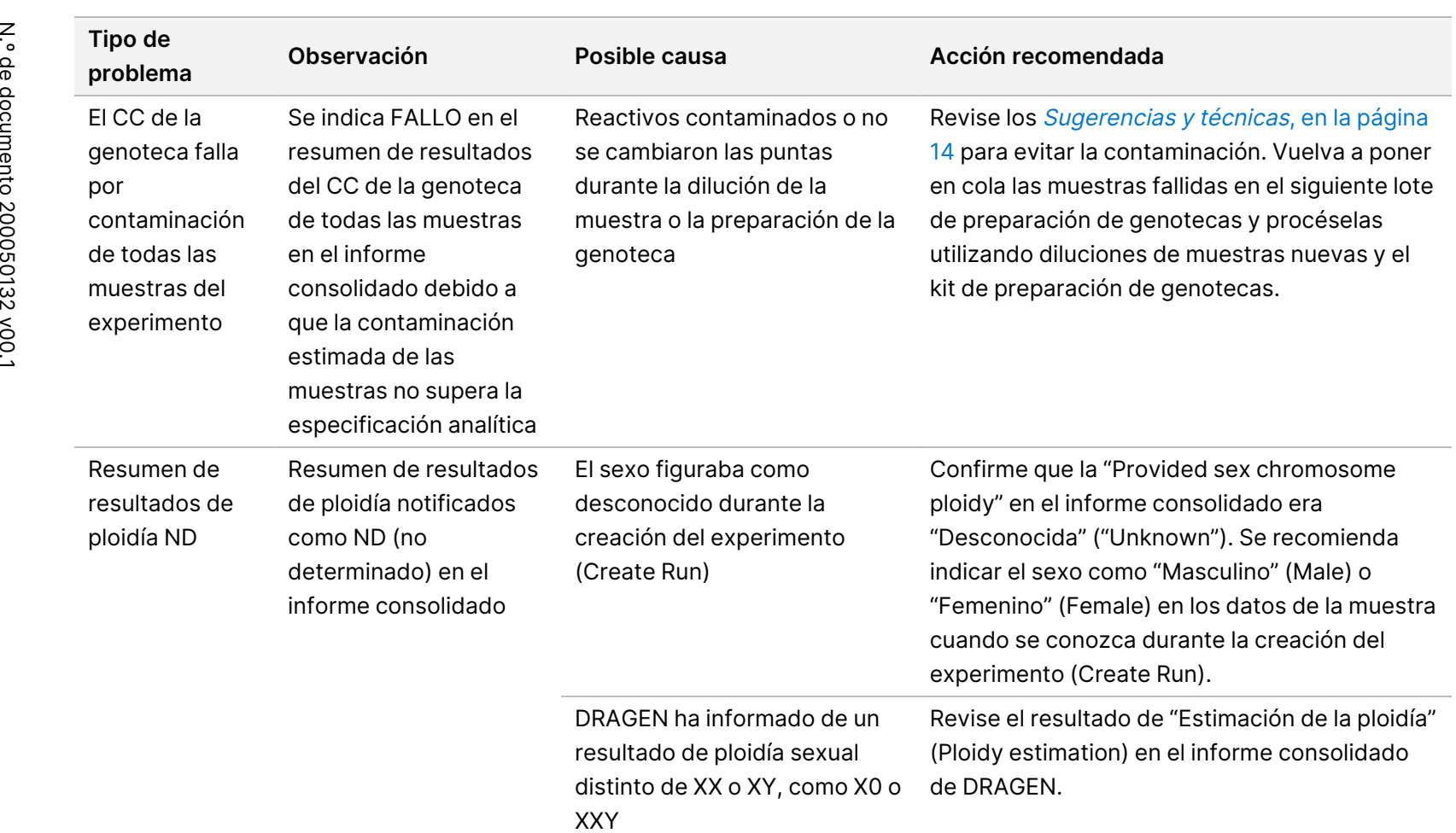

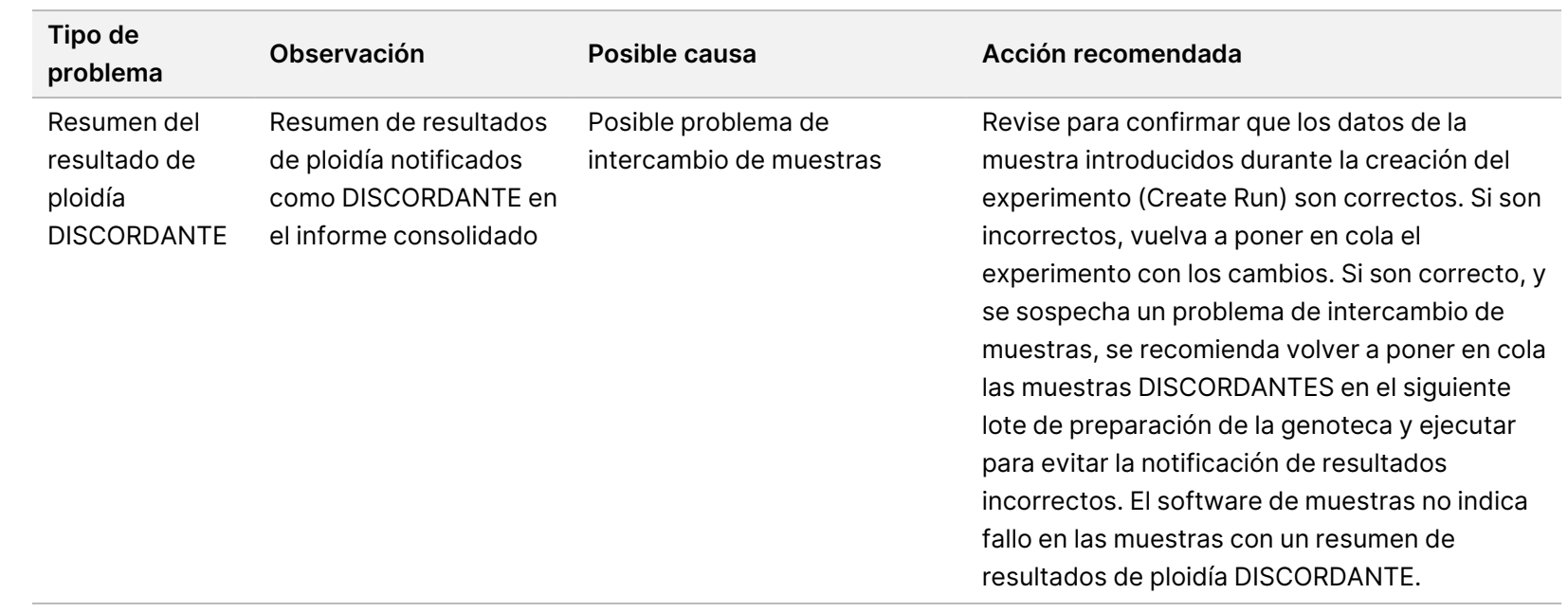

# Referencias bibliográficas

- 1. Kashima T, Manley JL. A negative element in SMN2 exon 7 inhibits splicing in spinal muscular atrophy. Nat Genet. 2003;34(4):460-463. doi: 10.1038/ng1207.
- 2. Chen X, Sanchis-Juan A, French CE, et al. Spinal muscular atrophy diagnosis and carrier screening from genome sequencing data. Genet Med. 2020;22(5):945-953. doi: 10.1038/s41436-020-0754-0.
- 3. Prior TW. Perspectives and diagnostic considerations in spinal muscular atrophy. Genet Med. 2010;12 (3):145-52. doi: 10.1097/GIM.0b013e3181c5e713.
- 4. The 1000 Genomes Project Consortium. A global reference for human genetic variation. Nature 2015;526:68–74. doi: https://doi.org/10.1038/nature15393.
- 5. Halman A, Dolzhenko E, Oshlack A. Stripy: A graphical application for enhanced genotyping of pathogenic short tandem repeats in sequencing data. Hum Mutat. 2022;43(7):859-868. doi: 10.1002/humu.24382. Publicación electrónica: 21 de abril de 2022. PMID: 35395114; PMCID: PMC9541159.
- 6. Ibañez K, Polke J, Hagelstrom RT, Dolzhenko E, et al. Whole genome sequencing for the diagnosis of neurological repeat expansion disorders in the UK: a retrospective diagnostic accuracy and prospective clinical validation study. Lancet Neurol. 2022;21(3):234-245. doi: 10.1016/S1474-4422(21)00462-2. PMID: 35182509; PMCID: PMC8850201.
- 7. Sequeiros J, Seneca S, Martindale J. Consensus and controversies in best practices for molecular genetic testing of spinocerebellar ataxias. Eur J Hum Genet. 2010;18(11):1188-95. doi: 10.1038/ejhg.2010.10. Publicación electrónica: 24 de febrero de 2010. PMID: 20179748; PMCID: PMC2987480.
- 8. Perlman S. Hereditary Ataxia Overview. 28 de octubre de 1998 [actualizado el 16 de noviembre de 2023]. En: Adam MP, Feldman J, Mirzaa GM, et al., eds. GeneReviews. Seattle (WA): University of Washington, Seattle; 1993–2024. PMID: 20301317.
- 9. Gijselinck I, Van Mossevelde S, van der Zee J, et al. The C9orf72 repeat size correlates with onset age of disease, DNA methylation and transcriptional downregulation of the promoter. Mol Psychiatry. 2016;21 (8):1112-24. doi: 10.1038/mp.2015.159. Publicación electrónica: 20 de octubre de 2015. PMID: 26481318; PMCID: PMC4960451.
- 10. DeJesus-Hernandez M, Mackenzie IR, Boeve BF, et al. Expanded GGGGCC hexanucleotide repeat in noncoding region of C9ORF72 causes chromosome 9p-linked FTD and ALS. Neuron. 2011;72(2):245-56. doi: 10.1016/j.neuron.2011.09.011. Publicación electrónica: 21 de septiembre de 2011. PMID: 21944778; PMCID: PMC3202986.
- 11. Liquori CL, Ricker K, Moseley ML, et al. Myotonic dystrophy type 2 caused by a CCTG expansion in intron 1 of ZNF9. Science. 2001;293(5531):864-7. doi: 10.1126/science.1062125. PMID: 11486088.
- 12. Lalioti MD, Scott HS, Antonarakis SE. What is expanded in progressive myoclonus epilepsy? Nat Genet. 1997;17(1):17. doi: 10.1038/ng0997-17. PMID: 9288090.
- 13. Joensuu T, Lehesjoki AE, Kopra O. Molecular background of EPM1-Unverricht-Lundborg disease. Epilepsia. 2008 ;49(4):557-63. doi: 10.1111/j.1528-1167.2007.01422.x. Publicación electrónica: 19 de noviembre de 2007. PMID: 18028412.

#### Instrucciones de uso de TruSight Whole Genome

- 14. Kamsteeg EJ, Kress W, Catalli C, et al. Best practice guidelines and recommendations on the molecular diagnosis of myotonic dystrophy types 1 and 2. Eur J Hum Genet. 2012;20(12):1203-8. doi: 10.1038/ejhg.2012.108. Publicación electrónica: 30 de mayo de 2012. PMID: 22643181; PMCID: PMC3499739.
- 15. Biancalana V, Glaeser D, McQuaid S, Steinbach P. EMQN best practice guidelines for the molecular genetic testing and reporting of fragile X syndrome and other fragile X-associated disorders. Eur J Hum Genet. 2015;23(4):417-25. doi: 10.1038/ejhg.2014.185. Publicación electrónica: 17 de septiembre de 2014. PMID: 25227148; PMCID: PMC4666582.
- 16. Dolzhenko E, Deshpande V, Schlesinger F, et al. ExpansionHunter: a sequence-graph-based tool to analyze variation in short tandem repeat regions. Bioinformatics. 2019;35(22):4754-4756. doi: 10.1093/bioinformatics/btz431. PMID: 31134279; PMCID: PMC6853681.
- 17. van Kuilenburg ABP, Tarailo-Graovac M, Richmond PA, et al. Glutaminase Deficiency Caused by Short Tandem Repeat Expansion in GLS. N Engl J Med. 2019;380(15):1433-1441. doi: 10.1056/NEJMoa1806627. PMID: 30970188; PMCID: PMC8819703.
- 18. Losekoot M, van Belzen MJ, Seneca S, et al; European Molecular Genetic Quality Network (EMQN). EMQN/CMGS best practice guidelines for the molecular genetic testing of Huntington disease. Eur J Hum Genet. 2013;21(5):480-6. doi: 10.1038/ejhg.2012.200. Publicación electrónica: 19 de septiembre de 2012. PMID: 22990145; PMCID: PMC3641377.
- 19. Holmes SE, O'Hearn E, Rosenblatt A, et al. A repeat expansion in the gene encoding junctophilin-3 is associated with Huntington disease-like 2. Nat Genet. 2001;29(4):377-8. doi: 10.1038/ng760. Erratas en: Nat Genet 2002 Jan;30(1):123. PMID: 11694876.
- 20. Kobayashi H, Abe K, Matsuura T, et al. Expansion of intronic GGCCTG hexanucleotide repeat in NOP56 causes SCA36, a type of spinocerebellar ataxia accompanied by motor neuron involvement. Am J Hum Genet. 2011;89(1):121-30. doi: 10.1016/j.ajhg.2011.05.015. Publicación electrónica: 16 de junio de 2011. PMID: 21683323; PMCID: PMC3135815.
- 21. García-Murias M, Quintáns B, Arias M, et al. 'Costa da Morte' ataxia is spinocerebellar ataxia 36: clinical and genetic characterization. Brain. 2012;135(Pt 5):1423-35. doi: 10.1093/brain/aws069. Publicación electrónica: 3 de abril de 2012. PMID: 22492559; PMCID: PMC3338928.
- 22. Ishiura H, Shibata S, Yoshimura J, et al. Noncoding CGG repeat expansions in neuronal intranuclear inclusion disease, oculopharyngodistal myopathy and an overlapping disease. Nat Genet. 2019;51(8):1222-1232. doi: 10.1038/s41588-019-0458-z. Publicación electrónica: 22 de julio de 2019. PMID: 31332380.
- 23. Sone J, Mitsuhashi S, Fujita A, et al. Long-read sequencing identifies GGC repeat expansions in NOTCH2NLC associated with neuronal intranuclear inclusion disease. Nat Genet. 2019;51(8):1215-1221. doi: 10.1038/s41588-019-0459-y. Publicación electrónica: 22 de julio de 2019. PMID: 31332381.
- 24. Amiel J, Laudier B, Attié-Bitach T, et al. Polyalanine expansion and frameshift mutations of the paired-like homeobox gene PHOX2B in congenital central hypoventilation syndrome. Nat Genet. 2003;33(4):459-61. doi: 10.1038/ng1130. Publicación electrónica: 17 de marzo de 2003. PMID: 12640453.

## Apéndice A

## **Juego de índices S4 1**

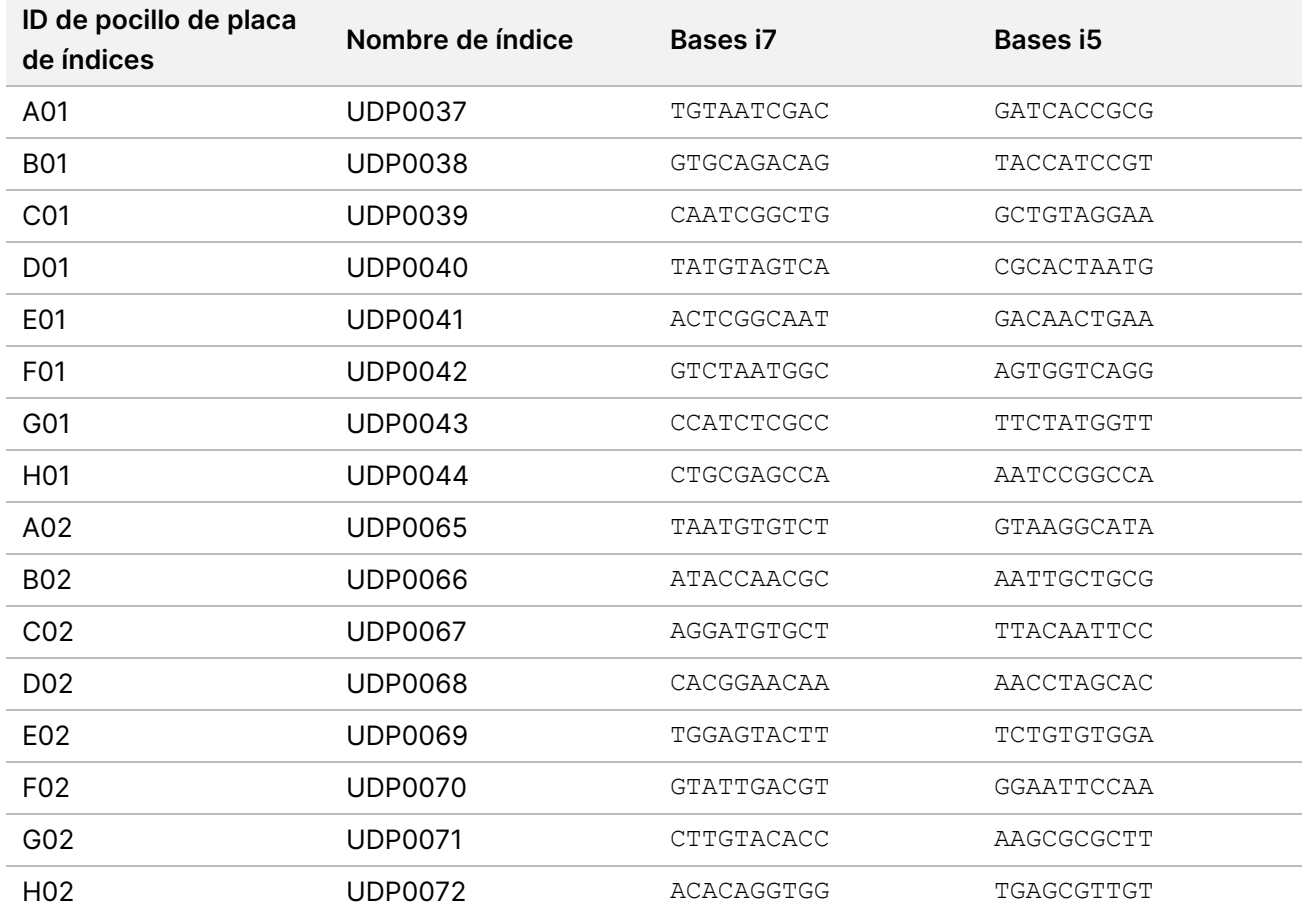

## **Conjunto de índices S4 2**

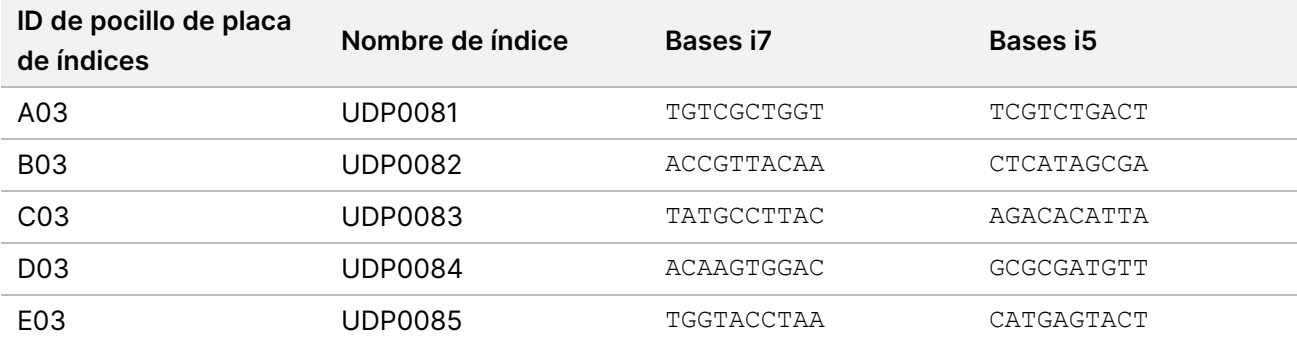

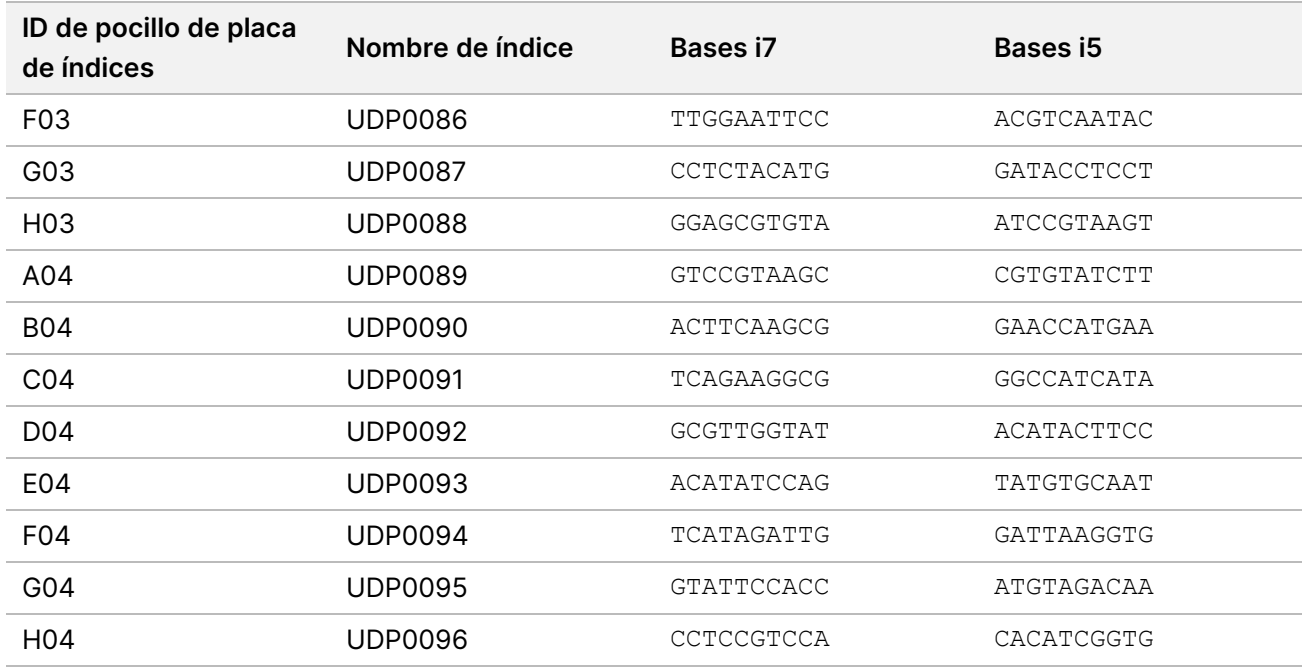

## **Juego de índices S2 1**

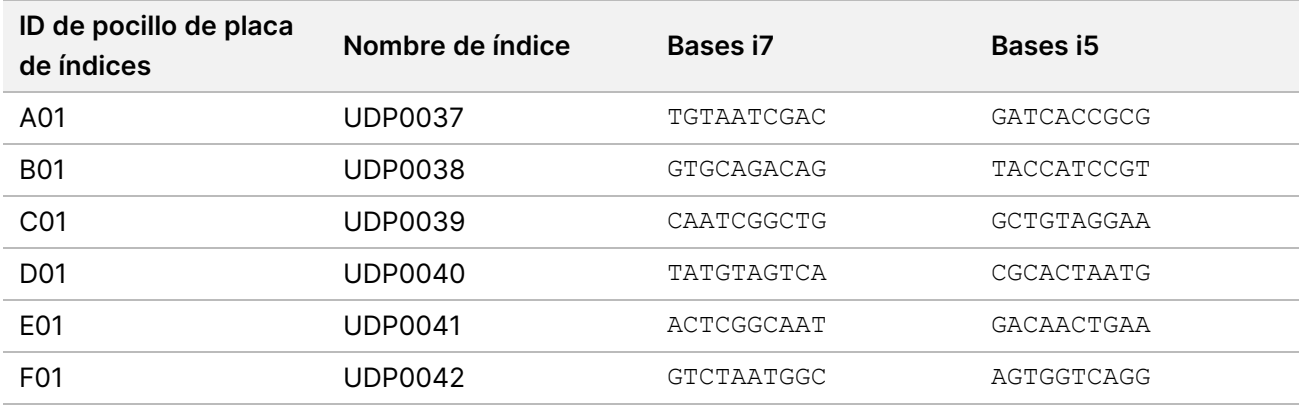

## **Conjunto de índices S2 2**

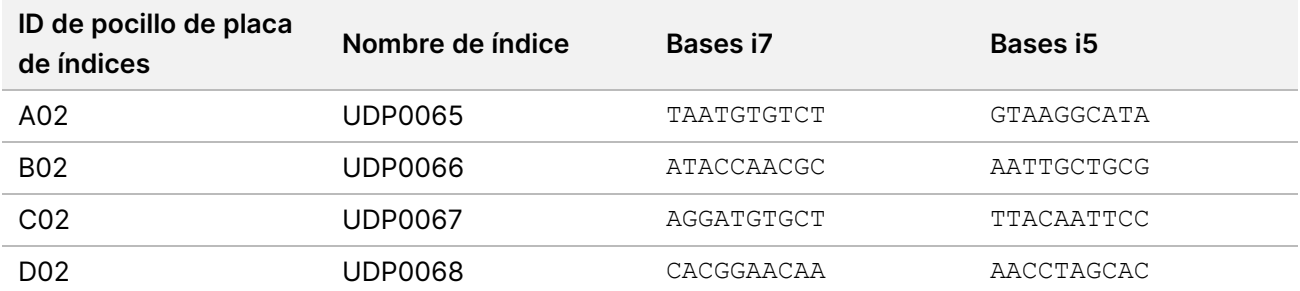

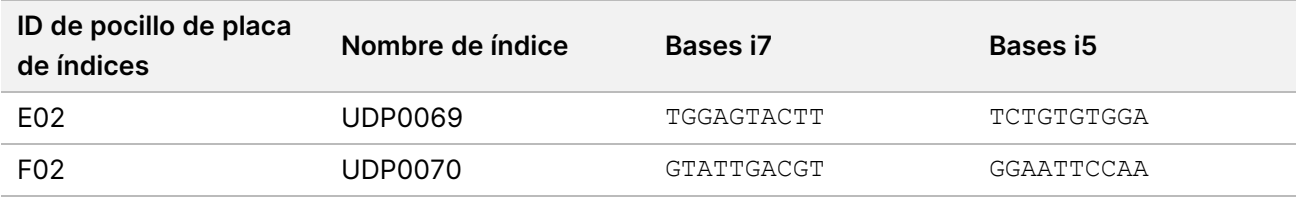

## **Conjunto de índices S2 3**

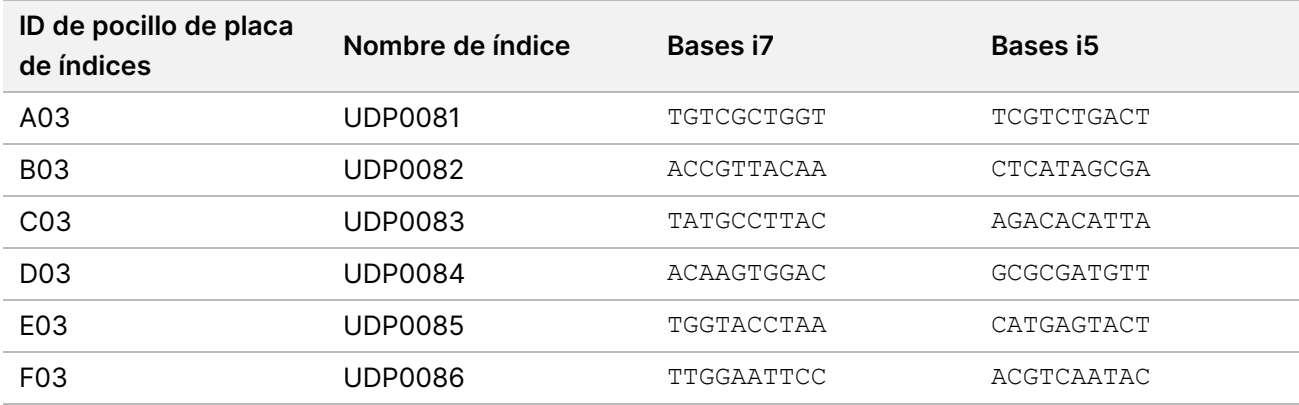

## **Juego de índices S2 4**

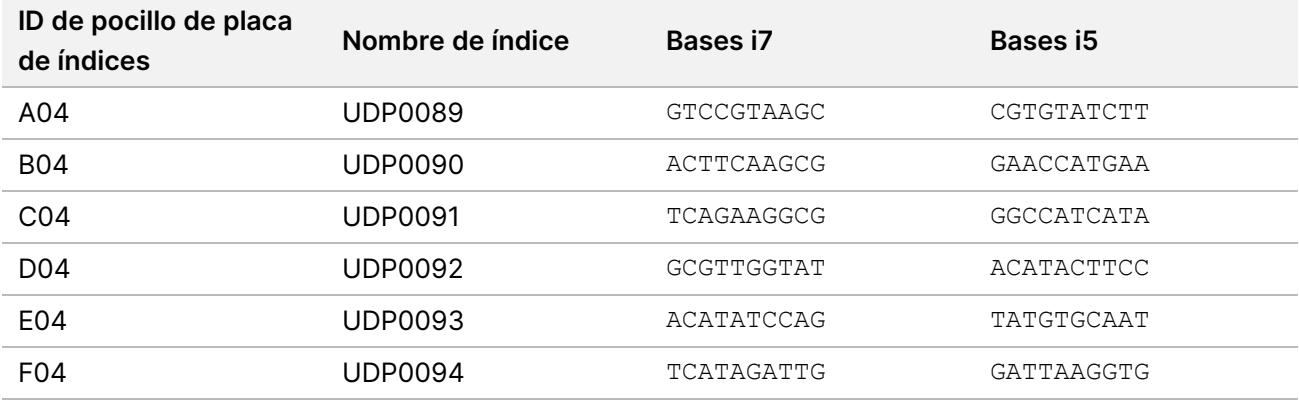

# Apéndice B

Cálculos adicionales para la opción 1: entrada de ADN de 280 ng para métodos de cuantificación de amplio rango Qubit y Quant

#### **Cálculo de los límites de concentración para la concentración de reserva de ADN de 11,2 a 154,0 ng/μl:**

La concentración mínima se basa en una entrada de ADN de 280,0 ng/volumen de 25,0 μl = 11,2 ng/μl. Basándose en un volumen mínimo de pipeteado de 2,0 μl, la concentración máxima es de 280 ng\*1,1 (10 % de excedente) / 2,0 μl = 154,0 ng/μl, en un volumen total de 27,5 μl.

#### **Ejemplos de cálculos con entrada de ADN de 280,0 ng**

Ejemplo trabajado para la concentración de material de ADN = 95,0 ng/μl:

- Volumen de reserva de ADN (μl) = 280,0 ng x 1,1/95,0 ng/μl = 3,242 μl, redondeado a 3,24 μl para un pipeteado preciso con P-10.
- El volumen total de ADN diluido se fija en 27,5 μl.
- Volumen de RSB (μl) = 27,5 μl 3,24 μl = 24,26 μl, redondeado a 24,3 μl para un pipeteado preciso con P-200.

Ejemplo trabajado para la concentración de material de ADN = 308,0 ng/μl:

- El volumen de reserva de ADN (μl) se fija en 2,0 μl
- Volumen total de ADN diluido (μl) = 308,0 ng/μl x 2,0 μl/11,2 ng/μl = 55,0 μl
- Volumen de RSB (μl) = 55,0 μl 2,0 μl = 53,0 μl

Cálculos adicionales para la opción 2: entrada de ADN de 350 ng para el método de cuantificación de sensibilidad ultra alta Accuclear

#### **Cálculo de los límites de concentración para las concentraciones de reserva de ADN de 14,0 a 192,5 ng/μl:**

La concentración mínima se basa en una entrada de ADN de 350,0 ng/volumen de 25,0 μl = 14,0 ng/μl.

Basándose en un volumen mínimo de pipeteado de 2,0 μl, la concentración máxima es de 350 ng\*1,1 (10 % de excedente) / 2,0 μl = 192,5 ng/μl.

#### **Ejemplos de cálculos con entrada de ADN de 350,0 ng**

Ejemplo trabajado para la concentración de material de ADN = 118,75 ng/μl:

- Volumen de reserva de ADN (μl) = 350,0 ng x 1,1/118,75 ng/μl = 3,242 μl, redondeado a 3,24 μl para un pipeteado preciso con P-10.
- El volumen total de ADN diluido se fija en 27,5 μl.

– Volumen de RSB (μl) = 27,5 μl – 3,24 μl = 24,26 μl, redondeado a 24,3 μl para un pipeteado preciso con P-200.

Ejemplo trabajado para la concentración de material de ADN = 308,0 ng/μl:

- El volumen de reserva de ADN (μl) se fija en 2,0 μl
- Volumen total de ADN diluido (μl) = 308,0 ng/μl x 2,0 μl/14,0 ng/μl = 44,0 μl
- Volumen de RSB (μl) = 44,0 μl 2,0 μl = 42,0 μl

## Historial de revisiones

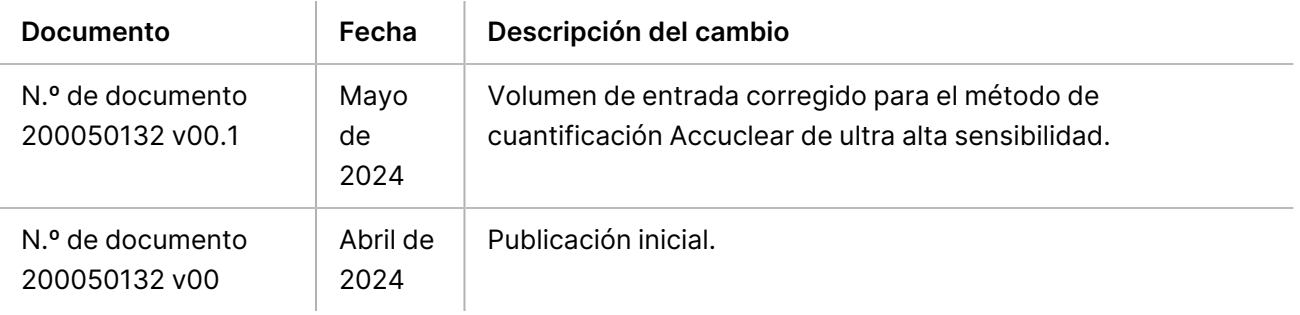

# TruSight Whole Genome

# illumına

### Instrucciones de uso

### **Patentes y marcas comerciales**

Este documento y su contenido son propiedad exclusiva de Illumina, Inc. y sus empresas vinculadas ("Illumina"), y están previstos solamente para el uso contractual de sus clientes en relación con el uso de los productos descritos en él y no para ningún otro fin. Este documento y su contenido no se utilizarán ni distribuirán con ningún otro fin ni tampoco se comunicarán, divulgarán ni reproducirán de ninguna otra forma sin el consentimiento previo por escrito de Illumina. Illumina no transfiere mediante este documento ninguna licencia bajo sus derechos de patente, marca comercial, autor ni consuetudinarios o derechos similares de terceros.

Para garantizar el uso correcto y seguro de los productos descritos en este documento, el personal cualificado y adecuadamente capacitado debe seguir las instrucciones incluidas en él de manera rigurosa y expresa. Se debe leer y entender por completo todo el contenido de este documento antes de usar estos productos.

SI NO SE LEE COMPLETAMENTE EL DOCUMENTO Y NO SE SIGUEN EXPRESAMENTE TODAS LAS INSTRUCCIONES DESCRITAS EN ESTE, PODRÍAN PRODUCIRSE DAÑOS EN EL PRODUCTO, LESIONES PERSONALES (TANTO EN LOS USUARIOS COMO EN OTRAS PERSONAS) Y DAÑOS EN OTROS BIENES, Y QUEDARÁ ANULADA TODA GARANTÍA APLICABLE AL PRODUCTO.

ILLUMINA NO ASUME RESPONSABILIDAD ALGUNA DERIVADA DEL USO INCORRECTO DE LOS PRODUCTOS AQUÍ DESCRITOS (LO QUE INCLUYE LAS PIEZAS O EL SOFTWARE).

© 2024 Illumina, Inc. Todos los derechos reservados.

Todas las marcas comerciales pertenecen a Illumina, Inc. o a sus respectivos propietarios. Si desea obtener información concreta sobre las marcas comerciales, consulte [www.illumina.com/company/legal.html.](http://www.illumina.com/company/legal.html)

### **Información de contacto**

Illumina, Inc. 5200 Illumina Way San Diego, California 92122 (EE. UU.) +1 800 809 ILMN (4566) +1 858 202 4566 (fuera de Norteamérica) techsupport@illumina.com www.illumina.com

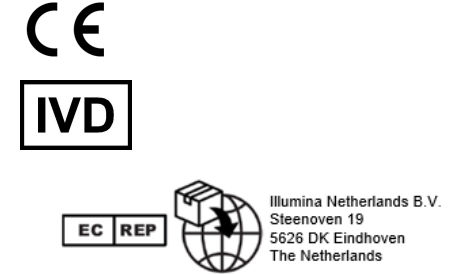

#### **Promotor australiano**

Illumina Australia Pty Ltd Nursing Association Building Level 3, 535 Elizabeth Street Melbourne, VIC 3000 Australia

### **Etiquetado de productos**

Para obtener información detallada sobre los símbolos que aparecen en las etiquetas o en el embalaje del producto, consulte la leyenda que se ofrece en support.illumina.com en la ficha Documentation (Documentación) del kit.